# 3

4

# <sup>1</sup>**IEEE P802.15**

## 2 **Wireless Personal Area Networks**  Project IEEE P802.15 Working Group for Wireless Personal Area Networks (WPANs) Title **IEEE Std 802.15.4e-D0.01/r1** Date Submitted 2009/08/26 Source [Ludwig Winkel, Zafer Sahinoglu, Liang Li], and feeded by the following subgroups: PA, FA, E-GTS, Low-Energy, Short-Header] Voice: [] E-mail: [ludwig.winkel@siemens.com,] [liang  $1$ @yahoo.com,] [zafer@merl.com]  $Re:$  [] Abstract  $\begin{bmatrix} 1^{st} \text{ draft IEEE Std 802.15.4e-D0.01 based on submissions of the PA-, FA-, \end{bmatrix}$ E-GTS-, Low-Energy-subgroups, of TG4e. Changes r0 to r1: Editorial improvements, corrected refs.] Purpose [] Notice This document has been prepared to assist the IEEE P802.15. It is offered as a basis for discussion and is not binding on the contributing individual(s) or organization(s). The material in this document is subject to change in form and content after further study. The contributor(s) reserve(s) the right to add, amend or withdraw material contained herein.

Release The contributor acknowledges and accepts that this contribution becomes the property of IEEE and may be made publicly available by P802.15.

# <sup>1</sup>**IEEE P802.15.4e™/D0.01**

- <sup>2</sup>**Draft Standard for Information**
- <sup>3</sup>**technology— Telecommunications and**
- <sup>4</sup>**information exchange between**
- <sup>5</sup>**systems— Local and metropolitan area**
- <sup>6</sup>**networks— Specific requirements—**
- <sup>7</sup>**Part 15.4: Wireless Medium Access**
- <sup>8</sup>**Control (MAC) and Physical Layer**
- <sup>9</sup>**(PHY) Specifications for Low-Rate**
- <sup>10</sup>**Wireless Personal Area Networks**
- <sup>11</sup>**(WPANs) Amendment 1: Add MAC**
- <sup>12</sup>**enhancements for industrial**
- 13 applications and **CWPAN**
- 14 Prepared by the LAN/MAN Standards Committee Working Group of the
- 15 IEEE Computer Society Committee
- 16 Copyright © 2009 by the Institute of Electrical and Electronics Engineers, Inc.<br>17 Three Park Avenue
- 17 Three Park Avenue<br>18 New York, New Yo
- 18 New York, New York 10016-5997, USA<br>19 All rights reserved.
- All rights reserved.

20 This document is an unapproved draft of a proposed IEEE Standard. As such, this document is subject to change. USE AT YOUR OWN RISK! Because this is an unapproved draft, this document must not be 21 change. USE AT YOUR OWN RISK! Because this is an unapproved draft, this document must not be utilized for any conformance/compliance purposes. Permission is hereby granted for IEEE Standards 22 utilized for any conformance/compliance purposes. Permission is hereby granted for IEEE Standards<br>23 Committee participants to reproduce this document for purposes of international standardization 23 Committee participants to reproduce this document for purposes of international standardization consideration. Prior to adoption of this document, in whole or in part, by another standards development organization, perm consideration. Prior to adoption of this document, in whole or in part, by another standards development 25 organization, permission must first be obtained from the IEEE Standards Activities Department (stds.ipr@ieee.org). Other entities seeking permission to reproduce this document, in whole or in part, must 26 (stds.ipr@ieee.org). Other entities seeking permission to reproduce this document, in whole or in part, must also obtain permission from the IEEE Standards Activities Department. also obtain permission from the IEEE Standards Activities Department.

- 28 IEEE Standards Activities Department<br>29 445 Hoes Lane
- 
- 29 445 Hoes Lane<br>30 Piscataway, NJ Piscataway, NJ 08854, USA
	- ii

- 1 **Abstract:** First draft of 802 WG15 TG4e. Amendment to IEEE Std 802.15.4-2009
- 2 **Keywords:** Amendment for application domains like Process automation, Low latency,
- Commercial, and enhancements for Security, low energy, etc.

4

• 5

 The Institute of Electrical and Electronics Engineers, Inc. 3 Park Avenue, New York, NY 10016-5997, USA

Copyright © 200X by the Institute of Electrical and Electronics Engineers, Inc. All rights reserved. Published XX Month XXXX. Printed in the United States of America.

IEEE is a registered trademark in the U.S. Patent & Trademark Office, owned by the Institute of Electrical and Electronics Engineers, Incorporated.

**PDF: ISBN 978-0-XXXX-XXXX-X STDXXXXX Print: ISBN 978-0-XXXX-XXXX-X STDPDXXXXX** 

*No part of this publication may be reproduced in any form, in an electronic retrieval system or otherwise, without the prior written permission of the publisher.* 

1 This page is left blank intentionally.

#### 1 **Introduction**

2 This introduction is not part of IEEE P802.15.4e/D0.01, Draft Standard for Information technology-<br>
Telecommunications and information exchange between systems— Local and metropolitan area networks— Specif <sup>3</sup> Telecommunications and information exchange between systems— Local and metropolitan area networks— Specific<br><sup>4</sup> Tequirements— Part 15.4: Wireless Medium Access Control (MAC) and Physical Laver (PHY) Specifications for 4 requirements— Part 15.4: Wireless Medium Access Control (MAC) and Physical Layer (PHY) Specifications for Low-<br>5 Rate Wireless Personal Area Networks (WPANs) Amendment 1: Add MAC enhancements for industrial applications 5 Rate Wireless Personal Area Networks (WPANs) Amendment 1: Add MAC enhancements for industrial applications and CWPAN and CWPAN.

#### 7 **Notice to users**

8 **Text formatted as this line means an editor note and will be removed before**  9 **publication.** 

#### 10 **Laws and regulations**

11 Users of these documents should consult all applicable laws and regulations. Compliance with the provisions of this standard does not imply compliance to any applicable regulatory requirements 12 provisions of this standard does not imply compliance to any applicable regulatory requirements.<br>13 Implementers of the standard are responsible for observing or referring to the applicable regulatory 13 Implementers of the standard are responsible for observing or referring to the applicable regulatory<br>14 requirements. IEEE does not, by the publication of its standards, intend to urge action that is not in 14 requirements. IEEE does not, by the publication of its standards, intend to urge action that is not in<br>15 compliance with applicable laws, and these documents may not be construed as doing so.

compliance with applicable laws, and these documents may not be construed as doing so.

#### 16 **Copyrights**

17 This document is copyrighted by the IEEE. It is made available for a wide variety of both public and 18 private uses. These include both use by reference in laws and regulations and use in private self-

18 private uses. These include both use, by reference, in laws and regulations, and use in private self-<br>19 regulation standardization and the promotion of engineering practices and methods. By making this 19 regulation, standardization, and the promotion of engineering practices and methods. By making this

20 document available for use and adoption by public authorities and private users, the IEEE does not waive any rights in convright to this document.

any rights in copyright to this document.

#### 22 **Updating of IEEE documents**

23 Users of IEEE standards should be aware that these documents may be superseded at any time by the issuance of new editions or may be amended from time to time through the issuance of amendments, corrigenda, or errata. A issuance of new editions or may be amended from time to time through the issuance of amendments, 25 corrigenda, or errata. An official IEEE document at any point in time consists of the current edition of the document together with any amendments, corrigenda, or errata then in effect. In order to determine whether 26 document together with any amendments, corrigenda, or errata then in effect. In order to determine whether 27 a given document is the current edition and whether it has been amended through the issuance of 27 a given document is the current edition and whether it has been amended through the issuance of amendments, corrigenda, or errata, visit the IEEE Standards Association web site at 28 amendments, corrigenda, or errata, visit the IEEE Standards Association web site at  $29 \frac{\text{http://ieeexnlore} \text{ i} \text{eee} \text{ or } \text{exn1/standards} \text{ is } n \text{ or contact the IEEE at the address listed previously}}{29 \cdot \text{http://ieeexnlore} \text{ i} \text{eee} \text{ or } \text{exn1/standards} \text{ is } n \text{ or contact the IEEE at the address listed previously}}$ http://ieeexplore.ieee.org/xpl/standards.jsp, or contact the IEEE at the address listed previously.

30 For more information about the IEEE Standards Association or the IEEE standards development process,<br>31 visit the IEEE-SA web site at http://standards.ieee.org.

visit the IEEE-SA web site at http://standards.ieee.org.

#### 1 **Errata**

2 Errata, if any, for this and all other standards can be accessed at the following URL:<br>3 http://standards.jeee.org/reading/jeee/updates/errata/index.html. Users are encouraged to check this URL 3 http://standards.ieee.org/reading/ieee/updates/errata/index.html. Users are encouraged to check this URL for errata periodically. for errata periodically.

#### 5 **Interpretations**

6 Current interpretations can be accessed at the following URL: http://standards.ieee.org/reading/ieee/interp/<br>7 index html index.html.

#### 8 **Patents**

9 Attention is called to the possibility that implementation of this standard may require use of subject matter covered by patent rights. By publication of this standard, no position is taken with respect to the existence 10 covered by patent rights. By publication of this standard, no position is taken with respect to the existence 11 or validity of any patent rights in connection therewith. The IEEE is not responsible for identifying 11 or validity of any patent rights in connection therewith. The IEEE is not responsible for identifying Essential Patent Claims for which a license may be required, for conducting inquiries into the legal validity 12 Essential Patent Claims for which a license may be required, for conducting inquiries into the legal validity<br>13 or scope of Patents Claims or determining whether any licensing terms or conditions provided in 13 or scope of Patents Claims or determining whether any licensing terms or conditions provided in connection with submission of a Letter of Assurance, if any, or in any licensing agreements are reasonable 14 connection with submission of a Letter of Assurance, if any, or in any licensing agreements are reasonable<br>15 or non-discriminatory. Users of this standard are expressly advised that determination of the validity of any 15 or non-discriminatory. Users of this standard are expressly advised that determination of the validity of any 16 patent rights, and the risk of infringement of such rights, is entirely their own responsibility. Further information may be obtained from the IEEE Standards Association. information may be obtained from the IEEE Standards Association.

#### 18 **Participants**

19 At the time this draft standard was submitted to the IEEE-SA Standards Board for approval, the LAN/MAN<br>20 Standards Committee Working Group had the following membership: Standards Committee Working Group had the following membership:

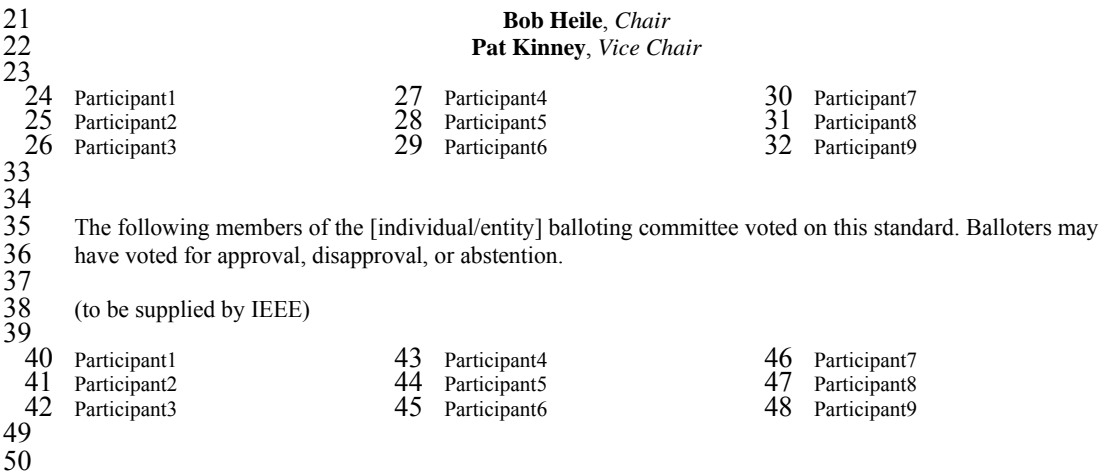

#### $\mathbf{1}$ **Contents**

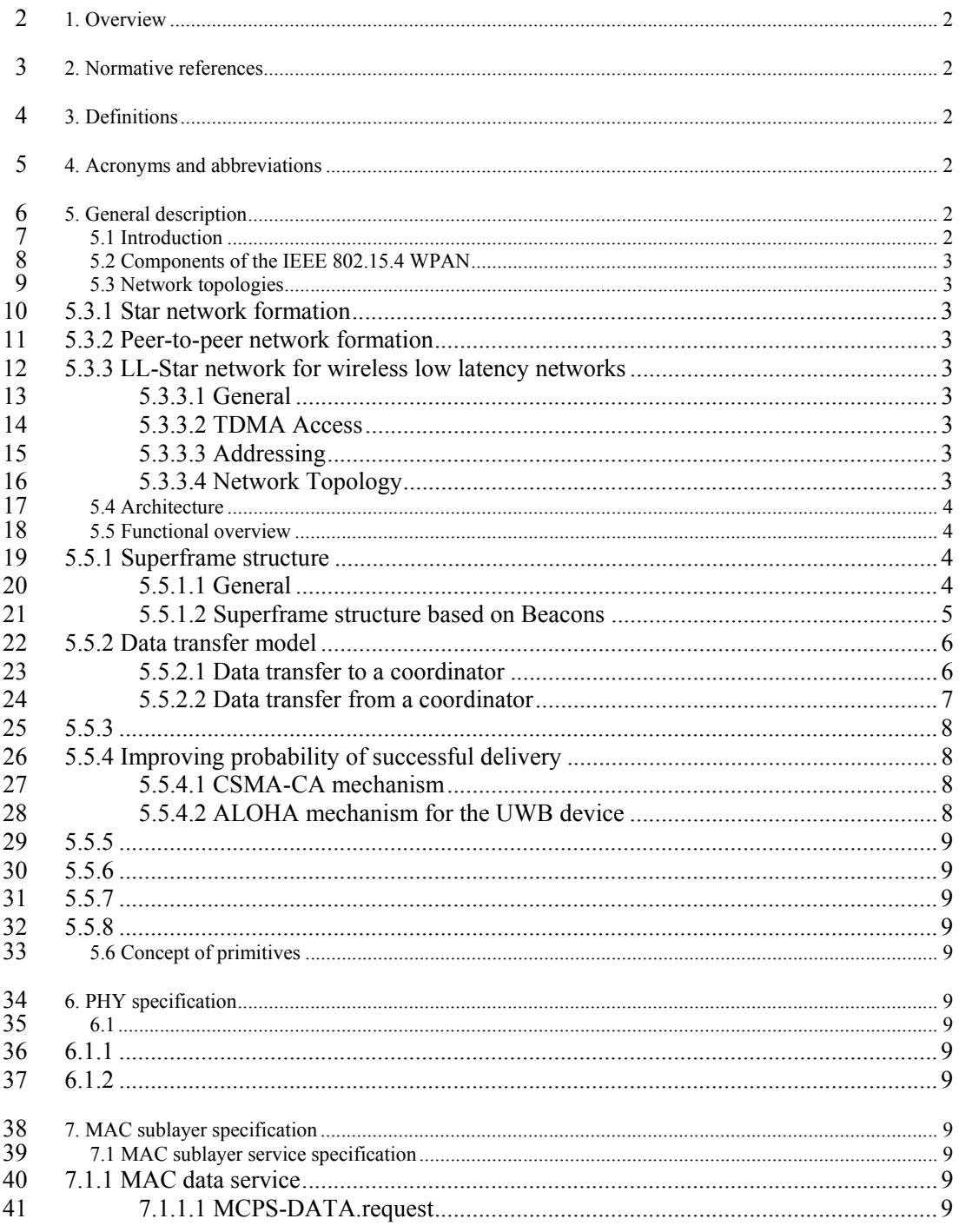

 $\rm{vi}$ 

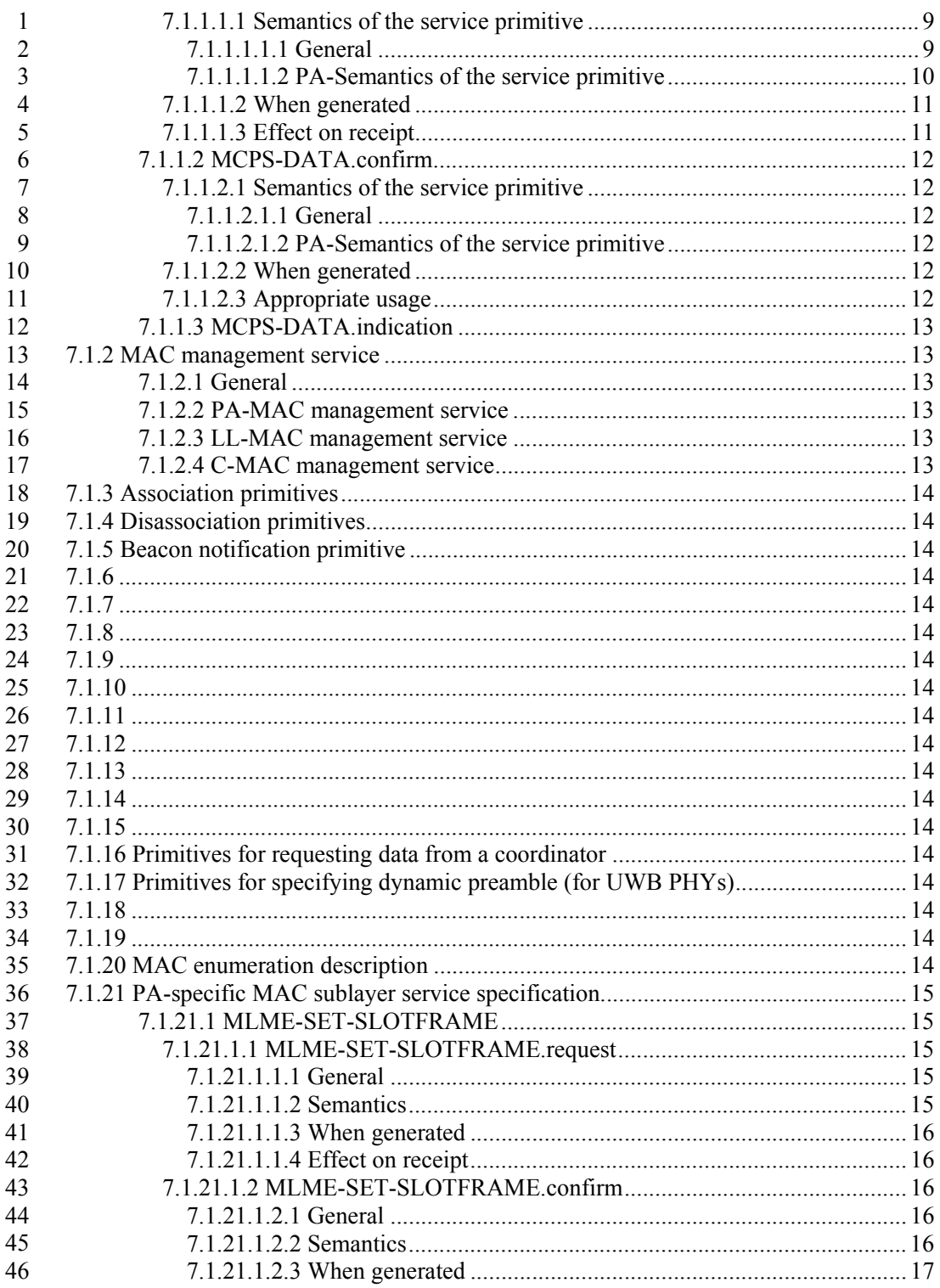

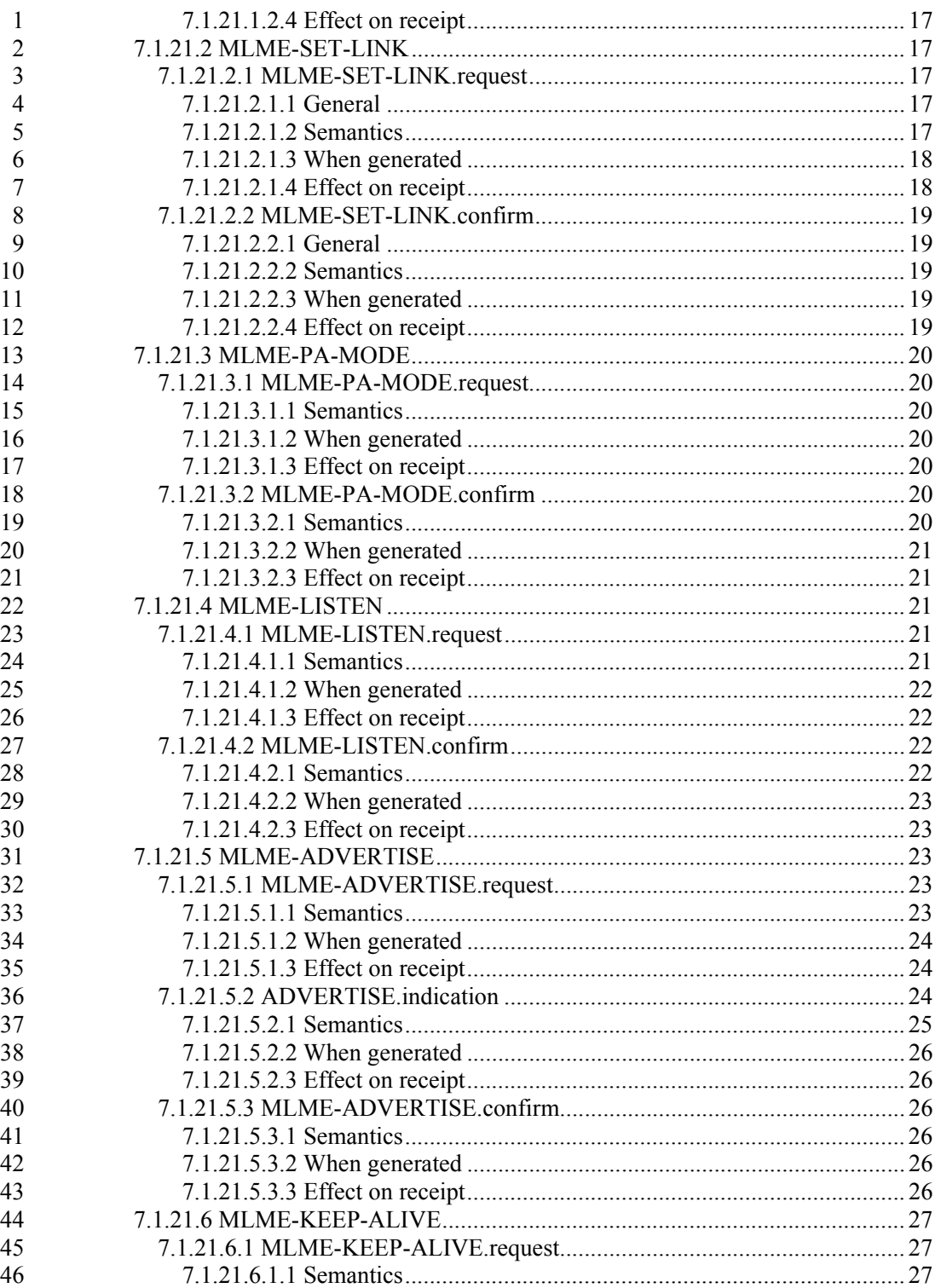

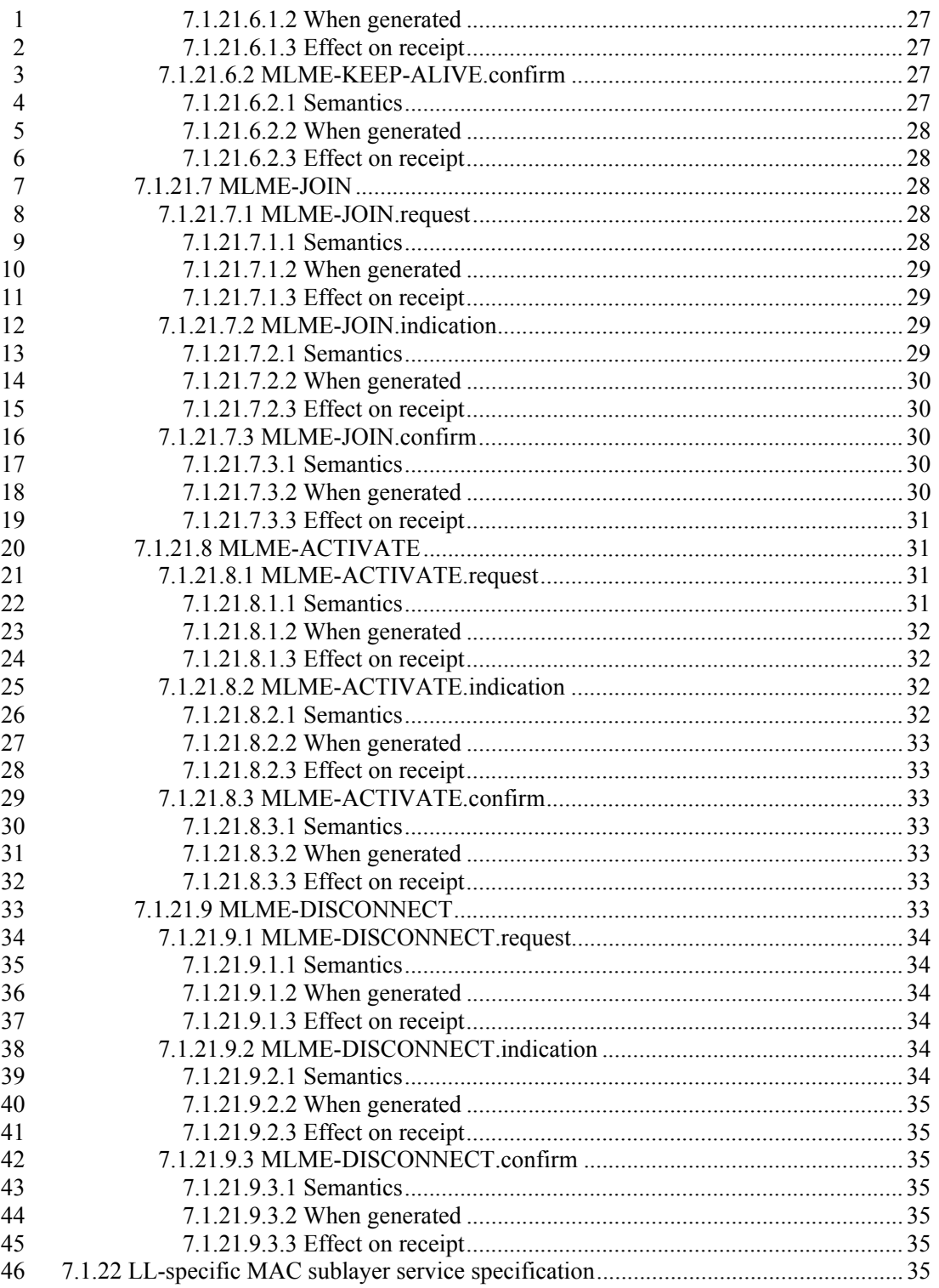

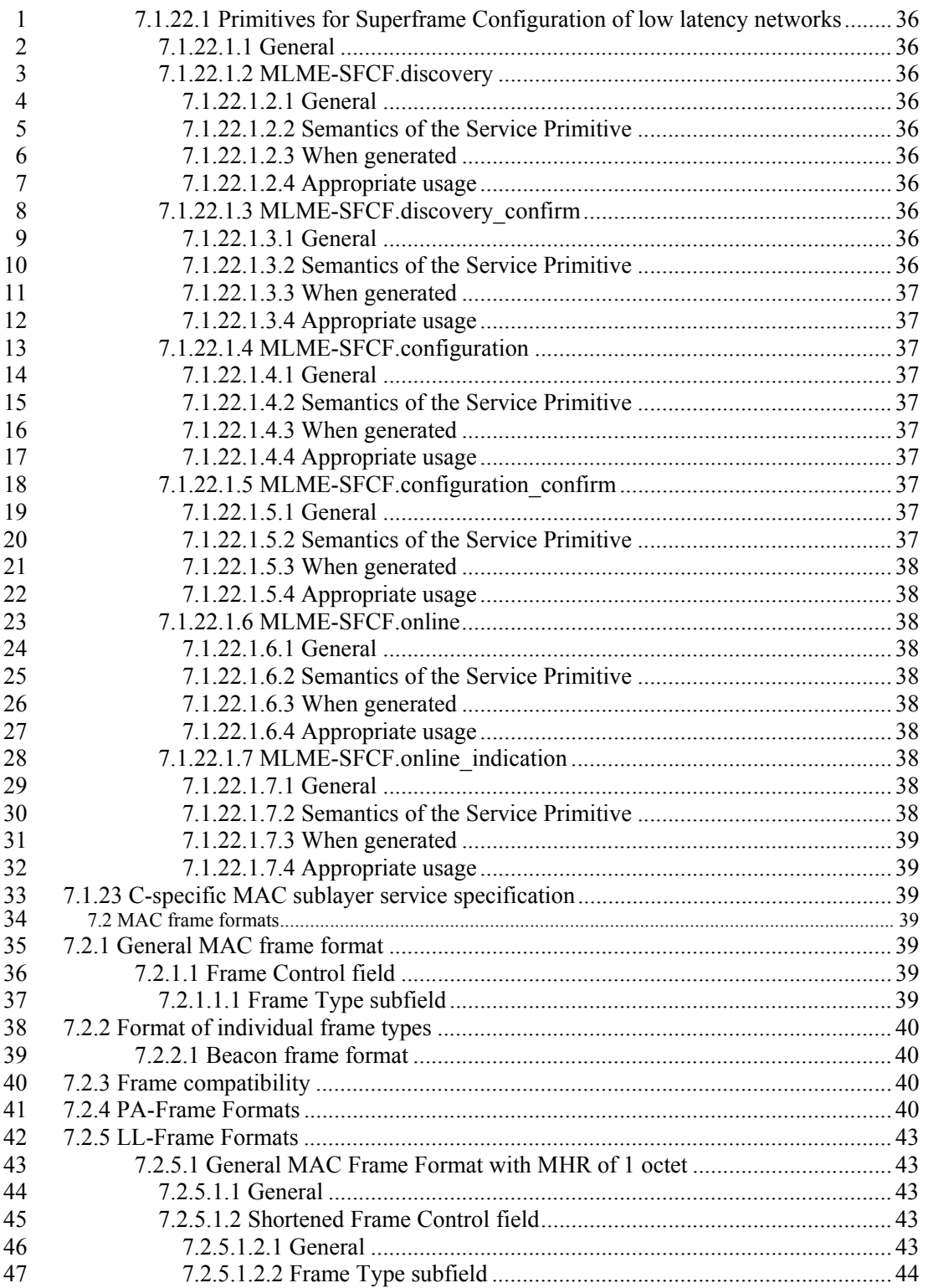

 $\mathbf X$ 

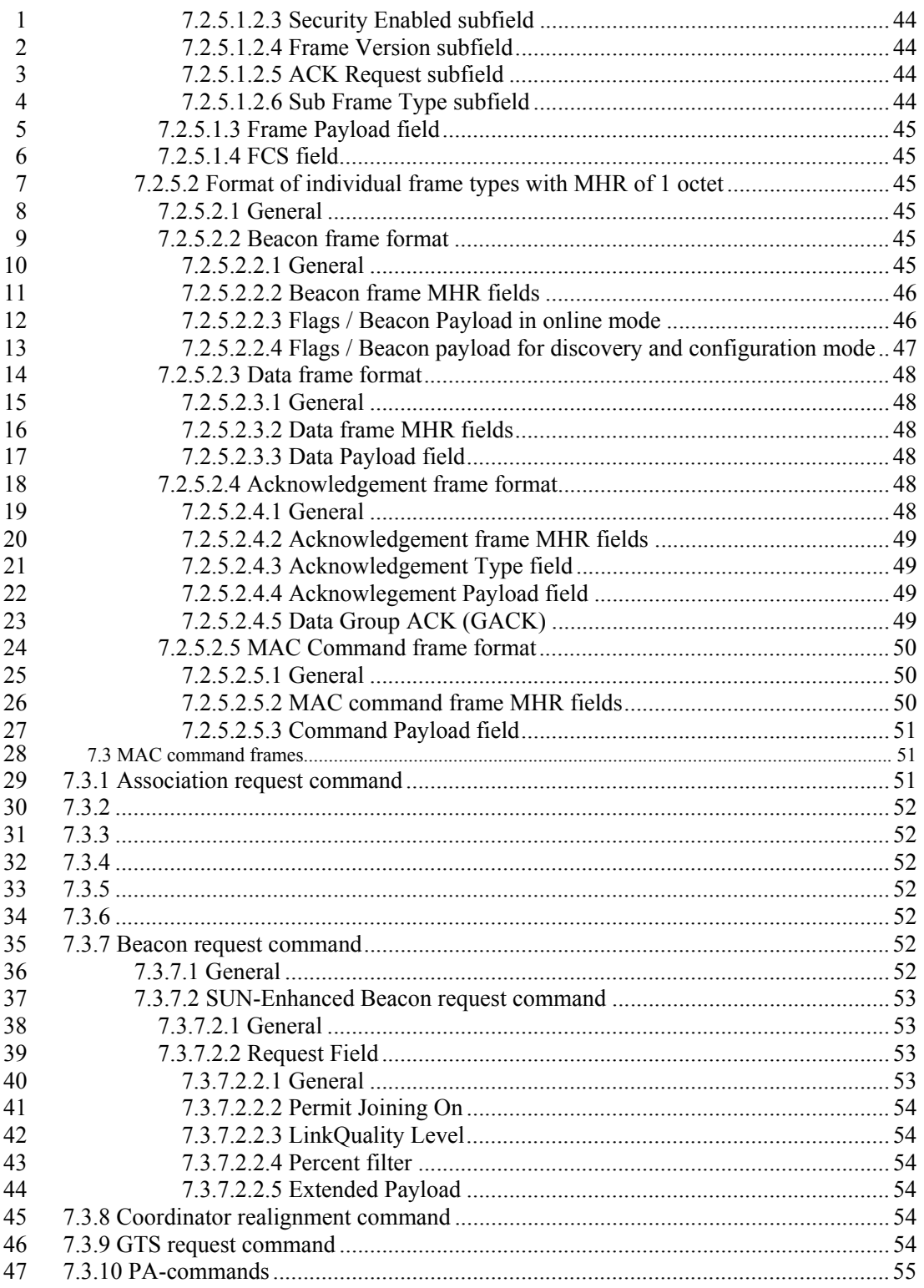

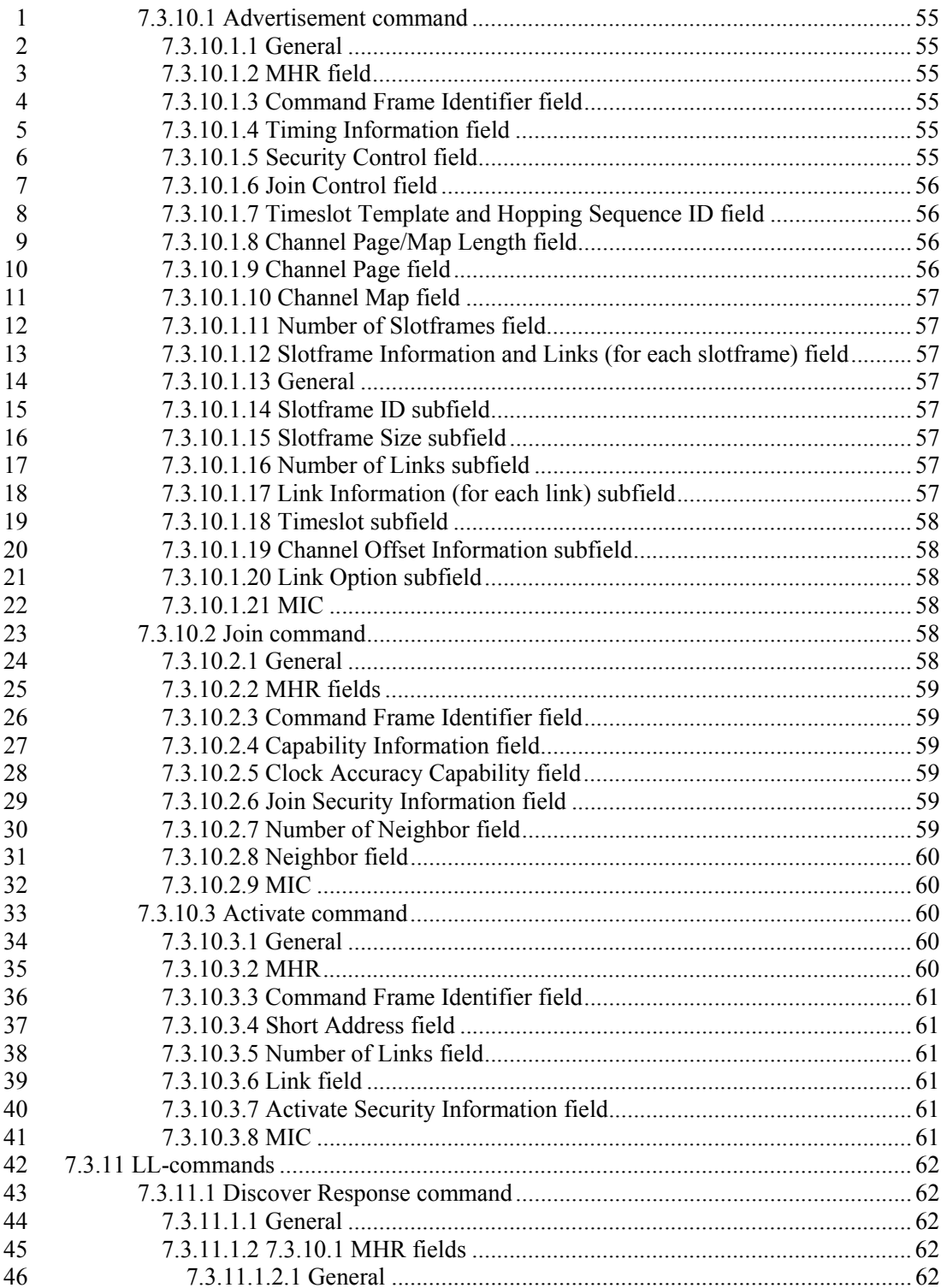

xii

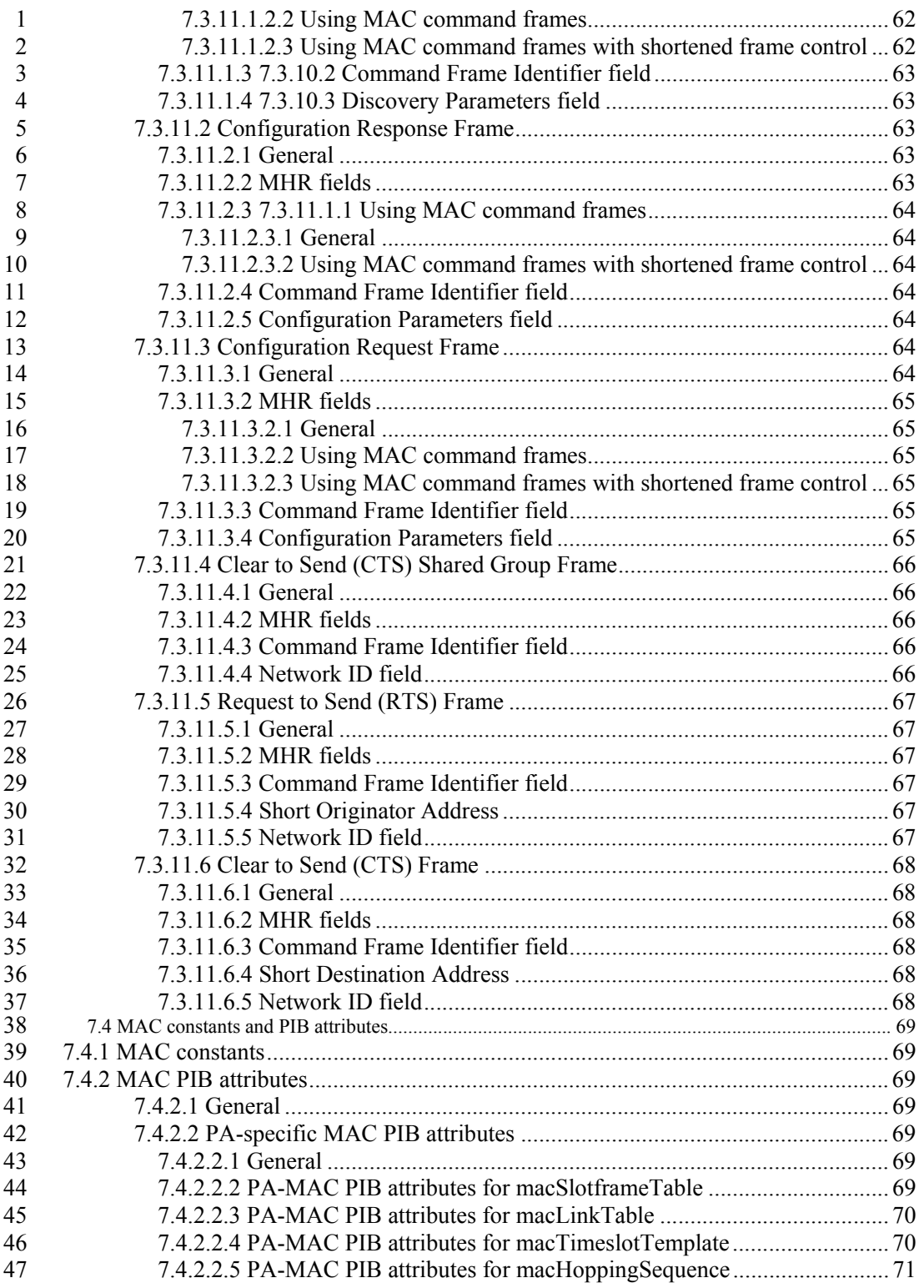

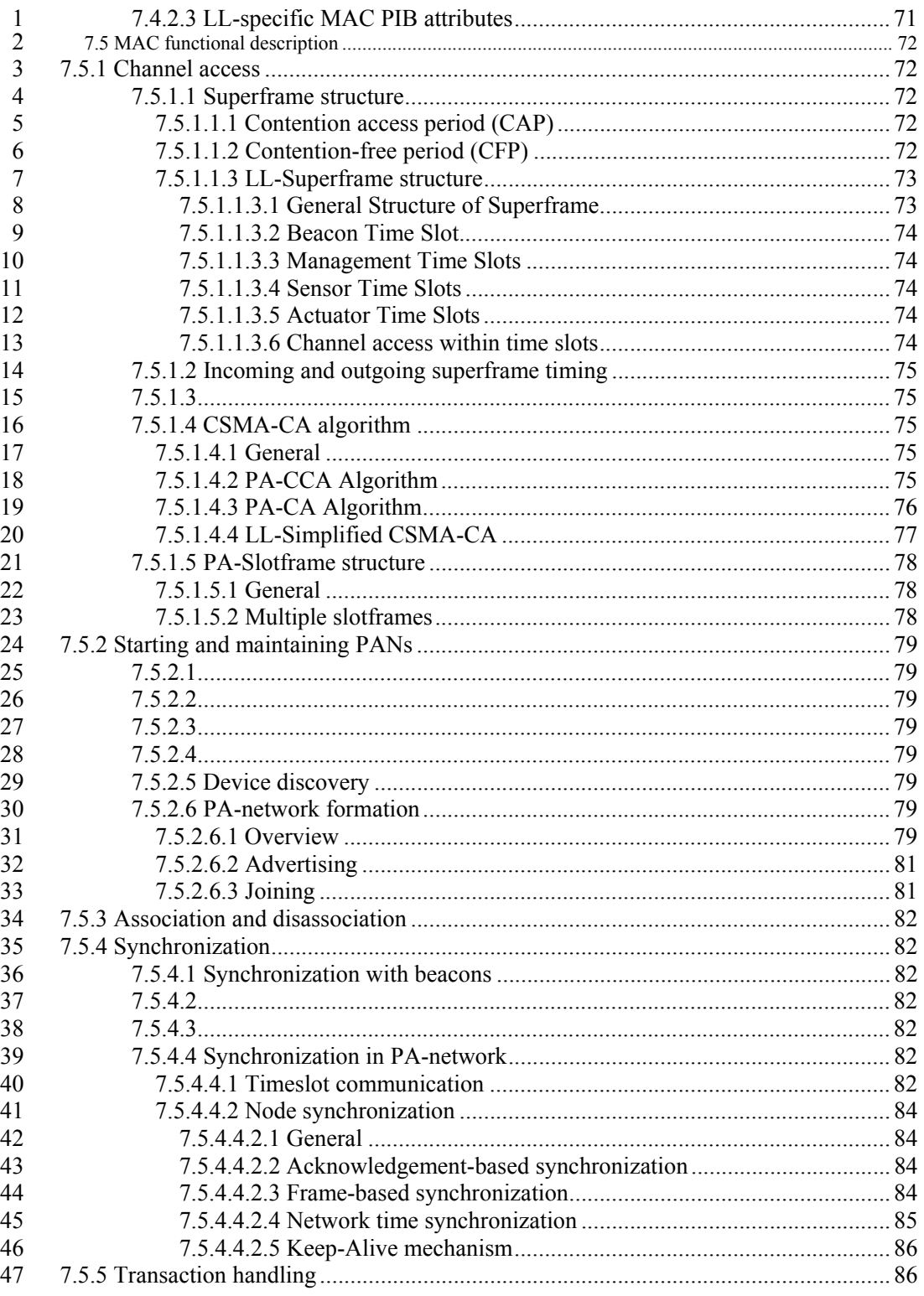

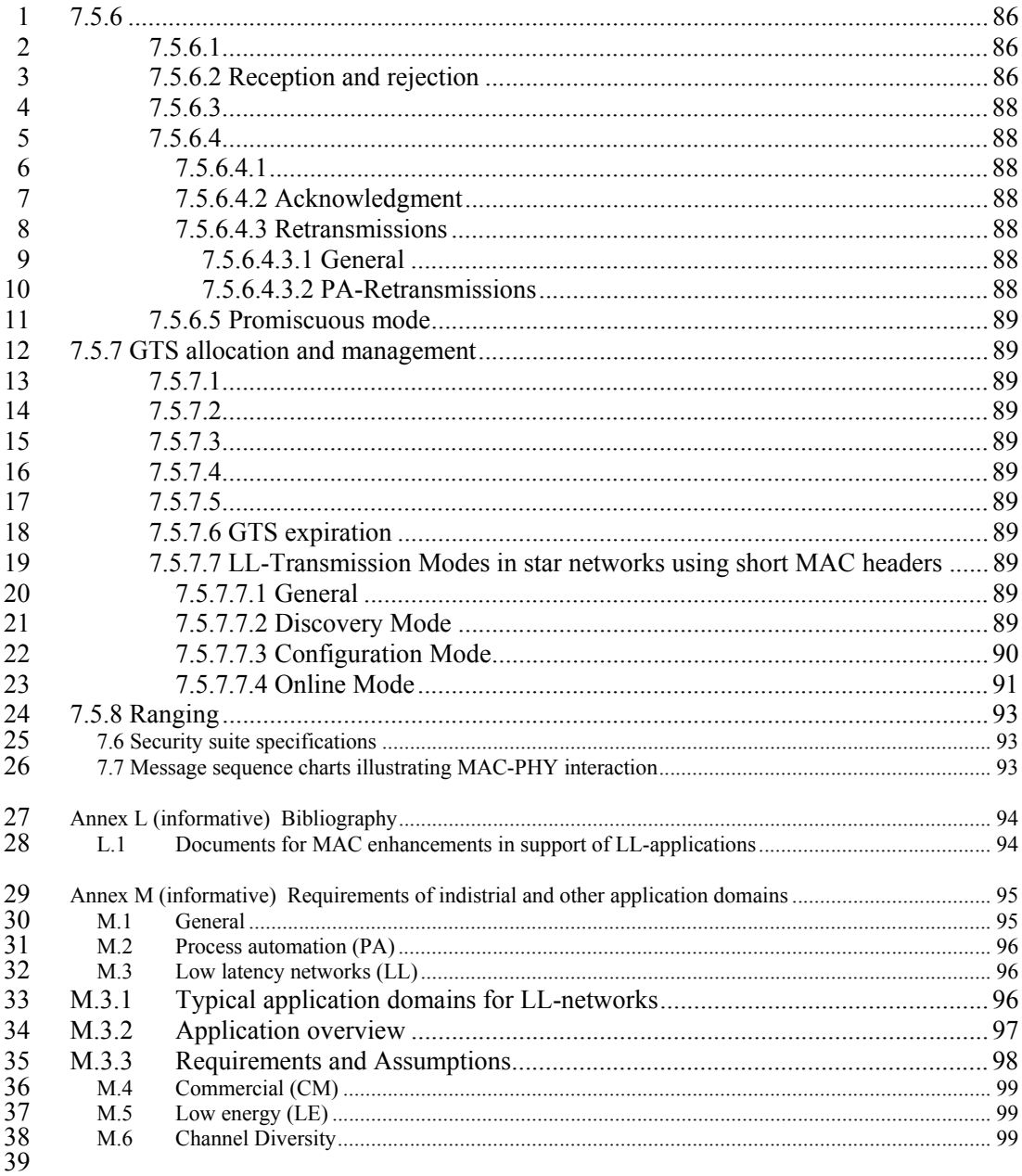

- <sup>1</sup>**Draft Standard for Information**
- <sup>2</sup>**technology— Telecommunications and**
- <sup>3</sup>**information exchange between**
- <sup>4</sup>**systems— Local and metropolitan area**
- <sup>5</sup>**networks— Specific requirements—**
- <sup>6</sup>**Part 15.4: Wireless Medium Access**
- <sup>7</sup>**Control (MAC) and Physical Layer**
- <sup>8</sup>**(PHY) Specifications for Low-Rate**
- <sup>9</sup>**Wireless Personal Area Networks**
- <sup>10</sup>**(WPANs) Amendment 1: Add MAC**
- <sup>11</sup>**enhancements for industrial**
- 12 **applications and CWPAN**
- 13

14 NOTE—The editing instructions contained in this <amendment/corrigendum> define how to merge the material contained therein into the existing base standard and its amendments to form the comprehensive standard. contained therein into the existing base standard and its amendments to form the comprehensive standard.

16 The editing instructions are shown in *bold italic*. Four editing instructions are used: change, delete, insert, and replace.<br>17 Change is used to make corrections in existing text or tables. The editing instruction spe **Change** is used to make corrections in existing text or tables. The editing instruction specifies the location of the change and describes what is being changed by using strikethrough (to remove old material) and undersco change and describes what is being changed by using strikethrough (to remove old material) and underscore (to add 19 new material). *Delete* removes existing material. *Insert* adds new material without disturbing the existing material. 20 Insertions may require renumbering. If so, renumbering instructions are given in the editing instruction. *Replace* is used to make changes in figures or equations by removing the existing figure or equation and replacing it with a new one.

Editorial notes will not be carried over into future editions because the changes will be incorporated into the base standard.

#### 1 **1. Overview**

2

#### 3 **2. Normative references**

4

#### 5 **3. Definitions**

#### 6 *Insert in alphabetical order the following definitions.*

7 **low latency network (LLNW):** A PAN organized as star-network with a superframe

8 structure and using frames with a MAC header of 1 octet length (frame type b100). The

9 gateway of a low latency network indicates the existence of such a low latency network

10 by periodically sending beacons with a MAC header of 1 octet (frame type b100).

#### 11 **4. Acronyms and abbreviations**

#### 12 *Insert in alphabetical order the following acronyms.*

13

14

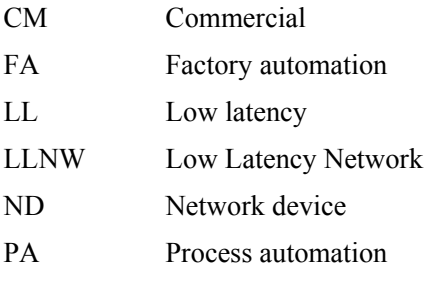

#### 15 **5. General description**

16 **5.1 Introduction** 

- 17 *Insert before 5.2 the following text.*
- 18 In addition, several behaviors are amended for
- 19 ⎯ different industrial and other application domains and
- 20 ⎯ functional improvements.
- 21 The different industrial and other application domains have quite different requirements as they are often also diametrical opposition to each other so that the resulting solutions cannot be the same (see Annex M). also diametrical opposition to each other so that the resulting solutions cannot be the same (see Annex M).
	- Copyright © 2009 IEEE. All rights reserved. This is an unapproved IEEE Standards Draft, subject to change.
- 1 That is the rational for specifying more than one solution because they are more than one problem to solve.<br>2 Those solutions are marked in the normative clauses with terms that are given in Annex M.
- 2 Those solutions are marked in the normative clauses with terms that are given in Annex M.

#### 3 **5.2 Components of the IEEE 802.15.4 WPAN**

- 4 **5.3 Network topologies**
- 5 **5.3.1 Star network formation**
- 6 **5.3.2 Peer-to-peer network formation**
- 7 *Insert before 5.4 the following subclauses.*

#### 8 **5.3.3 LL-Star network for wireless low latency networks**

#### 9 **5.3.3.1 General**

10 Due to the stringent latency requirements of low latency applications, the star network becomes a topology

11 of choice with a superframe structure that supports low latency communication between the gateway device<br>12 and its sensor/actuator devices. Both to accelerate frame processing and to reduce transmission time, short

12 and its sensor/actuator devices. Both to accelerate frame processing and to reduce transmission time, short 13 MAC frames with a 1-octet MAC header (shortened frame control) are deploved.

MAC frames with a 1-octet MAC header (shortened frame control) are deployed.

#### 14 **5.3.3.2 TDMA Access**

15 The PHY is accessed by a TDMA scheme, which is defined by a superframe of fixed length. The superframe is synchronized with a beacon transmitted periodically from the gateway. Access within the 16 superframe is synchronized with a beacon transmitted periodically from the gateway. Access within the superframe is divided into time slots. The superframe can be configured to provide the full spectrum from 17 superframe is divided into time slots. The superframe can be configured to provide the full spectrum from<br>18 complete deterministic access to shared access. For deterministic access each device is assigned to a 18 complete deterministic access to shared access. For deterministic access each device is assigned to a particular time slot of fixed length. Shared Group timeslots allow multiple access for a group of nodes 19 particular time slot of fixed length. Shared Group timeslots allow multiple access for a group of nodes within a duration enclosing an arbitrary number (up to the whole superframe) of dedicated time slots. within a duration enclosing an arbitrary number (up to the whole superframe) of dedicated time slots.

21 To ensure coexistence with other RF technologies in the 2.4GHz ISM band, no channel hopping is applied.

#### 22 **5.3.3.3 Addressing**

23 The LL-star network supports two addressing schemes. The first addressing mode is based on the time slot assigned to a device for communication, i.e. the time slot corresponds exactly to a single device. The

24 assigned to a device for communication, i.e. the time slot corresponds exactly to a single device. The second mode supports the short address format. second mode supports the short address format.

#### 26 **5.3.3.4 Network Topology**

- 
- 27 The LL sensor network requires a star topology (see Figure 1.a). Sensor/actuator devices are connected to a single gateway. The sensors send the sensor-data unidirectionally to the gateway. Actuators are configured to e single gateway. The sensors send the sensor-data unidirectionally to the gateway. Actuators are configured
- to exchange data bidirectionally with the gateway.

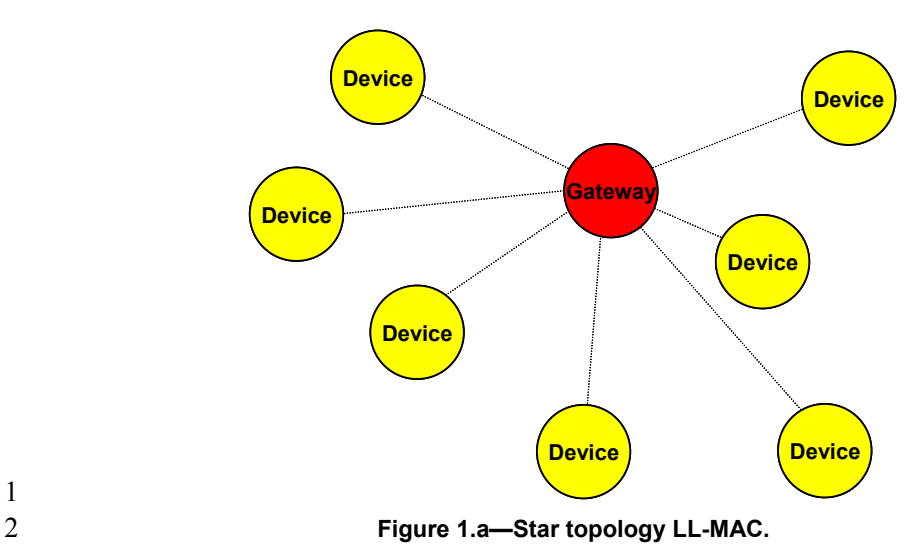

3 The selection of channels and time slots for communication is planned in a network management instance.<br>4 The sensors and actuators are configured over the gateway based on planning information of the network 4 The sensors and actuators are configured over the gateway based on planning information of the network<br>5 management instance. management instance.

6

1

#### 7 **5.4 Architecture**

#### 8 **5.5 Functional overview**

- 9 **5.5.1 Superframe structure**
- 10 *Insert after the heading of 5.5.1 the following subclause.*

#### 11 **5.5.1.1 General**

- 12 *Insert after the first sentence of 5.5.1 the following paragraph and subclauses.*
- 13 There are different superframe structures possible:
- 14 ⎯ Superframe structure based on beacons of frame type Beacon as defined in 7.2.2.1. These beacons have a long MAC header.
- 16 ⎯ Superframe structure based on beacons with a 1-octet MAC header as defined in 7.2.5.2.2. These beacons have a short MAC header.
- 18 *Insert before 5.5.2 the following subclause.*

#### 1 **5.5.1.2 Superframe structure based on Beacons**

- 2 If  $macFAbout \text{}atenePAN$  is set to TRUE, the device is the gateway in a low latency network as described in 5.3.3. in 5.3.3.
- 4 The superframe is divided into a beacon slot and *macFAnumTimeSlots* number of time slots of equal length, see Figure 1.b. length, see Figure 1.b.

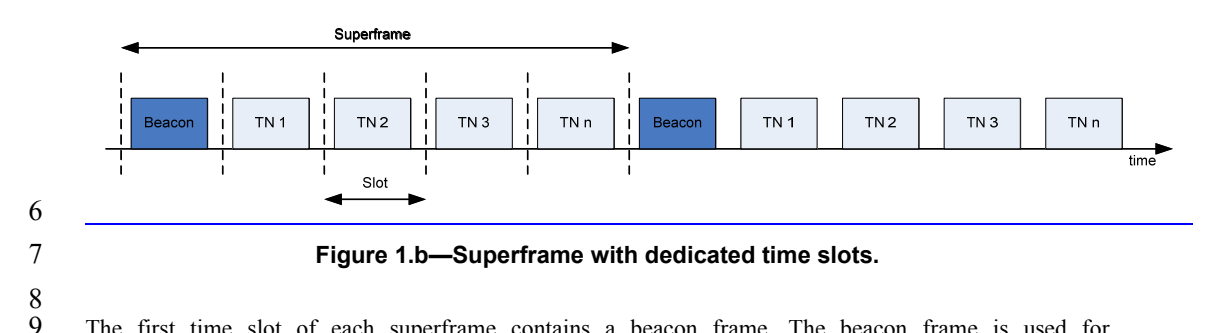

9 The first time slot of each superframe contains a beacon frame. The beacon frame is used for synchronization with the superframe structure. It is also used for re-synchronization of devices that went 10 synchronization with the superframe structure. It is also used for re-synchronization of devices that went into power save or sleep mode. into power save or sleep mode.

12 The remaining time slots are assigned to the sensor and actuator devices in the network, so that there is no<br>13 explicit addressing necessary inside the frames provided that there is exactly one device assigned to a tim 13 explicit addressing necessary inside the frames provided that there is exactly one device assigned to a time<br>14 slot (see 7.5.1.1.3.6). The determination of the sender is achieved through the indexing of time slots. If 14 slot (see 7.5.1.1.3.6). The determination of the sender is achieved through the indexing of time slots. If there are more than one device assigned to a time slot, the time slot is referred to as shared group time slot, 15 there are more than one device assigned to a time slot, the time slot is referred to as shared group time slot, and a simple addressing scheme is used as described in 7.1.1. and a simple addressing scheme is used as described in 7.1.1.

17 As shown in Figure 1.c, there is a specific order in the meaning or usage of the time slots.

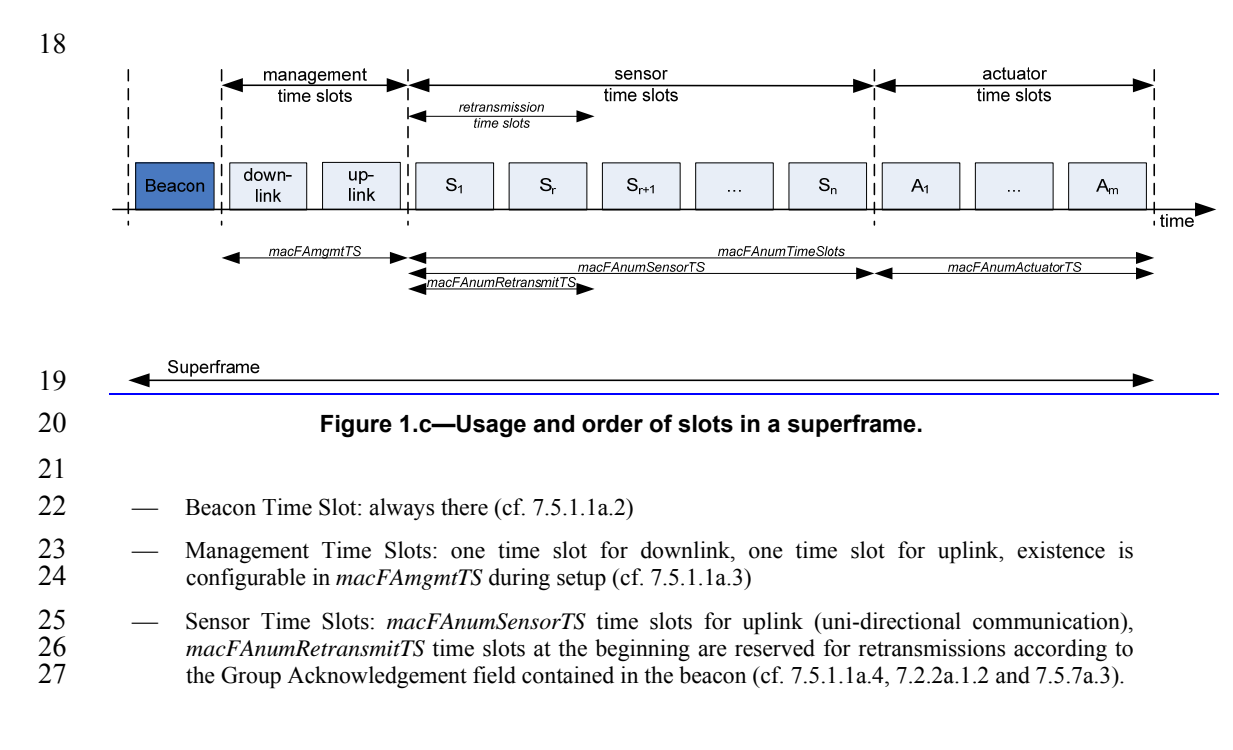

1 ⎯ Actuator Time Slots: *macFAnumActuatorTS* time slots for uplink / downlink (bi-directional communication) (cf.  $7.5.1.1a.5$ )

4 It is also possible to use a separate Group Acknowledgement  $(G_{ACK})$  frame (see 7.2.2a.3.4) in order to facilitate retransmissions of the sensor transmissions within the same superframe. The use of a separate 5 facilitate retransmissions of the sensor transmissions within the same superframe. The use of a separate  $G_{\text{ACK}}$  is configurable during configuration mode. If the use of a separate  $G_{\text{ACK}}$  is configured, the structu  $6$  G<sub>ACK</sub> is configurable during configuration mode. If the use of a separate  $G_{ACK}$  is configured, the structure of the superframe is as depicted in Figure 1 d of the superframe is as depicted in Figure 1.d

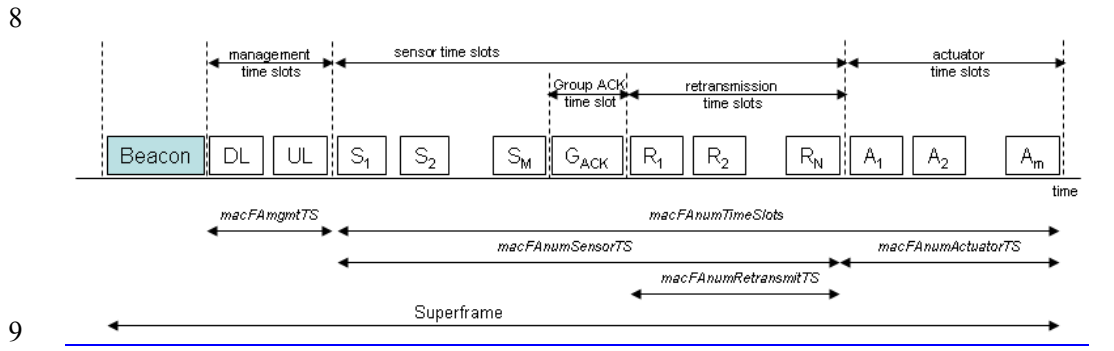

#### 10 **Figure 1.d—Usage and order of slots in a superframe with configured use of separate**  11 **GACK**

12 Descriptions of the configuration parameters and intervals for the superframe with a separate GACK are 13 only different for the Sensor Time Slots:

- 14 Beacon Time Slot
- 15 ⎯ Management Time Slots
- 16 ⎯ Sensor Time Slots: macFAnumSensorTS denotes the total number of time slots available for 17 sensors for uplink (uni-directional) communication. Typically, one time slot is allocated to each 18 sensor. In this case. M denotes the number of sensors. The macFAnumRetransmitTS denotes the 18 sensor. In this case, M denotes the number of sensors. The macFAnumRetransmitTS denotes the number of time slots allocated for sensors that failed their original transmissions prior to the GACK number of time slots allocated for sensors that failed their original transmissions prior to the GACK 20 and need to retransmit their message. N denotes the number of sensors that need to retransmit. One time slot is allocated for each retransmitting sensor. time slot is allocated for each retransmitting sensor.
- 22  $\rightarrow$  GACK: It contains an M-bit bitmap to indicate successful and failed sensor transmissions in the same order as the sensor transmissions (cf. 7.2.2a.3.4). same order as the sensor transmissions (cf. 7.2.2a.3.4).
- 24 ⎯ Actuator Time Slots
- 

 $\frac{25}{26}$ In this configuration mode, no group acknowledgment field is present in the beacon frame, because it is explicitly reported in the  $G_{ACK}$  time slot.

#### 28 **5.5.2 Data transfer model**

#### 29 **5.5.2.1 Data transfer to a coordinator**

#### 30 *Insert after Figure 6 the following paragraph and figure.*

- 31 When a device wishes to transfer data to a gateway in a low latency network, it first listens for the network beacon. When the beacon is found, the device synchronizes to the superframe structure. At the appropriate
- beacon. When the beacon is found, the device synchronizes to the superframe structure. At the appropriate
	- 6

Copyright © 2009 IEEE. All rights reserved. This is an unapproved IEEE Standards Draft, subject to change.

 $\frac{3}{4}$ 

1 time, the device transmits its data frame to the gateway. If the device transmits its data frame in a dedicated<br>2 time slot or as slot owner of a shared group time slot, the data frame is transmitted without using CSMA-

2 time slot or as slot owner of a shared group time slot, the data frame is transmitted without using CSMA-<br>2 CA. If the device transmits its data frame in a shared group timeslot and is not the slot owner, the data

3 CA. If the device transmits its data frame in a shared group timeslot and is not the slot owner, the data frame is transmitted using slotted CSMA-CA as described in 7.5.1.5, or ALOHA, as appropriate. The 4 frame is transmitted using slotted CSMA-CA as described in 7.5.1.5, or ALOHA, as appropriate. The gateway may acknowledge the successful reception of the data by transmitting an optional

5 gateway may acknowledge the successful reception of the data by transmitting an optional

6 acknowledgment frame. Successful data transmissions in dedicated time slots or by the slot owner are

7 acknowledged by the gateway with a Group Acknowledgement either in the next beacon or as a separate<br>8 GACK frame. This sequence is summarized in Figure 6.a.

GACK frame. This sequence is summarized in Figure 6.a.

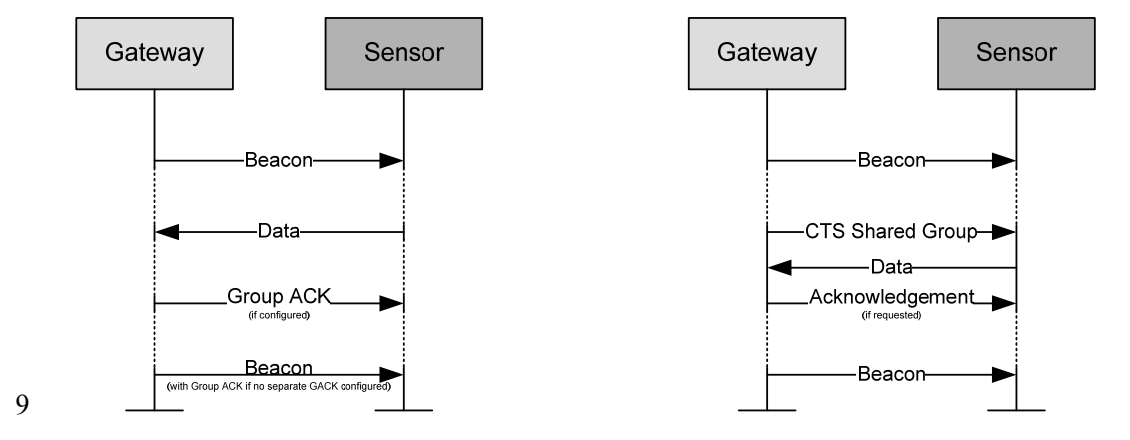

#### 10 **Figure 6.a—Communication to a gateway in a low latency network (left: dedicated time**  11 **slot, right: shared group time slot)**

#### 12 **5.5.2.2 Data transfer from a coordinator**

#### 13 *Insert after Figure 8 the following paragraph and figure.*

14 In low latency networks, a data transfer from a gateway is only possible in the macFAnumActuatorTS 15 actuator time slots (cf. 5.5.1.2) and if the Actuator Direction subfield in the Flags field of the beacon 16 indicates downlink direction (see 7.2.2a.1.2). indicates downlink direction (see 7.2.2a.1.2).

17 When the gateway wishes to transfer data to an actuator in a low latency network, it indicates in the network beacon that the actuator direction is downlink. At the appropriate time, the gateway transmits its 18 network beacon that the actuator direction is downlink. At the appropriate time, the gateway transmits its data frame to the device without using CSMA-CA. The device may acknowledge the successful reception 19 data frame to the device without using CSMA-CA. The device may acknowledge the successful reception<br>20 of the data by transmitting an acknowledgement frame to the gateway in the same time slot of the next 20 of the data by transmitting an acknowledgement frame to the gateway in the same time slot of the next superframe. In order to do so, the atuator direction has to be uplink in that superframe. This sequence is summarized superframe. In order to do so, the atuator direction has to be uplink in that superframe. This sequence is summarized in Figure 8.a.

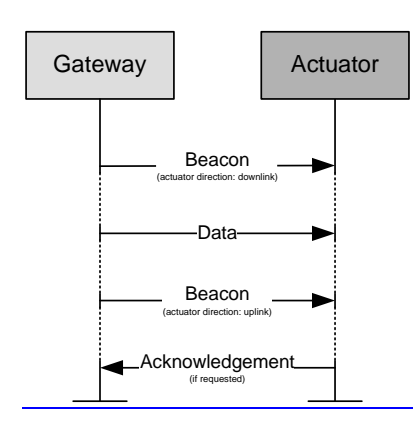

1

#### 2 **Figure 8.a—Communication from a gateway to an actuator in a low latency network**

#### 3 **5.5.4 Improving probability of successful delivery**

#### 4 **5.5.4.1 CSMA-CA mechanism**

#### 5 *Insert before 5.5.4.2 the following paragraph.*

6 Low Latency Networks use a slotted CSMA-CA channel access mechanism, where the backoff slots are 7 aligned

- 8 ⎯ with the start of the beacon transmission in management time slots.
- 9 ⎯ with tSlotTxOwner in shared group time slots.

10 The backoff slots of all devices within one Low Latency Network are aligned to the gateway. Each time a device wishes to transmit data frames with CSMA-CA at the appropriate places, it locates the boundary of 11 device wishes to transmit data frames with CSMA-CA at the appropriate places, it locates the boundary of the next backoff slot and then waits for a random number of backoff slots. If the channel is busy, following

12 the next backoff slot and then waits for a random number of backoff slots. If the channel is busy, following

13 this random backoff, the device waits for another random number of backoff slots before trying to access the channel again. If the channel is idle, the device begins transmitting on the next available backoff slot

14 the channel again. If the channel is idle, the device begins transmitting on the next available backoff slot<br>15 boundary. Acknowledgment and beacon frames are sent without using a CSMA-CA mechanism.

boundary. Acknowledgment and beacon frames are sent without using a CSMA-CA mechanism.

#### 16 **5.5.4.2 ALOHA mechanism for the UWB device**

- **5.5.5**
- **5.5.6**
- **5.5.7**
- **5.5.8**
- 
- **5.6 Concept of primitives**
- **6. PHY specification**
- **6.1**

#### **7. MAC sublayer specification**

- **7.1 MAC sublayer service specification**
- **7.1.1 MAC data service**
- **7.1.1.1 MCPS-DATA.request**
- *Insert before 7.1.1.1.1 the following sentence.*
- 14 For PA, the following requirement applies in addition:
- 15 These addresses shall be specified in any of the destination addresses in DstAddr and additionalDstAddr.
- **7.1.1.1.1 Semantics of the service primitive**
- *Insert after the heading of 7.1.1.1.1 the following subclause.*
- **7.1.1.1.1.1 General**
- *Insert before 7.1.1.1.2 the following paragraph and subclause.*

1 The semantics of the MCPS-DATA.confirm primitive for PA shall have additional parameter<br>2 numberOfAdditionalDstAddr and additionalDstAddr compared to 7.1.1.1.1.1.1. see 7.1.1.1.1.2. numberOfAdditionalDstAddr and additionalDstAddr compared to 7.1.1.1.1.1, see 7.1.1.1.1.2.

### **7.1.1.1.1.2 PA-Semantics of the service primitive**

4 The semantics of the MCPS-DATA.request primitive are as follow:

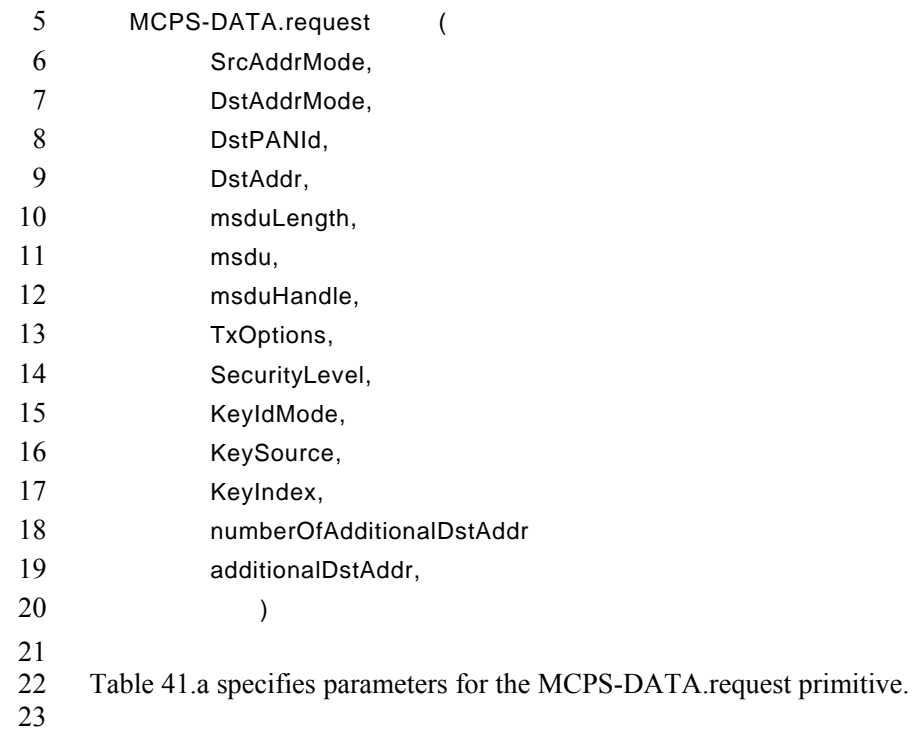

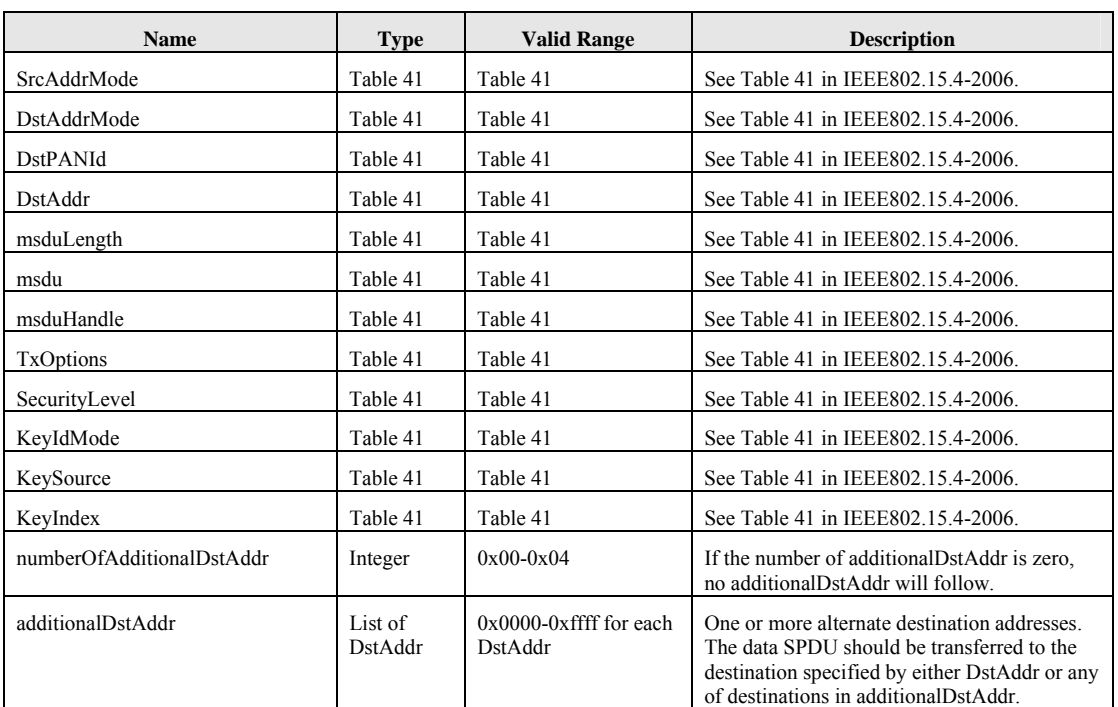

#### 1 **Table 41.a—MCPS-DATA.request parameters**

2

#### 3 **7.1.1.1.2 When generated**

#### 4 *Insert before 7.1.1.1.3 the following paragraph.*

- 5 For PA, the following requirement applies in addition:
- 6 These addresses shall be specified in any of the destination addresses in DstAddr and additionalDstAddr.

#### 7 **7.1.1.1.3 Effect on receipt**

#### 8 *Insert before 7.1.1.2 the following paragraph.*

9 For PA, the following requirement applies in addition:

10 If numberOfAdditionalDstAddr is not zero and the transmission to the first transfer attempt to destAddr fails, then MAC should transfer the data SPDU to any of the alternate destinations specified in

11 fails, then MAC should transfer the data SPDU to any of the alternate destinations specified in additional DstAddr using the link Handle provided in link Handle List. MAC should transfer the requested

12 additionalDstAddr using the linkHandle provided in linkHandleList. MAC should transfer the requested data SPDU on one of these links. MAC will select a link to transmit (or retransmit if ACK is not received)

13 data SPDU on one of these links. MAC will select a link to transmit (or retransmit if ACK is not received) in earliest possible opportunity.

in earliest possible opportunity.

#### 1 **7.1.1.2 MCPS-DATA.confirm**

#### 2 **7.1.1.2.1 Semantics of the service primitive**

3 *Insert after the heading of 7.1.1.2.1 the following subclause header.* 

#### 4 **7.1.1.2.1.1 General**

5 *Insert before 7.1.1.2.2 the following paragraph and subclause.* 

6 The semantics of the MCPS-DATA.confirm primitive for PA shall have the parameter according to 7.1.1.2.1.2. 7 7.1.1.2.1.2.

#### 8 **7.1.1.2.1.2 PA-Semantics of the service primitive**

9 The PA-Semantics of the service primitive is as follows:

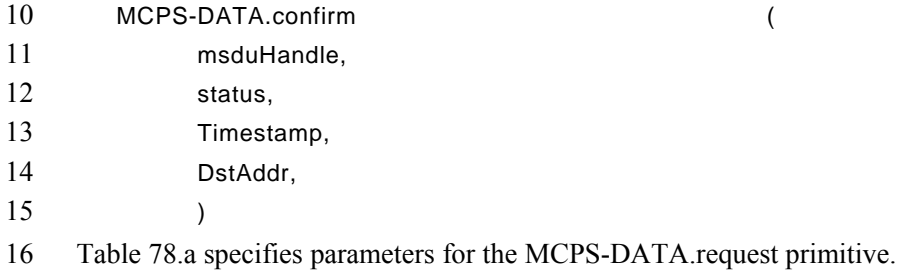

- 17
- 

#### 18 **Table 78.a—MCPS-DATA.confirm parameters**

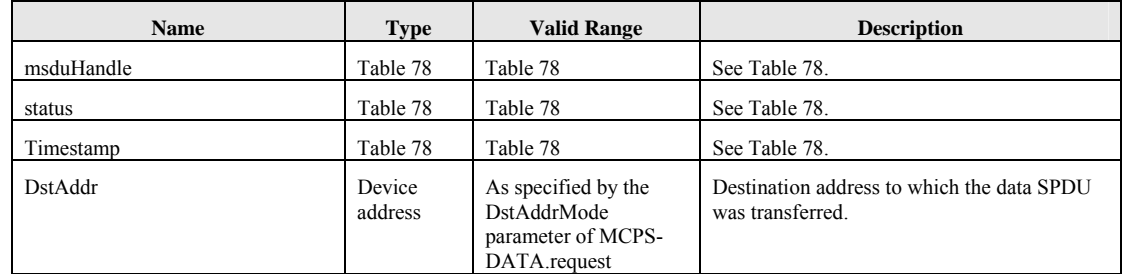

#### 19

#### 20 **7.1.1.2.2 When generated**

#### 21 **7.1.1.2.3 Appropriate usage**

#### 22 *Insert before 7.1.1.3 the following paragraph.*

- 
- 23 For PA, the following requirement applies in addition:<br>24 If the transmission attempt was successful, DstAddr is<br>25 SPDU was transferred. 24 If the transmission attempt was successful, DstAddr is set to the address of the destination to which the data
- SPDU was transferred.
	- 12

#### 1 **7.1.1.3 MCPS-DATA.indication**

#### 2 **7.1.2 MAC management service**

3 *Insert after the heading of 7.1.2 the following subclause.* 

#### 4 **7.1.2.1 General**

5 *Insert before 7.1.3 the following subclause.* 

#### 6 **7.1.2.2 PA-MAC management service**

7 For PA the MAC management services shown in Table 82.a are mandatory. The primitives are discussed in

the subclauses referenced in the table.

#### 9 **Table 82.a—Summary of the primitives accessed through the MLME-SAP for PA**

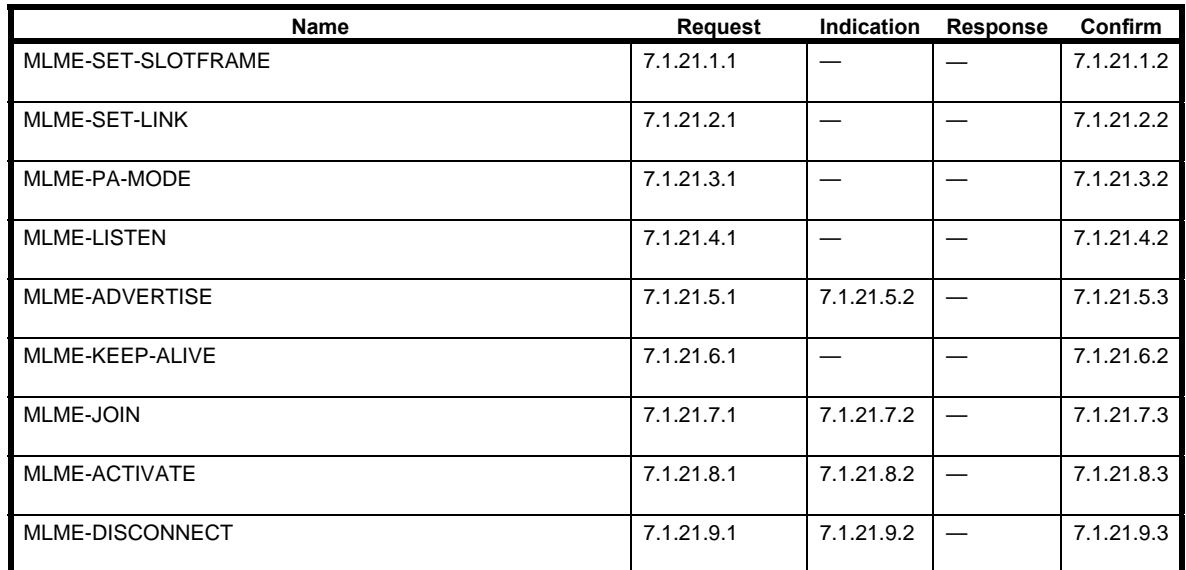

10

#### 11 **7.1.2.3 LL-MAC management service**

12 **LL-provider Comment: Other primitives might be needed to be extended for 1-octet MHR data frames.** 

#### 14 **7.1.2.4 C-MAC management service**

15 For the commercial (C) applications the MAC management services shown in Table 82.a are mandatory.<br>16 The primitives are discussed in the subclauses referenced in the table. The primitives are discussed in the subclauses referenced in the table.

#### **Table 83.b—Summary of the primitives accessed through the MLME-SAP for PA**

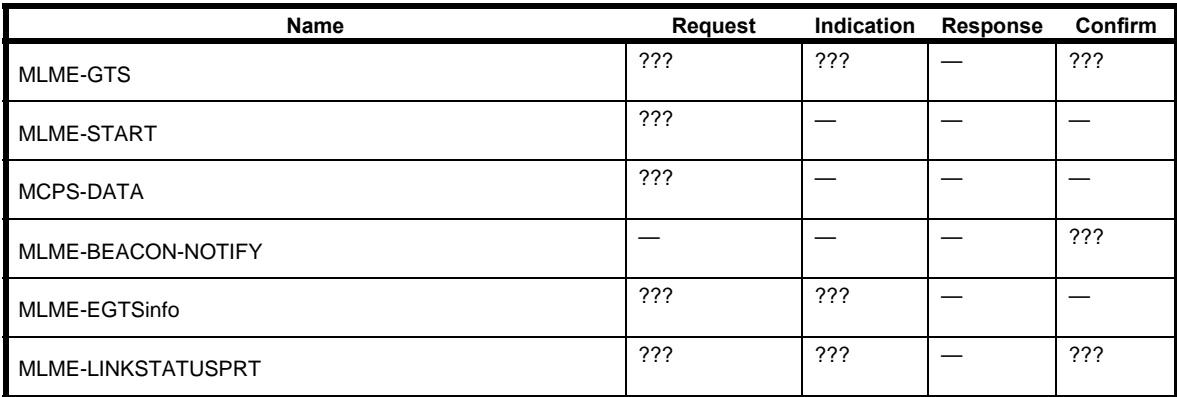

### **7.1.3 Association primitives**

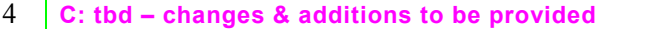

#### **7.1.4 Disassociation primitives**

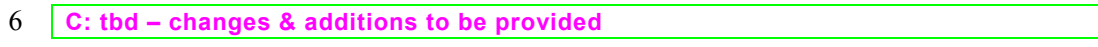

#### **7.1.5 Beacon notification primitive**

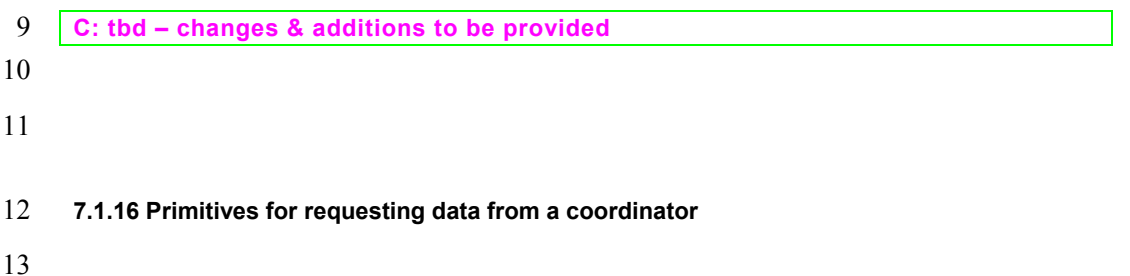

- **7.1.17 Primitives for specifying dynamic preamble (for UWB PHYs)**
- **7.1.20 MAC enumeration description**
- *Insert before the heading of 7.1.20 the following subclauses.*

#### 1 **7.1.21 PA-specific MAC sublayer service specification**

#### 2 **7.1.21.1 MLME-SET-SLOTFRAME**

#### 3 **7.1.21.1.1 MLME-SET-SLOTFRAME.request**

#### 4 **7.1.21.1.1.1 General**

5 The MLME-SET-SLOTFRAME.request primitive is used to add, delete, or change a slotframe at the MAC layer.

### 7 **7.1.21.1.1.2 Semantics**

8 The semantics of the MLME-SET-SLOTFRAME.request primitive is as follows:

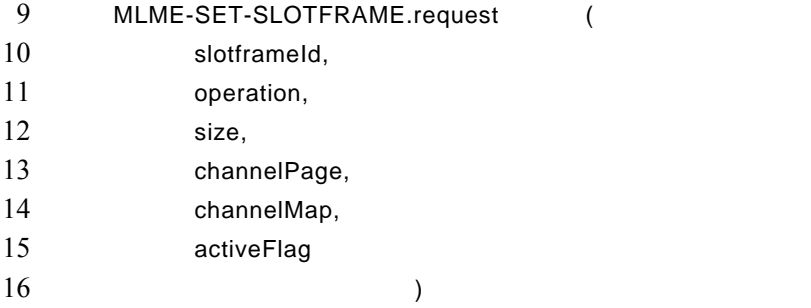

17 Table 119.a specifies parameters for the MLME-SET-SLOTFRAME.request primitive.

#### 18 **Table 119.a—MLME-SET-SLOTFRAME.request parameters**

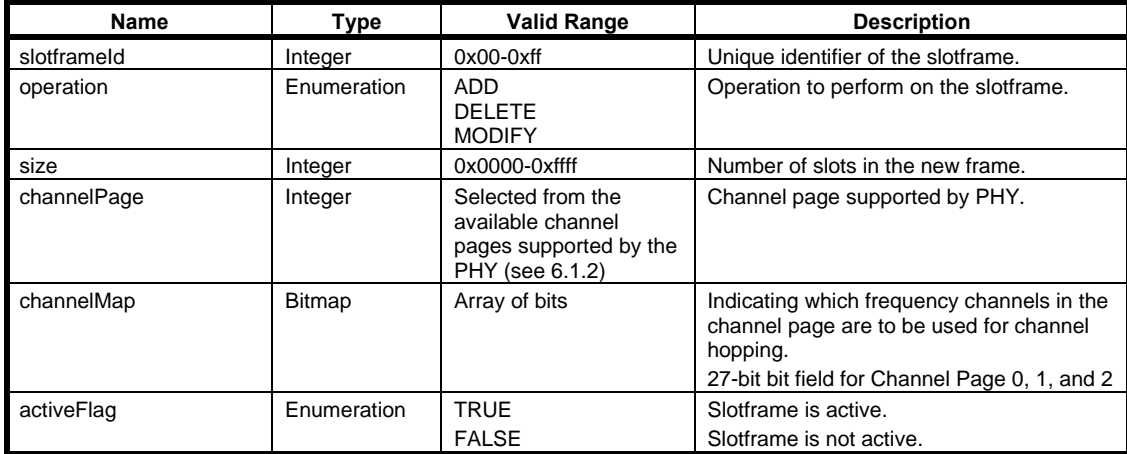

#### 1 **7.1.21.1.1.3 When generated**

2 An MLME-SET-SLOTFRAME.request is generated by the device management layer and issued to the MLME to create, delete, or update a slotframe on the MAC layer. MLME to create, delete, or update a slotframe on the MAC layer.

#### 4 **7.1.21.1.1.4 Effect on receipt**

5 On receipt of an MLME-SET-SLOTFRAME.request, the MLME shall verify the parameters passed with the primitive. If the requested operation is ADD, the MLME shall attempt to add an entry into the 6 the primitive. If the requested operation is ADD, the MLME shall attempt to add an entry into the 7 macSlotframeTable. If the operation is MODIFY, it shall attempt to update an existing slotframe record in<br>8 the table. If the operation is DELETE, all parameters except slotframeId and operation shall be ignored, and 8 the table. If the operation is DELETE, all parameters except slotframeId and operation shall be ignored, and<br>9 the slotframe record must be deleted from the macSlotFrameTable. If there are links in the slotframe that is 9 the slotframe record must be deleted from the macSlotFrameTable. If there are links in the slotframe that is<br>10 being deleted, the links shall be deleted from the MAC layer. If the device is in the middle of using a link 10 being deleted, the links shall be deleted from the MAC layer. If the device is in the middle of using a link in the slotframe that is being updated or deleted, the update should be postponed until after the link operati 11 the slotframe that is being updated or deleted, the update should be postponed until after the link operation completes. completes.

#### 13 **7.1.21.1.2 MLME-SET-SLOTFRAME.confirm**

#### 14 **7.1.21.1.2.1 General**

15 The MLME-SET-SLOTFRAME.confirm primitive reports the results of the MLME-SET-16 SLOTFRAME.request command.

#### 17 **7.1.21.1.2.2 Semantics**

18 The semantics of the MLME-SET-SLOTFRAME.confirm primitive is as follows:

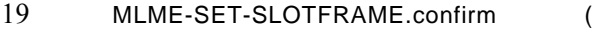

- 20 slotframeId,
- 21 operation,
- 22 status
- $23$  )
- 24 Table 119.b specifies parameters for the MLME-SET-SLOTFRAME.confirm primitive.
- 

#### 25 **Table 119.b—MLME-SET-SLOTFRAME.confirm parameters**

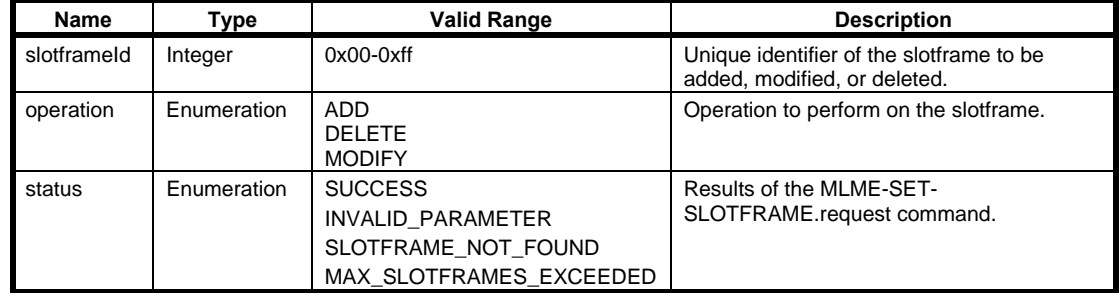

#### 1 **7.1.21.1.2.3 When generated**

2 The MLME-SET-SLOTFRAME.confirm primitive is generated by the MLME when the MLME-SET-SLOTFRAME.request is completed.

4 If any of the arguments fail a range check, the status shall be INVALID\_PARAMETER. If a new slotframe 5 is being added and the macSlotFrameTable is already full, the status shall be 5 is being added and the macSlotFrameTable is already full, the status shall be 6 MAX\_SLOTFRAMES\_EXCEEDED. If an update or deletion is being requested and the corresponding<br>7 slotframe cannot be found the status shall be SLOTFRAME NOT FOUND. If an add is being requested 7 slotframe cannot be found, the status shall be SLOTFRAME\_NOT\_FOUND. If an add is being requested<br>8 with a slotframeID corresponding to an existing slotframe, the status shall be INVALID PARAMETER. with a slotframeID corresponding to an existing slotframe, the status shall be INVALID PARAMETER.

#### 9 **7.1.21.1.2.4 Effect on receipt**

10 On receipt of a MLME-SET-SLOTFRAME.confirm primitive, the device management application is notified of the status of its corresponding MLME-SET-SLOTFRAME.request. notified of the status of its corresponding MLME-SET-SLOTFRAME.request.

#### 12 **7.1.21.2 MLME-SET-LINK**

#### 13 **7.1.21.2.1 MLME-SET-LINK.request**

#### 14 **7.1.21.2.1.1 General**

- 15 The MLME-SET-LINK.request primitive requests to add a new link, modify or delete an existing link at
- 16 the MAC layer. The operationType parameter indicates whether the MLME-SET-LINK operation is to add<br>17 or to delete a link. or to delete a link.

## 18 **7.1.21.2.1.2 Semantics**

19 The semantics of the MLME-SET-LINK.request primitive is as follows:

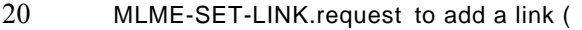

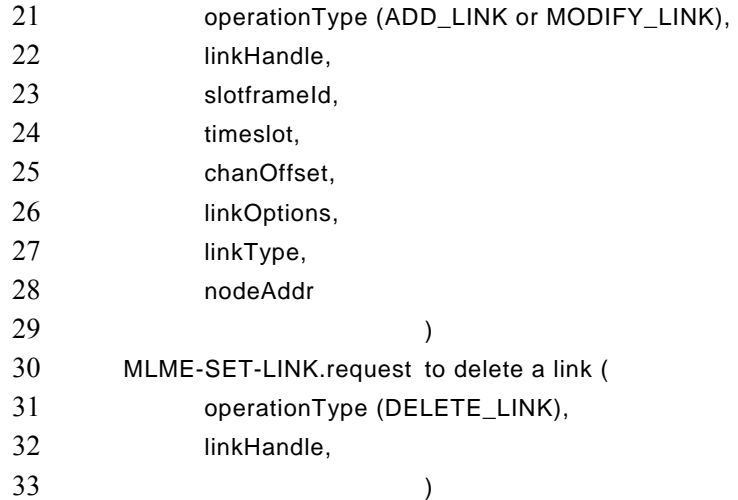

1 Table 119.c specifies parameters for the MLME-SET-LINK.request primitive with the ADD\_LINK or MODIFY LINK operationType.

- MODIFY\_LINK operationType.
- 

#### 3 **Table 119.c– MLME-SET-LINK.request parameters**

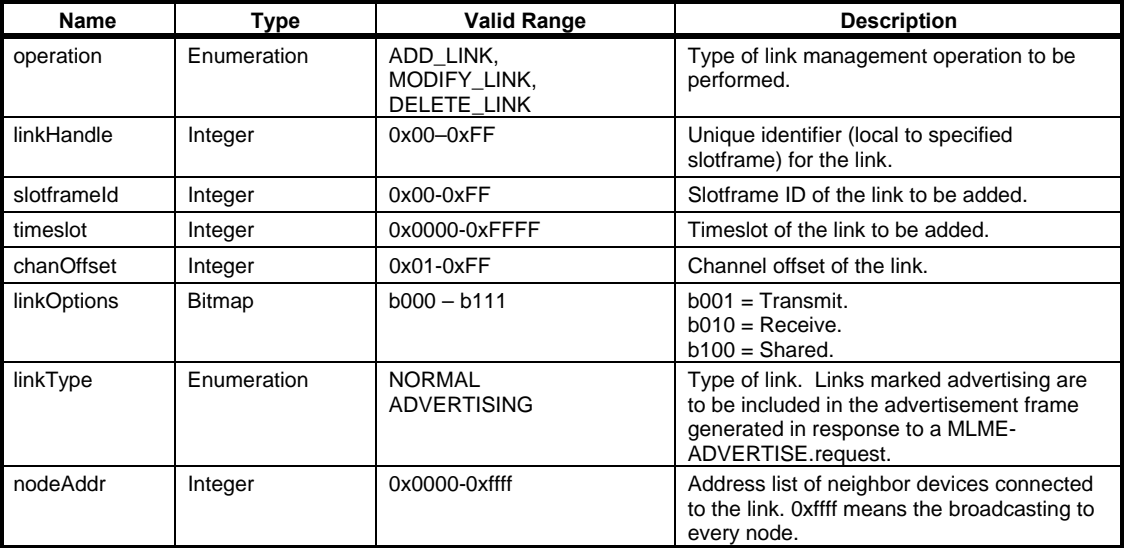

4

#### 5 **7.1.21.2.1.3 When generated**

- 6 When operationType=ADD\_LINK or MODIFY\_LINK:
- 7 MLME-SET-LINK.request primitive is generated by the device management layer to add a link or to modify an existing link in a slotframe.
- 9 When operationType=DELETE\_LINK:
- 10 MLME-SET-LINK.request primitive is generated by the device management layer to delete an existing link at the MAC layer. existing link at the MAC layer.

#### 12 **7.1.21.2.1.4 Effect on receipt**

13 When operationType=ADD\_LINK or MODIFY\_LINK:

14 On receipt of the MLME-SET-LINK.request, the MAC layer shall attempt to add the indicated link 15 to the macLinkTable and add the new neighbor to its neighbor table, if needed. Upon completion,<br>16 the result of the operation must be reported through the corresponding MLME-SET-LINK.confirm 16 the result of the operation must be reported through the corresponding MLME-SET-LINK.confirm<br>17 primitive. The use of the Shared bit in the linkOptions bitmap indicates that if the link is also a 17 primitive. The use of the Shared bit in the linkOptions bitmap indicates that if the link is also a transmit link that the device must back off according to the method described in 7.5.5. Its behavior 18 transmit link that the device must back off according to the method described in 7.5.5. Its behavior<br>19 is not defined for receive links. Resolution between the short form nodeAddr and its long form 19 is not defined for receive links. Resolution between the short form nodeAddr and its long form address (8 octets) may be needed for security purposes. This is determined by NHL (next higher laver). address (8 octets) may be needed for security purposes. This is determined by NHL (next higher layer).

22 When operationType=DELETE\_LINK:

18
1 On receipt of the MLME-SET-LINK request the device shall attempt to remove the link from the macLinkTable. If the link is currently in use, the deletion shall be postponed until after the link 2 macLinkTable. If the link is currently in use, the deletion shall be postponed until after the link operation completes. operation completes.

#### 4 **7.1.21.2.2 MLME-SET-LINK.confirm**

#### 5 **7.1.21.2.2.1 General**

6 The SET-LINK.confirm primitive indicates the result of add, modify or delete link operation.

## 7 **7.1.21.2.2.2 Semantics**

8 The semantics of the MLME-SET-SLOTFRAME.confirm primitive is as follows:

9 MLME-SET-LINK.confirm (

- 10 status.
- 11 linkHandle
- $12$  )

13 Table 119.d specifies parameters for the MLME-SET-LINK.confirm primitive.

## 14 **Table 119.d—MLME-SET-LINK.confirm parameters**

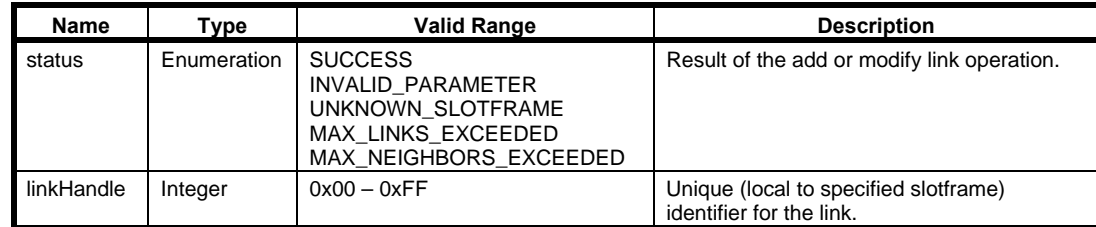

15

### 16 **7.1.21.2.2.3 When generated**

17 The MLME-SET-LINK.confirm is generated as a result of the MLME-SET-LINK.request operation.

18 If any of the arguments fail a range check, the status shall be INVALID\_PARAMETER. If a new slotframe 19 is being added and the macSlotFrameTable is already full. the status shall be 19 is being added and the macSlotFrameTable is already full, the status shall be

20 MAX\_SLOTFRAMES\_EXCEEDED. If an update or deletion is being requested and the corresponding<br>21 slotframe cannot be found, the status shall be SLOTFRAME NOT FOUND. If an add is being requested

21 slottframe cannot be found, the status shall be SLOTFRAME\_NOT\_FOUND. If an add is being requested<br>22 with a slottframeID corresponding to an existing slottframe, the status shall be INVALID PARAMETER.

with a slotframeID corresponding to an existing slotframe, the status shall be INVALID PARAMETER.

## 23 **7.1.21.2.2.4 Effect on receipt**

24 The layer that issued the MLME-SET-LINK.request to the MAC may process the result of the operation.<br>25 The status of the primitive shall indicate SUCCESS if the operation completed successfully. Otherwise, the<br>26 status

25 The status of the primitive shall indicate SUCCESS if the operation completed successfully. Otherwise, the

26 status indicates the cause of the failure. If the operationType=ADD\_LINK of the MLME-<br>27 SET LINK request and the linkHandle already exists, the status of the primitive shall indicate INVALID 27 SET\_LINK.request and the linkHandle already exists, the status of the primitive shall indicate INVALID<br>28 PARAMETER.

PARAMETER.

## 1 **7.1.21.3 MLME-PA-MODE**

## 2 **7.1.21.3.1 MLME-PA-MODE.request**

3 The MLME-PA-MODE.request puts the MAC into PA-mode, or out of PA-mode.

## 4 **7.1.21.3.1.1 Semantics**

- 5 The semantics of the MLME-PA-MODE.request primitive is as follows:
- 6 MLME-PA-MODE.request (
- 7 modeSwtich
- 8 )

9 Table 119.e specifies parameters for the MLME-PA-MODE.request primitive.

10 **Table 119.e—MLME-PA-MODE.request parameters** 

| Name       | Type        | <b>Valid Range</b> | <b>Description</b>                                                                   |
|------------|-------------|--------------------|--------------------------------------------------------------------------------------|
| modeSwitch | Enumeration | ON. OFF            | Target mode. This mode indicates<br>whether PA-mode should be started or<br>stopped. |

## 11 **7.1.21.3.1.2 When generated**

12 The MLME-PA-MODE request may be generated by the higher layer after the device has received advertisements from the network and is synchronized to a network (i.e. in response to an MLME-13 advertisements from the network and is synchronized to a network (i.e. in response to an MLME-<br>14 ADVERTISE indication). 14 ADVERTISE.indication).

## 15 **7.1.21.3.1.3 Effect on receipt**

16 Upon receipt of the request, the MAC shall start operating its PA- state machine using slotframes and links already contained in its database. To successfully complete this request the device must already be 17 already contained in its database. To successfully complete this request the device must already be synchronized to a network. Once in PA-mode, non-PA- frames are ignored by the device until it is taken 18 synchronized to a network. Once in PA-mode, non-PA- frames are ignored by the device until it is taken<br>19 out of PA-mode or the MAC is reset by a higher layer.

out of PA-mode or the MAC is reset by a higher layer.

## 20 **7.1.21.3.2 MLME-PA-MODE.confirm**

21 The MLME-PA-MODE.confirm primitive reports the result of the MLME-PA-MODE.request primitive.

## 22 **7.1.21.3.2.1 Semantics**

- 23 The semantics of the MLME-PA-MODE.confirm primitive is as follows:
- 24 MLME-PA-MODE.confirm (
- 25 modeSwitch,
- 26 status
- 27 )

20

Copyright © 2009 IEEE. All rights reserved. This is an unapproved IEEE Standards Draft, subject to change.

- 1 Table 119.f specifies parameters for the MLME-PA-MODE.confirm primitive.
- 

#### 2 **Table 119.f—MLME-PA-MODE.confirm parameters**

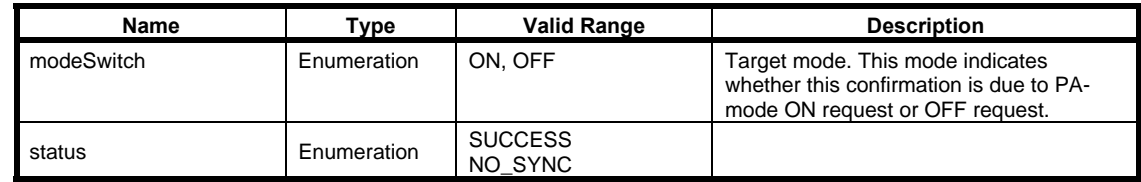

3

#### 4 **7.1.21.3.2.2 When generated**

5 The MLME-PA-MODE.confirm is generated by the MAC layer to indicate completion of the corresponding request. If the corresponding request was to turn on the PA-MODE, but the MAC layer has 6 corresponding request. If the corresponding request was to turn on the PA-MODE, but the MAC layer has 7 not been synchronized to a network, the status shall be NO\_SYNC. Otherwise, the status shall be SUCCESS.

9 If the corresponding request was to turn off the PA-MODE, the status shall be SUCCESS, and the MAC<br>10 laver will stop the PA-MODE operation. layer will stop the PA-MODE operation.

#### 11 **7.1.21.3.2.3 Effect on receipt**

12 The higher layer may use the confirmation to process the result of MLME-PA-MODE.request.

#### 13 **7.1.21.4 MLME-LISTEN**

## 14 **7.1.21.4.1 MLME-LISTEN.request**

#### 15 **7.1.21.4.1.1 Semantics**

- 16 The semantics of the MLME-LISTEN.request primitive is as follows:
- 17 MLME-LISTEN.request (
- 18 time,
- 19 numPageChannel,
- 20 pageChannels[]
- $21$  )
- 22 Table 119.g specifies parameters for the MLME-LISTEN.request primitive.

#### 1 **Table 119.g—MLME-LISTEN.request parameters**

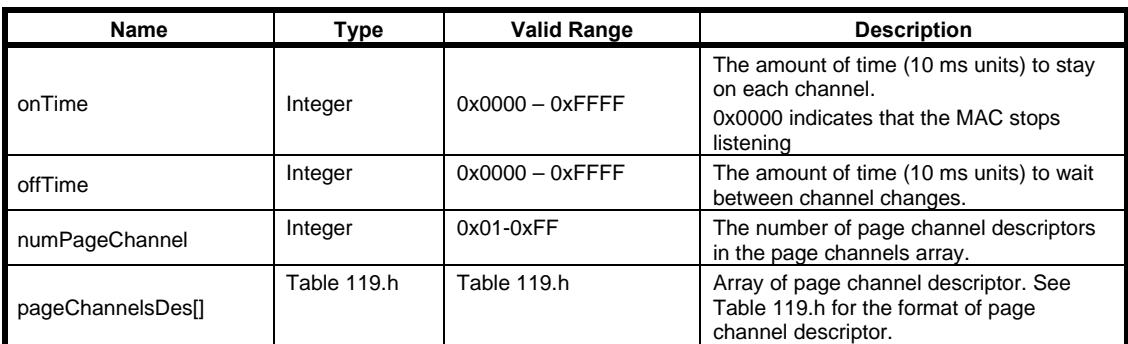

2

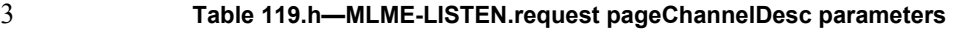

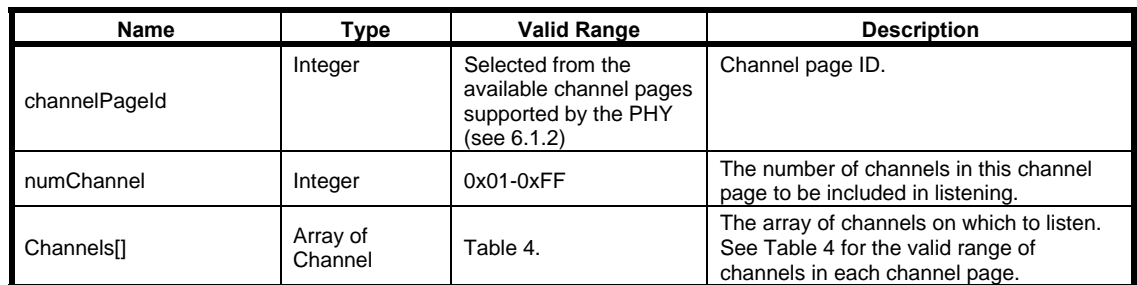

4

## 5 **7.1.21.4.1.2 When generated**

6 The MLME-LISTEN.request shall be generated by the next higher layer to initiate the search for a PA-7 network.

## 8 **7.1.21.4.1.3 Effect on receipt**

9 Upon receipt of the request the MAC layer shall activate the radio on the indicated channel and wait for an 10 Advertisement command. The MAC shall listen on Channel [0] for onTime, inactivate the radio for 10 Advertisement command. The MAC shall listen on Channel[0] for onTime, inactivate the radio for offTime, then repeat with Channels[1], etc. After listening to the last channel in Channels[1], the MAC 11 offTime, then repeat with Channels[1], etc. After listening to the last channel in Channels[1], the MAC<br>12 returns to Channel[0]. Valid Advertisement command frames received in this state shall result in the 12 returns to Channel<sup>[0]</sup>. Valid Advertisement command frames received in this state shall result in the generation of MLME-ADVERTISE indication. All other frames shall be dropped. The MAC shall stay in 13 generation of MLME-ADVERTISE indication. All other frames shall be dropped. The MAC shall stay in<br>14 the listening state until it receives a MLML-LISTEN request with an onTime of 0x0000, or a MLME-PA-14 the listening state until it receives a MLML-LISTEN.request with an onTime of 0x0000, or a MLME-PA-<br>15 MODE.request is received. The higher layer selects the advertiser and the network before setting the 15 MODE.request is received. The higher layer selects the advertiser and the network before setting the 16 slotframe, link(s), and PA-mode. Advertisements will continue to be received, and passed on to the higher layer until leaving the listen state. layer until leaving the listen state.

## 18 **7.1.21.4.2 MLME-LISTEN.confirm**

#### 19 **7.1.21.4.2.1 Semantics**

20 The semantics of the MLME-LISTEN.confirm primitive is as follows:

22

Copyright © 2009 IEEE. All rights reserved. This is an unapproved IEEE Standards Draft, subject to change.

- MLME-LISTEN.confirm (
- status
- $3 \hspace{2.5cm}$

4 Table 119.i specifies parameters for the MLME-LISTEN.confirm primitive.

## **Table 119.i—MLME-LISTEN.confirm parameters**

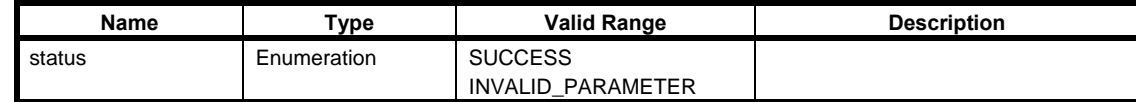

## **7.1.21.4.2.2 When generated**

8 The MAC layer shall generate MLME-LISTEN.confirm when it completes the listen operation started by<br>9 MLME-LISTEN.request. MLME-LISTEN.request.

## **7.1.21.4.2.3 Effect on receipt**

11 On receipt of the primitive, the higher layer may continue with its joining state machine.

### **7.1.21.5 MLME-ADVERTISE**

#### **7.1.21.5.1 MLME-ADVERTISE.request**

## **7.1.21.5.1.1 Semantics**

15 The semantics of the MLME-ADVERTISE.request primitive is as follows:

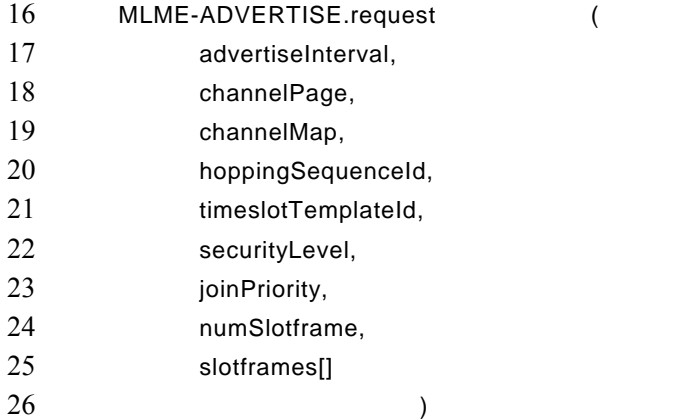

27 Table 119.j specifies parameters for the MLME-ADVERTISE.request primitive.

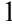

#### 1 **Table 119.j—MLME-ADVERTISE.request parameters**

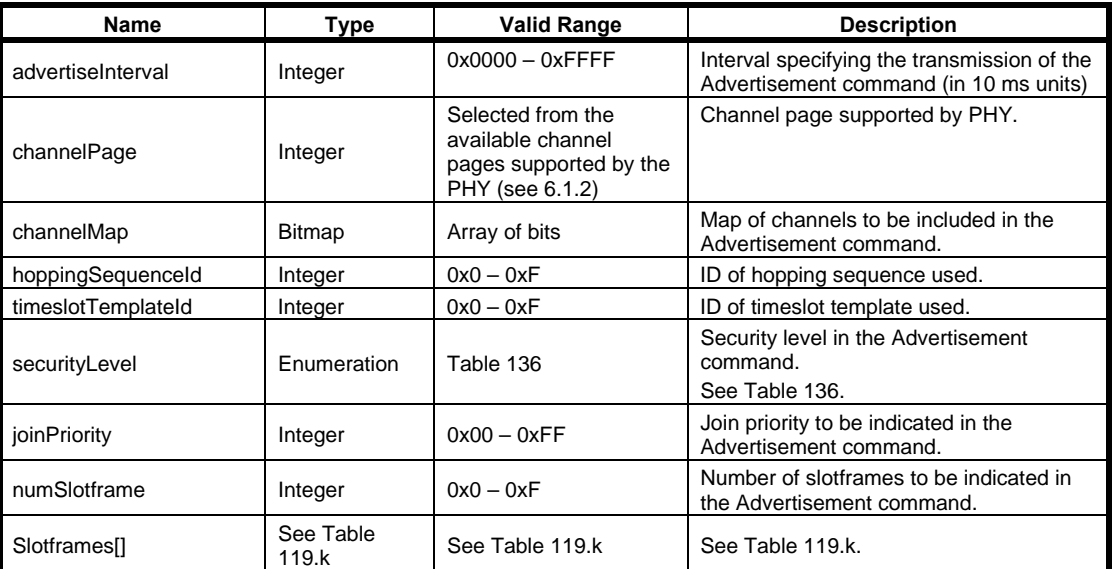

2 3

## 4 **Table 119.k—MLME-ADVERTISE.request Slotframe parameters (per slotframe)**

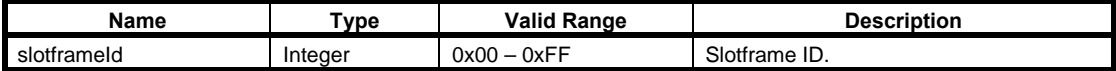

5

#### 6 **7.1.21.5.1.2 When generated**

7 The next higher layer requests the MAC layer to start sending Advertisement command frames using<br>8 MLME-ADVERTISE request so that new nodes can find the network and this device. MLME-ADVERTISE.request so that new nodes can find the network and this device.

## 9 **7.1.21.5.1.3 Effect on receipt**

10 Upon receipt of the request the MAC layer shall send the Advertisement command frame on the first available TX link. Whenever the time specified in AdvertiseInterval lapses from the previous transmission available TX link. Whenever the time specified in AdvertiseInterval lapses from the previous transmission 12 of Advertisement command frame, the MAC layer shall repeat the Advertisement command frame on next<br>13 TX link available. The remaining parameters specify the slotframes to be included in the Advertisement 13 TX link available. The remaining parameters specify the slotframes to be included in the Advertisement 14 command frames. Links in the specified slotframes with an Advertising linkType are to be included in the Advertisement command. Advertisement command.

#### 16 **7.1.21.5.2 ADVERTISE.indication**

17 The MLME-ADVERTISE.indication indicates that a device received an Advertisement command frame.

## 1 **7.1.21.5.2.1 Semantics**

2 The semantics of the MLME-ADVERTISE.indication primitive is as follows:

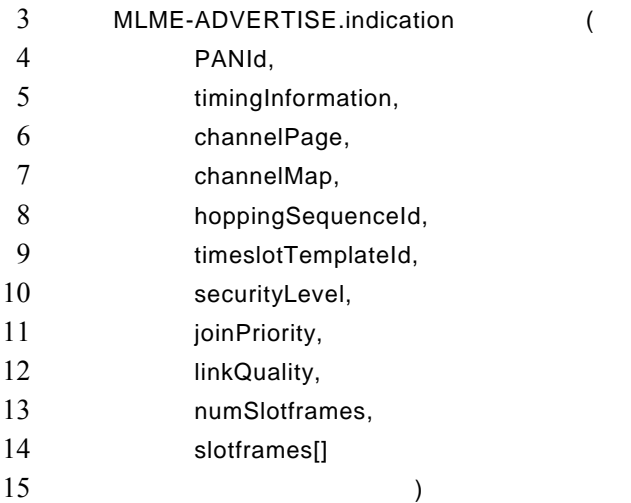

- 16 Table 119.l specifies parameters for the MLME-ADVERTISE.indication primitive.
- 

## 17 **Table 119.l—MLME-ADVERTISE.indication parameters**

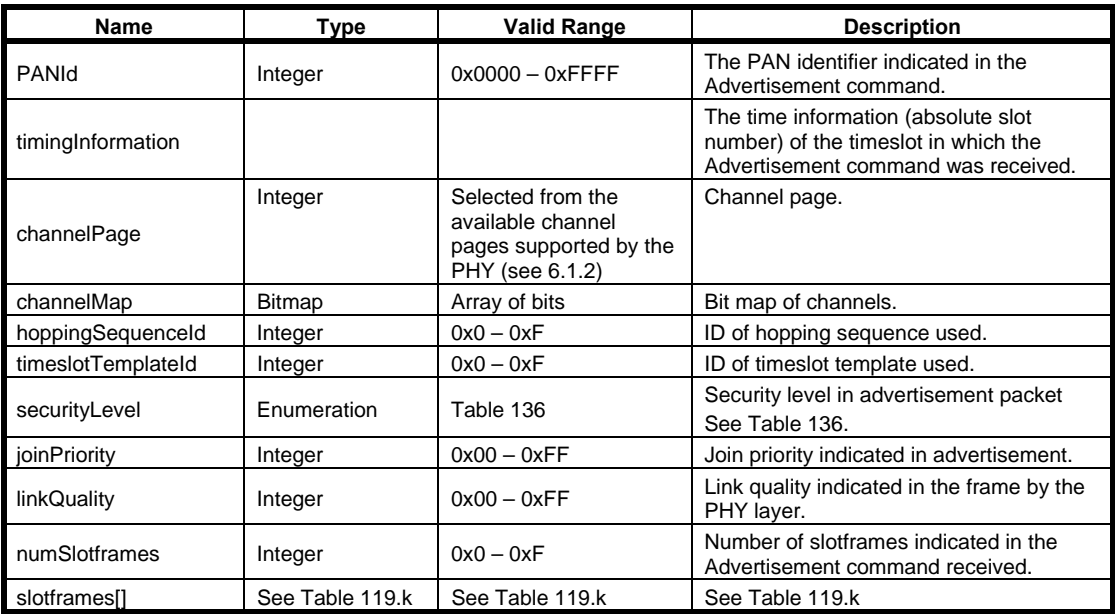

## 1 **7.1.21.5.2.2 When generated**

2 The MLME-ADVERTISE indication shall be generated when an Advertisement command frame has been<br>received by the device. Upon receiving a valid Advertisement command, the device shall be synchronized 3 received by the device. Upon receiving a valid Advertisement command, the device shall be synchronized to the network and ready to enable the PA-MODE if requested by the higher layer. to the network and ready to enable the PA-MODE if requested by the higher layer.

## 5 **7.1.21.5.2.3 Effect on receipt**

6 The higher layer may wait and record more than one advertisement and then select the desired advertising 7 device before configuring the superframe(s) and link(s) and before enabling PA-MODE. After joining a 8 PA-network, the high layer uses the indication to collect the list of neighbors and information about 9 neighbors. neighbors.

## 10 **7.1.21.5.3 MLME-ADVERTISE.confirm**

#### 11 **7.1.21.5.3.1 Semantics**

12 The semantics of the MLME-ADVERTISE.confirm primitive is as follows:

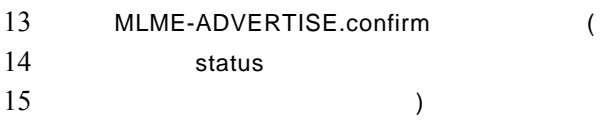

- 16 Table 119.m specifies parameters for the MLME-ADVERTISE.confirm primitive.
- 

17 **Table 119.m—MLME-ADVERTISE.confirm parameters** 

| Name          | $T$ vpe     | Valid Range       | <b>Description</b> |
|---------------|-------------|-------------------|--------------------|
| <b>Status</b> | Enumeration | <b>SUCCESS</b>    |                    |
|               |             | INVALID PARAMETER |                    |

18

## 19 **7.1.21.5.3.2 When generated**

20 The MAC layer shall generate MLME-ADVERTISE.confirm when it starts sending the Advertisement command.

## 22 **7.1.21.5.3.3 Effect on receipt**

23 On receipt of the primitive, the higher layer may expect that it will receive the Join command on any of the links provided in the Advertisement command.

links provided in the Advertisement command.

## 1 **7.1.21.6 MLME-KEEP-ALIVE**

## 2 **7.1.21.6.1 MLME-KEEP-ALIVE.request**

## 3 **7.1.21.6.1.1 Semantics**

4 The semantics of the MLME-KEEP-ALIVE.request primitive is as follows:

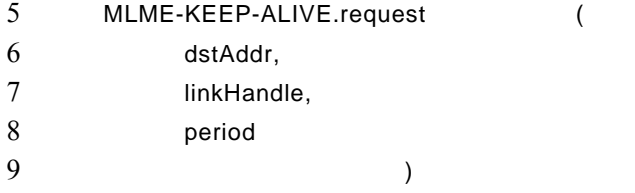

- 10 Table 119.n specifies parameters for the MLME-KEEP-ALIVE.request primitive.
- 

#### 11 **Table 119.n—MLME-KEEP-ALIVE.request parameters**

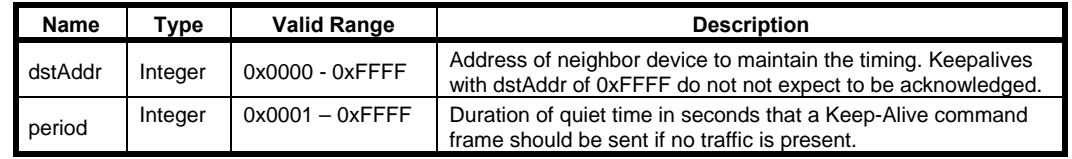

12

#### 13 **7.1.21.6.1.2 When generated**

#### 14 **7.1.21.6.1.3 Effect on receipt**

15 Upon receipt of the request, the MAC layer shall monitor the frame sent to the destination node specified in 16 the dstAddr parameter. If no frame is sent to the destination node for any duration defined by the period 16 the dstAddr parameter. If no frame is sent to the destination node for any duration defined by the period<br>17 parameter, the MAC shall send an empty (no MAC payload) frame to the node dstAddr. The Sequence 17 parameter, the MAC shall send an empty (no MAC payload) frame to the node dstAddr. The Sequence Number subfield of the MHR of the frame shall be set to the least significant byte of the absolute slot 18 Number subfield of the MHR of the frame shall be set to the least significant byte of the absolute slot number. Resolution between the short form dstAddr and its long form address (8 octets) may be needed for 19 number. Resolution between the short form dstAddr and its long form address (8 octets) may be needed for security purposes. This is determined by NHL (next higher layer). security purposes. This is determined by NHL (next higher layer).

### 21 **7.1.21.6.2 MLME-KEEP-ALIVE.confirm**

#### 22 **7.1.21.6.2.1 Semantics**

- 23 The semantics of the MLME-KEEP-ALIVE.confirm primitive is as follows:
- 24 MLME-KEEP-ALIVE.confirm (
- 25 status
- $26$  )
- 27 Table 119.o specifies parameters for the MLME-KEEP-ALIVE.confirm primitive.

Copyright © 2009 IEEE. All rights reserved. This is an unapproved IEEE Standards Draft, subject to change.

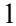

#### 1 **Table 119.o—MLME-KEEP-ALIVE.confirm parameters**

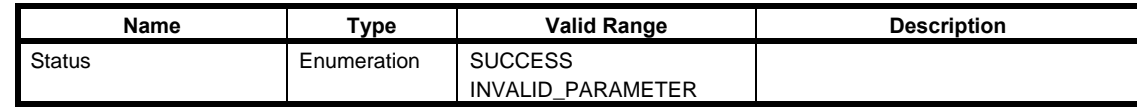

2

## 3 **7.1.21.6.2.2 When generated**

4 The MAC layer shall generate MLME-KEEP-ALIVE.confirm to acknowledge that it received MLME-<br>5 KEEP-ALIVE request.

KEEP-ALIVE request.

## 6 **7.1.21.6.2.3 Effect on receipt**

7 None.

## 8 **7.1.21.7 MLME-JOIN**

## 9 **7.1.21.7.1 MLME-JOIN.request**

## 10 **7.1.21.7.1.1 Semantics**

11 The semantics of the MLME-JOIN.request primitive is as follows:

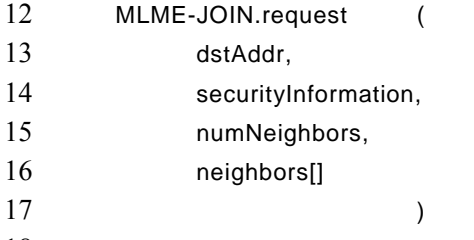

18 Table 119.p specifies parameters for the MLME-JOIN.request primitive.

## 19 **Table 119.p—MLME-JOIN.request parameters**

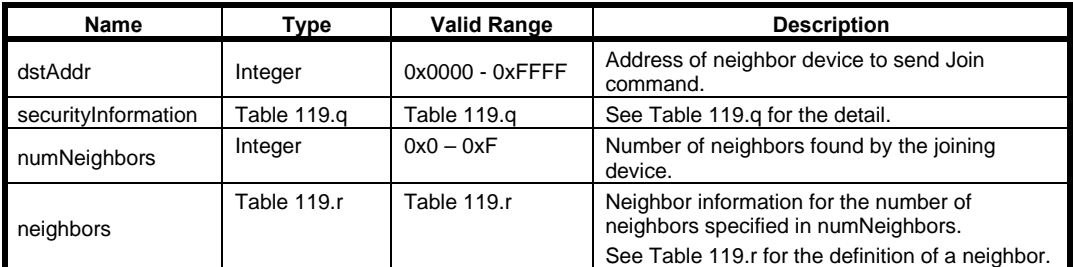

1 **Table 119.q—MLME-JOIN.request securityInformation parameters** 

| Name | <b>Type</b> | Valid Range | <b>Description</b>                                                              |
|------|-------------|-------------|---------------------------------------------------------------------------------|
| TBD  | TBC         | TBD         | The security Information definition will be<br>defined with Security sub-group. |

## 2

3 **Table 119.r—MLME-JOIN.request neighbors parameters** 

| <b>Name</b> | Type    | <b>Valid Range</b> | <b>Description</b>                                                         |
|-------------|---------|--------------------|----------------------------------------------------------------------------|
| neighborld  | Integer | $0x0000 - 0x$ FFFF | 16 bit address of neighbor.                                                |
| <b>RSSI</b> | Integer | -128 to 127        | Received signal strength (in dBm) of<br>frames received from the neighbor. |

4

## 5 **7.1.21.7.1.2 When generated**

6 Device management of a new device (or device who lost connection with the PA-network) will invoke this service primitive to join the PA-network. service primitive to join the PA-network.

#### 8 **7.1.21.7.1.3 Effect on receipt**

9 Upon receipt of the request, the MAC layer shall send either a Join command frame or data frame 10 containing a higher layer management packet requesting to join the network, using any link to the dstAddr.<br>11 The content of the Join command frame will be formatted using the other parameters and the format of Join 11 The content of the Join command frame will be formatted using the other parameters and the format of Join command frame is specified in 7.3.10.2.9. If a data frame with the higher layer management packet is used 12 command frame is specified in 7.3.10.2.9. If a data frame with the higher layer management packet is used<br>13 instead of a Join command frame, the content of the higher layer payload of the data frame containing the 13 instead of a Join command frame, the content of the higher layer payload of the data frame containing the request to join the network is constructed using the other parameters. The explicit format of the higher layer 14 request to join the network is constructed using the other parameters. The explicit format of the higher layer<br>15 payload is out of scope of this document. Resolution between the short form dstAddr and its long form 15 payload is out of scope of this document. Resolution between the short form dstAddr and its long form 16 address (8 octets) may be needed for security purposes. This is determined by NHL (next higher layer).

## 17 **7.1.21.7.2 MLME-JOIN.indication**

#### 18 **7.1.21.7.2.1 Semantics**

19 The semantics of the MLME-JOIN.indication primitive is as follows:

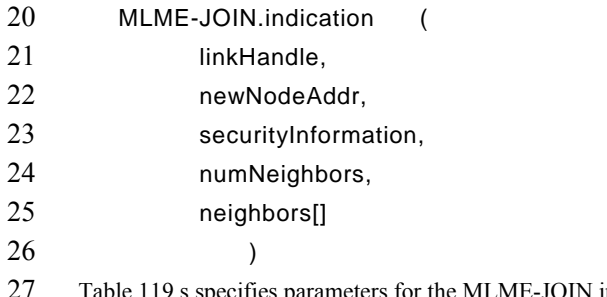

Table 119.s specifies parameters for the MLME-JOIN.indication primitive.

1 **Table 119.s—MLME-JOIN.indication parameters** 

| Name                | Type            | <b>Valid Range</b>   | <b>Description</b>                                                                                                    |
|---------------------|-----------------|----------------------|----------------------------------------------------------------------------------------------------|
| linkHandle          | Integer         | $0x00 - 0xFF$        | Unique identifier for the link that Join<br>command frame is received on.                                                                           |
| newNodeAddr         | Array of octets | 64-bit binary string | 64-bit long address of new device<br>sending the Join command.                                                                                      |
| securityInformation | Table 119.g     | Table 119.g          | See Table 119.g.                                                                                                    |
| numNeighbors        | Integer         | $0x0 - 0xF$          | Number of neighbors reported by the<br>joining device.                                                                                              |
| <b>Neighbors</b>    | Table 119.r     | Table 119.r          | Neighbor information for the number of<br>neighbors specified in numNeighbors.<br>See Table 119.r for the definition of a<br>neighbor in neighbors. |

## 2 **7.1.21.7.2.2 When generated**

- 3 MLME-JOIN. indication indicates the Device Management layer that the MAC layer has received a Join<br>4 command frame from a new device attempting to join the PA-network.
- command frame from a new device attempting to join the PA-network.

## 5 **7.1.21.7.2.3 Effect on receipt**

6 Upon receipt of the MLME-JOIN.indication, the Device Management layer shall invoke the device 7 management procedure to transfer the join attempt of the new device to the Device Manager.

## 8 **7.1.21.7.3 MLME-JOIN.confirm**

## 9 **7.1.21.7.3.1 Semantics**

- 10 The semantics of the MLME-JOIN.confirm primitive is as follows:
- 11 MLME-JOIN.confirm (
- 12 status
- 13 )
- 14 Table 119.t specifies parameters for the MLME-JOIN.confirm primitive.
- 

## 15 **Table 119.t—MLME-JOIN.confirm parameters**

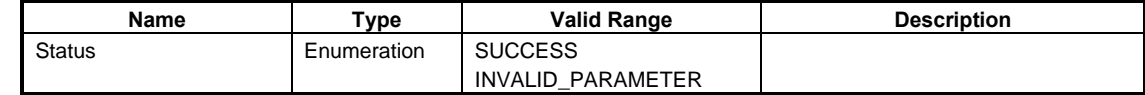

16

## 17 **7.1.21.7.3.2 When generated**

- 18 The MAC layer shall generate MLME-JOIN.confirm to acknowledge that it received the MLME-
- JOIN.request primitive.

30

Copyright © 2009 IEEE. All rights reserved. This is an unapproved IEEE Standards Draft, subject to change.

## 1 **7.1.21.7.3.3 Effect on receipt**

2 None

## 3 **7.1.21.8 MLME-ACTIVATE**

## 4 **7.1.21.8.1 MLME-ACTIVATE.request**

## 5 **7.1.21.8.1.1 Semantics**

6 The semantics of the MLME-ACTIVATE.request primitive is as follows:

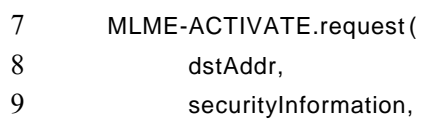

- 10 slotframes[]
- 11 )
- 12 Table 119.u and Table 119.w specify parameters for the MLME-ACTIVATE.request primitive.
- 

## 13 **Table 119.u—MLME-ACTIVATE.request parameters**

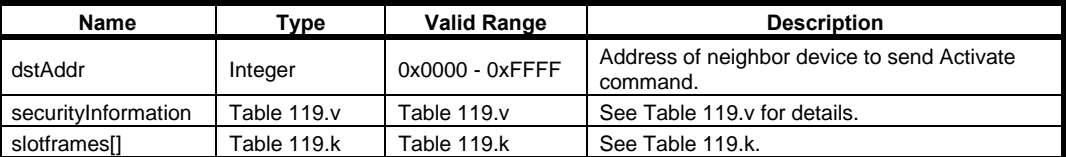

14

## 15 **Table 119.v—MLME-ACTIVATE.request securityInformation parameters**

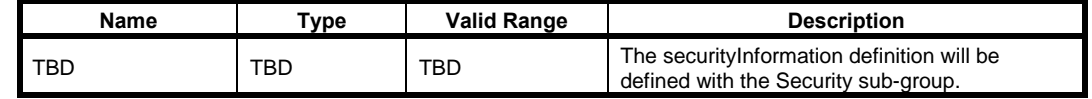

16

## 17 **Table 119.w—MLME-ACTIVATE.request slotframe parameters (per slotframe)**

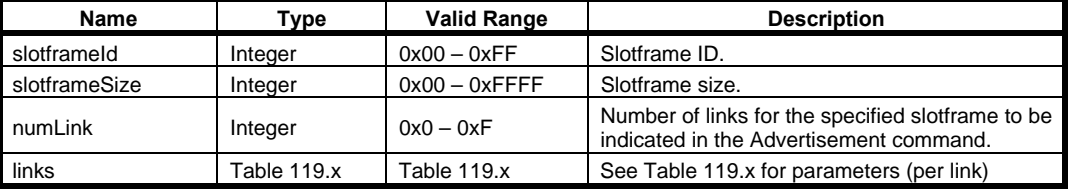

1 **Table 119.x—MLME-ACTIVATE.request Link parameters (per link)** 

| Name       | Type        | Valid Range        | <b>Description</b>  |
|------------|-------------|--------------------|---------------------|
| timeslot   | Integer     | $0x0000 - 0x$ FFFF | Timeslot.           |
| chanOffset | Integer     | $0x00 - 0xFF$      | Channel offset.     |
| linkOption | Enumeration | TX                 | Option of the link. |
|            |             | <b>RX</b>          |                     |
|            |             | SHARED TX          |                     |

2

## 3 **7.1.21.8.1.2 When generated**

4 An Activate command is generated by a higher layer in response to a Join command or a Join data frame.

## 5 **7.1.21.8.1.3 Effect on receipt**

6 Upon receipt of the request, the MAC layer shall send either the Activate command frame to activate the new 7 new joining device, or a data frame containing a higher layer management packet to activate the new joining device. The MAC shall send the Activate command frame to the node using the linkHandle parameter. The content of 8 joining device. The MAC shall send the Activate command frame to the node using the linkHandle 9 parameter. The content of the Activate command is formatted using the other parameters. If a data frame with a higher layer management packet is used instead of Activate command frame, the content of the 10 with a higher layer management packet is used instead of Activate command frame, the content of the higher layer payload to activate the network is constructed using the other parameters. The explicit format 11 higher layer payload to activate the network is constructed using the other parameters. The explicit format 12 of the higher layer payload is out of scope of this document. Resolution between the short form dstAddr of the higher layer payload is out of scope of this document. Resolution between the short form dstAddr 13 and its long form address (8 octets) may be needed for security purposes. This is determined by NHL (next higher laver). higher layer).

## 15 **7.1.21.8.2 MLME-ACTIVATE.indication**

## 16 **7.1.21.8.2.1 Semantics**

- 17 The semantics of the MLME-ACTIVATE.indication primitive is as follows:
- 18 MLME-ACTIVATE.indication (
- 19 srcAddr,
- 20 securityInformation,
- 21 )

22 Table 119.y specifies parameters for the MLME-ACTIVATE.indication primitive.

#### 23 **Table 119.y—MLME-ACTIVATE.indication parameters**

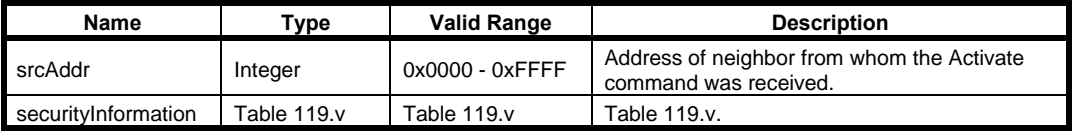

## 1 **7.1.21.8.2.2 When generated**

2 MLME-ACTIVATE indication indicates the device management layer that the MAC layer has received an Activate command frame from the neighbor indentified in srcAddr. Activate command frame from the neighbor indentified in srcAddr.

#### 4 **7.1.21.8.2.3 Effect on receipt**

5 Upon receipt of the MLME-ACTIVATE indication, the device management layer shall process the securityInformation received to set up secure connections. Resolution between the short form srcAddr and securityInformation received to set up secure connections. Resolution between the short form srcAddr and 7 its long form address (8 octets) may be needed for security purposes. This is determined by NHL (next higher layer).

## 9 **7.1.21.8.3 MLME-ACTIVATE.confirm**

#### 10 **7.1.21.8.3.1 Semantics**

11 The semantics of the MLME-ACTIVATE.confirm primitive is as follows:

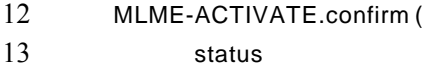

- 14 )
- 15 Table 119.z specifies parameters for the MLME-ACTIVATE.confirm primitive.
- 

#### 16 **Table 119.z—MLME-ACTIVATE.confirm parameters**

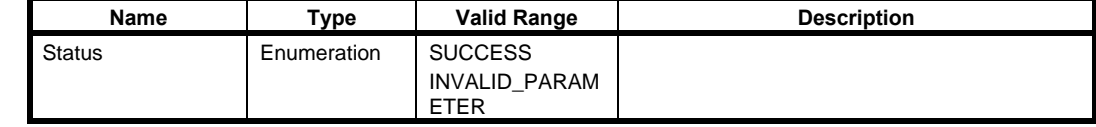

17

## 18 **7.1.21.8.3.2 When generated**

19 The MAC layer shall generate MLME-ACTIVATE.confirm to acknowledge that it received MLME-<br>20 ACTIVATE.request. ACTIVATE.request.

## 21 **7.1.21.8.3.3 Effect on receipt**

22

## 23 **7.1.21.9 MLME-DISCONNECT**

## 1 **7.1.21.9.1 MLME-DISCONNECT.request**

## 2

## 3 **7.1.21.9.1.1 Semantics**

- 4 The semantics of the MLME-DISCONNECT.request primitive is as follows:
- 5 MLME-DISCONNECT.request (
- 

6 )

## 7 **7.1.21.9.1.2 When generated**

8 MLME-DISCONNECT.request primitive is used to initiate the graceful disconnection from PA-network.

## 9 **7.1.21.9.1.3 Effect on receipt**

10 Upon receipt of the request, the MAC layer shall send a disassociation notification command frame or a 11 data frame containing a higher layer management packet to indicate that it is about to leave the PA-network<br>12 on all unicast transmit links. The Sequence Number subfield of the MHR of the frame shall be set to the 12 on all unicast transmit links. The Sequence Number subfield of the MHR of the frame shall be set to the least significant byte of the absolute slot number.

least significant byte of the absolute slot number.

14 After the MAC sends the disassociation notification command frame for *macDisconnectTime*, it shall release all slotframe and link resources.

15 release all slotframe and link resources.

## 16 **7.1.21.9.2 MLME-DISCONNECT.indication**

## 17 **7.1.21.9.2.1 Semantics**

18 The semantics of the MLME-DISCONNECT.indication primitive is as follows:

## 19 MLME-DISCONNECT.indication (

- 20 srcAddress,
- 21 )
- 22 Table 119.aa specifies parameters for the MLME-DISCONNECT.indication primitive.
- 

## 23 **Table 119.aa—MLME-DISCONNECT.indication parameters**

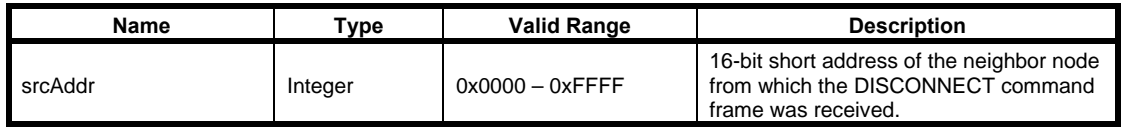

#### 1 **7.1.21.9.2.2 When generated**

2 MLME-DISCONNECT indication indicates to the device management layer that the MAC layer has received a Disconnect command frame from a neighbor node, the address of which is indicated by 3 received a Disconnect command frame from a neighbor node, the address of which is indicated by srcAddress srcAddress.

## 5 **7.1.21.9.2.3 Effect on receipt**

6 Upon receipt of the MLME-DISCONNECT.indication, the device management layer shall process the 7 disconnection of the neighbor from which the Disconnect command frame is received. Resolution between<br>8 the short form srcAddr and its long form address (8 octets) may be needed for security purposes. This is 8 the short form srcAddr and its long form address (8 octets) may be needed for security purposes. This is determined by NHL (next higher layer) determined by NHL (next higher layer).

#### 10 **7.1.21.9.3 MLME-DISCONNECT.confirm**

#### 11 **7.1.21.9.3.1 Semantics**

- 12 The semantics of the MLME-DISCONNECT.confirm primitive is as follows:
- 13 MLME-DISCONNECT.confirm (
- 14 status
- 15 )
- 16 Table 119.bb specifies parameters for the MLME-DISCONNECT.confirm primitive.
- 

## 17 **Table 119.bb—MLME-DISCONNECT.confirm parameters**

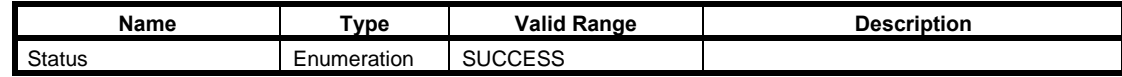

18

## 19 **7.1.21.9.3.2 When generated**

20 The MAC layer shall generate MLME-DISCONNECT.confirm to acknowledge that it received MLME-<br>21 DISCONNECT request.

DISCONNECT request.

#### 22 **7.1.21.9.3.3 Effect on receipt**

23 None.

#### 24 **7.1.22 LL-specific MAC sublayer service specification**

- 25 **(tbd) Subclauses without text will be filled up later on.**
- 26

## 1 **7.1.22.1 Primitives for Superframe Configuration of low latency networks**

## 2 **7.1.22.1.1 General**

3 These primitives control the different modes for the configuration and operation of the superframe in a low latency network. latency network.

## 5 **7.1.22.1.2 MLME-SFCF.discovery**

#### 6 **7.1.22.1.2.1 General**

7 This primitive switches the sFCF network into discover mode.

## 8 **7.1.22.1.2.2 Semantics of the Service Primitive**

- 9 The semantics of the MLME-SFCF.discovery primitive is as follows:
- $\frac{10}{11}$ MLME-SFCF.discovery (
- 12 …
- 13 )
- 14 Table eXX specifies the parameters for the MLME-SFCF.discovery primitive.
- 15 **LL: tbd: Parameter and Table xxx will be defined by technology provider.**
- 16 **7.1.22.1.2.3 When generated**
- 17 **7.1.22.1.2.4 Appropriate usage**
- 18 **7.1.22.1.3 MLME-SFCF.discovery\_confirm**

#### 19 **7.1.22.1.3.1 General**

- 20 This primitive indicates the end of the discover mode and gives the status of the discover mode to the next higher layer. higher layer.
- 22 **7.1.22.1.3.2 Semantics of the Service Primitive**
- 23 The semantics of the MLME-SFCF discovery confirm primitive is as follows:
- 24 MLME-SFCF.discovery\_confirm (
- 25 …

- 26 )
	- Copyright © 2009 IEEE. All rights reserved. This is an unapproved IEEE Standards Draft, subject to change.

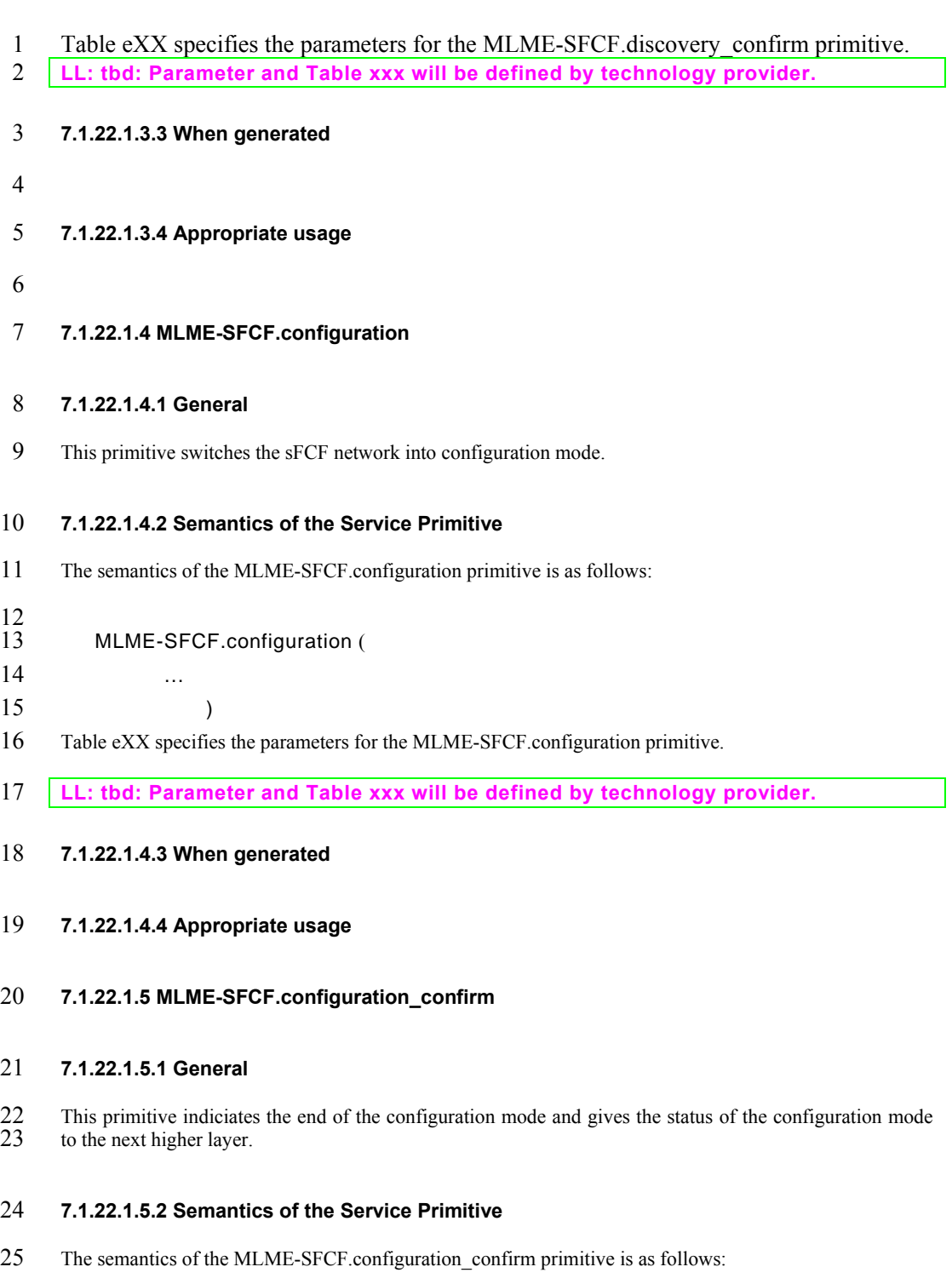

MLME-SFCF.configuration\_confirm (

Copyright © 2009 IEEE. All rights reserved. This is an unapproved IEEE Standards Draft, subject to change.

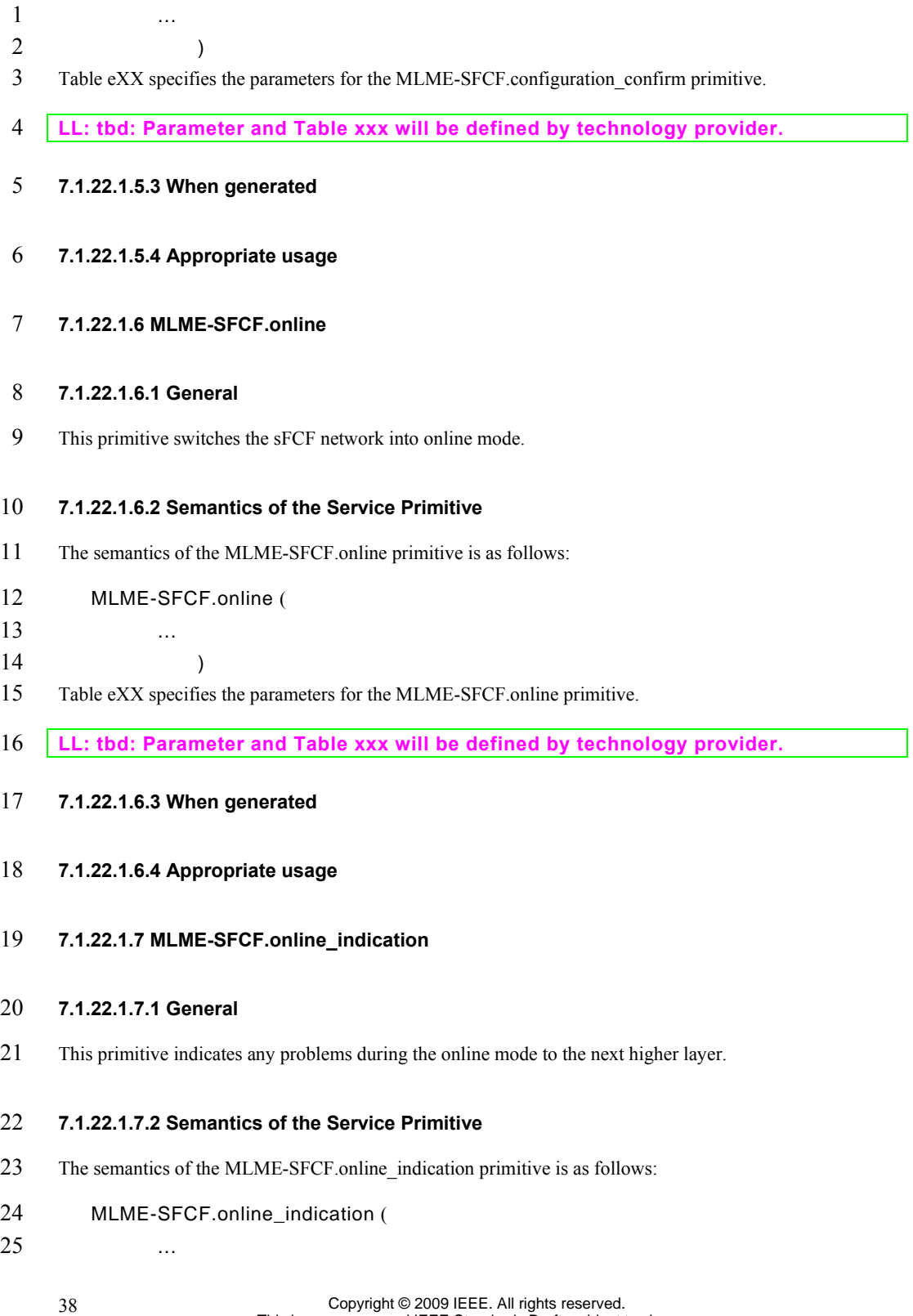

This is an unapproved IEEE Standards Draft, subject to change.

- 1 )
- 2 Table eXX specifies the parameters for the MLME-SFCF online indication primitive.
- 3 **LL: tbd: Parameter and Table xxx will be defined by technology provider.**

#### 4 **7.1.22.1.7.3 When generated**

- 5 **7.1.22.1.7.4 Appropriate usage**
- 6 **7.1.23 C-specific MAC sublayer service specification**
- 7

## 8 **7.2 MAC frame formats**

## 9 **7.2.1 General MAC frame format**

10 *Change the first paragraph 7.2.1.* 

11 The MAC frame format is composed of a MHR, a MAC payload, and a MFR. The fields of the MHR appear in a fixed order: however, the addressing fields may not be included in all frames. Furthermore,

12 appear in a fixed order; however, the addressing fields may not be included in all frames. Furthermore, some frame types use a MHR of only 1 octet length with a shortened Frame Control field. The general 13 some frame types use a MHR of only 1 octet length with a shortened Frame Control field. The general MAC frame shall be formatted as illustrated in Figure 79.

MAC frame shall be formatted as illustrated in Figure 79.

## 15 **7.2.1.1 Frame Control field**

#### 16 **7.2.1.1.1 Frame Type subfield**

17 *Change Table 120.* 

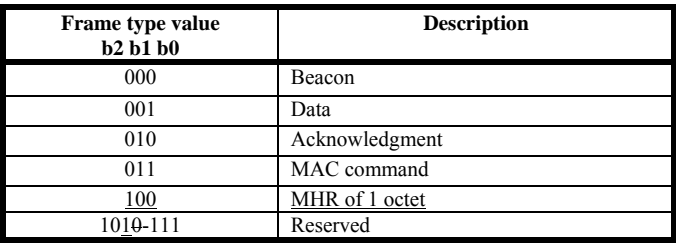

#### **7.2.2 Format of individual frame types**

- **7.2.2.1 Beacon frame format**
- **7.2.3 Frame compatibility**
- *Insert before 7.3 the following subclause.*

**The contribution from TSCH named "7.2 New Frame Formats" is not correct related neither to IEEE 802.15.4-2006 nor to IEEE 802.15.4-2009 and have a lot of problems:** 

**- The Table and Figure numbers are not related.** 

- **The first sentence is an editor note and not a std paragraph.**
- **Figure 85 shall be a PPT or WORD editable figure.**

**- Table 109 is not similar to IEEE 802.15.4 MHR representations. It should be according to Figure 92 or so.** 

- **Table 110 is unclear.**
- 

## **7.2.4 PA-Frame Formats**

- 15 Secure Extended ACKs with payload is to be jointly defined with Security subgroup. ACK/NACK frame in 16 Figure 93.a is authenticate only/no payload and should be a subset of the Extended ACK definition.
- Figure 93.a is authenticate only/no payload and should be a subset of the Extended ACK definition.

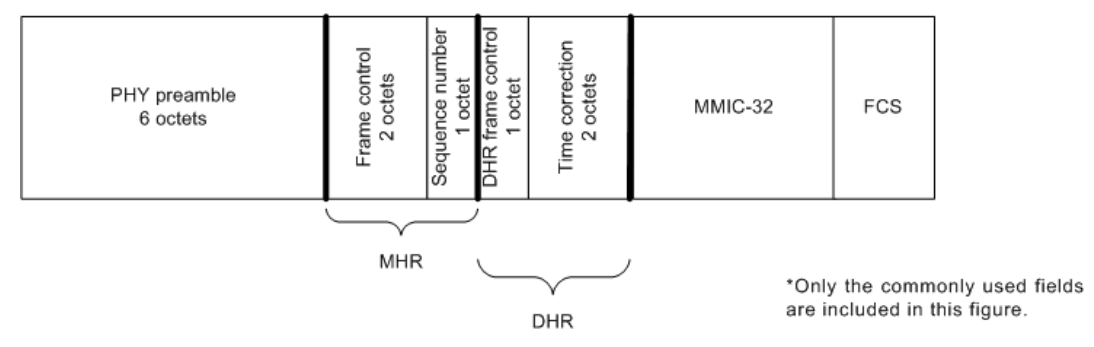

**Figure 93.a—Typical acknowledgement frame layout** 

- 19 The source address of an ACK/NACK is the address of the device that transmits the ACK/NACK. The destination address is the address of the intended recipient of the ACK/NACK.
- destination address is the address of the intended recipient of the ACK/NACK.

21 Every ACK/NACK frame shall be authenticated with a MMIC, but not encrypted. Some fields are virtual, used in creating the MMIC but not actually transmitted. used in creating the MMIC but not actually transmitted.

23 The format of a MHR is summarized in Figure 93.b.

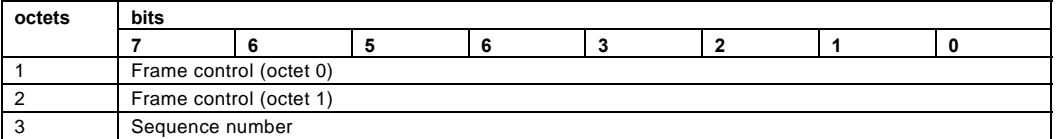

#### 1 **Figure 93.b—Acknowledgement frame MHR**

- 2 As shown in Figure 93.b, attributes include:
- 3 Frame control attributes for ACK/NACKs, as follows:
- 4 ⎯ Frame type shall be data.
- 5 
Security shall be disabled, as it is handled in the DHR.
- $6 \qquad \qquad$  Frame pending shall be false.
- 7 ⎯ Ack.Request shall be false (IEEE Std 802.15.4 does not recognize this as an ACK).
- 8 
Source addressing mode shall be 0x00 (i.e., implicit), except for cases described below where the 9 source address and PAN ID are included in the MHR.
- 10 ⎯ Destination addressing mode shall be 0x00 (i.e., implicit).
- 11  $\rightarrow$  Frame version shall be 0x04 0x10.
- 12 Sequence number shall be incremented after each use as described in 7.3.10.1.2.

13 The acknowledgers EUI-64 shall be included in the source address field of the ACK/NACKs MHR if so<br>14 requested in the received DPDU's DHDR. Normally, the 16-bit DL source address of the ACK/NACK is 14 requested in the received DPDU's DHDR. Normally, the 16-bit DL source address of the ACK/NACK is 15 not transmitted, because it matches the destination address of the received DPDU. However, in duocast or n-cast acknowledgements, one or more acknowledgements may be sent by different devices. Therefore, in 16 n-cast acknowledgements, one or more acknowledgements may be sent by different devices. Therefore, in cases where the acknowledger's address is different from the destination address of the received DPDU, the 17 cases where the acknowledger's address is different from the destination address of the received DPDU, the acknowledgement shall also include the acknowledger's 16-bit DL source address in the MHR, with the 18 acknowledgement shall also include the acknowledger's 16-bit DL source address in the MHR, with the assumption that the acknowledger's EUI-64 is already known by the recipient of the acknowledgement. assumption that the acknowledger's EUI-64 is already known by the recipient of the acknowledgement. 20 All correspondent devices must be operating within the same security context or they will not possess appropriate information to authenticate the frame. appropriate information to authenticate the frame.

22 A prototype DHR following a MHR is summarized in Figure 93.c.

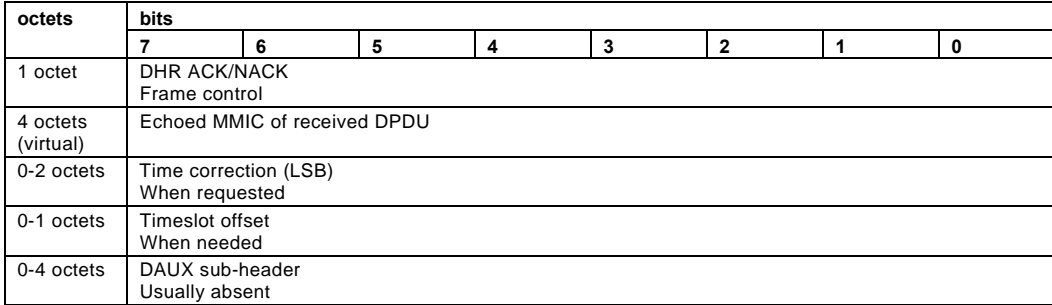

## 23 **Figure 93.c—Acknowledgement frame DHR**

- 24 As shown in Figure 93.c, attributes include:
- 25 The DHR ACK/NACK frame control octet is described in Figure 93.d.
- <sup>26</sup> Echoed MMIC of received DPDU. For a discussion of handling of this virtual field, see<br>27 <sup>7.3.4</sup>. To unambiguously connect the ACK/NACK with the DPDU, the MMIC of the 27 7.3.4. To unambiguously connect the ACK/NACK with the DPDU, the MMIC of the 28 DPDU is included in the ACK/NACK's DHR as a virtual field, with octet ordering DPDU is included in the ACK/NACK's DHR as a virtual field, with octet ordering
- 

1 matching the DPDUs MMIC. This virtual field is used to calculate the ACK/NACK's<br>2 MMIC. but not transmitted. If the received MMIC is longer than 4 octets, only the final 2 MMIC, but not transmitted. If the received MMIC is longer than 4 octets, only the final 4 octets of the MMIC are echoed as a virtual field. 4 octets of the MMIC are echoed as a virtual field.

- 4 Time correction (LSB). Used by DL clock sources to correct the time of the DL clock<br>5 recipient, if it is requested in the received DPDU's DHDR. This 2-octet value, when 5 recipient, if it is requested in the received DPDU's DHDR. This 2-octet value, when<br>6 included in the ACK/NACK, echoes the time that the DPDU was received. The value, 6 included in the ACK/NACK, echoes the time that the DPDU was received. The value,  $\frac{7}{10}$  in 2-20 s (approximately 0.954 us), reports an offset from the scheduled start time of 7 in 2-20 s (approximately 0.954 µs), reports an offset from the scheduled start time of 8 the current timeslot in the acknowledger's time base. The reported value is based on DPDU's start time. See.9.1.9.3.2 9 DPDU's start time. See.9.1.9.3.2
- 10 **PA: The ref 9.1.9.3.2 will be revised to a valid ref.**
- 11 Acknowledger's timeslot offset is provided, when needed, within a slow hopping<br>12 **belogened**, This one-octet value, when included in the NACK/ACK, indicates the current 12 period. This one-octet value, when included in the NACK/ACK, indicates the current 13 times of the acknowledger's time base. It shall be included only when the received 13 timeslot in the acknowledger's time base. It shall be included only when the received 14 DPDU is received in a different slow hopping timeslot than is used for the 14 DPDU is received in a different slow hopping timeslot than is used for the 15 acknowledgement. The first timeslot in a slow hopping period has an offset of zero. acknowledgement. The first timeslot in a slow hopping period has an offset of zero. 16 When the corrected timeslot offset is nonzero, the time correction (previous field),<br>17 when included, shall be an offset of the corrected scheduled timeslot time. Security when included, shall be an offset of the corrected scheduled timeslot time, Security 18 requires that a device's time increases from timeslot to timeslot. Therefore, if the<br>19 timeslot is corrected to an earlier timeslot by a clock recipient, there shall be an 19 timeslot is corrected to an earlier timeslot by a clock recipient, there shall be an interruption in service, equal to the magnitude of the timeslot correction plus at least 20 interruption in service, equal to the magnitude of the timeslot correction plus at least 21 one timeslot. See 9.1.9.4.9 one timeslot. See 9.1.9.4.9
- 22 **PA: The ref 9.1.9.4.9 will be revised to a valid ref.**
- 23 Auxiliary sub-header (DAUX). DAUX may be included in an ACK/NACK, for the limited 24 purpose of echoing received signal quality (see ).9.3.5.5 purpose of echoing received signal quality (see ).9.3.5.5
- 25 **PA: The ref 9.3.5.5 will be revised to a valid ref.**
- 26 In an ACK/NACK DPDU, the DHR frame control octet communicates the ACK/NACK selections, as shown in Figure 93.d. shown in Figure 93.d.

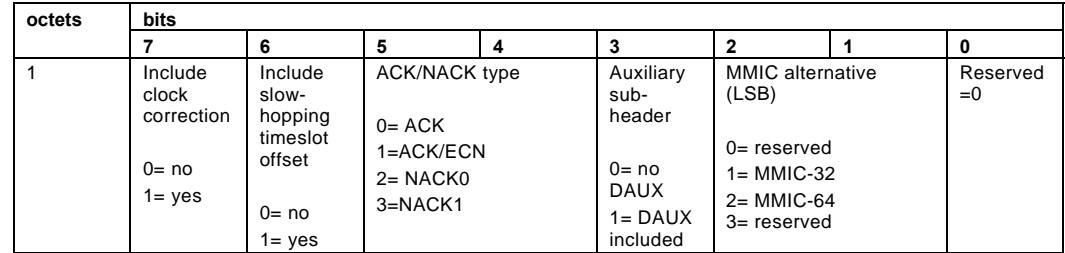

## 28 **Figure 93.d—DHR ACK/NACK frame control**

29 The DL protocol version number and MAC security key always match the received DPDU, and therefore are not indicated in the ACK/NACK are not indicated in the ACK/NACK.

- 31 Bit content is as follows:
- 32 Bit 7 shall indicate whether the ACK/NACK includes clock correction information.
- 33 Bit 6 shall indicate whether the ACK/NACK includes a slow hopping offset.
- 34 Bits 5 and 4 shall indicate whether the PDU is an ACK or a NACK, as follows:
- 35 ⎯ 00 is an acknowledgement.

42

Copyright © 2009 IEEE. All rights reserved. This is an unapproved IEEE Standards Draft, subject to change.

- 1 ⎯ 01 is an acknowledgement with an explicit congestion notification (ECN). See. A router that is 2 signaling ECN bits in the forward direction should also signal the ECN through DL 3 acknowledgements, if the priority of the DPDU is 7 or less. A device receiving an ECN through a<br>4 DL acknowledgement may treat this signal as early notification that it is likely to receive an ECN at 4 DL acknowledgement may treat this signal as early notification that it is likely to receive an ECN at upper layers. upper layers.
- 6 ⎯ 02 is a NACK0, signaling that the DPDU was received but could not be acknowledged due to 7 message queue congestion. See.9.1.9.4.4
- 8 ⎯ 03 is a NACK1, signaling that the DPDU was received but was not accepted due to recent history 9 of forwarding problems along the route. See .9.1.9.4.4
- 10 Bit 3 shall indicate whether the ACK/NACK includes a DAUX sub-header. DAUX may 11 be included in an ACK/NACK for the limited purpose of reporting received signal 12 auality. quality.
- 13 Bits 2 and 1 shall indicate the MMIC alternative.
- 14 Bit 0 is reserved and shall be set to 0.

#### 15 **7.2.5 LL-Frame Formats**

#### 16 **7.2.5.1 General MAC Frame Format with MHR of 1 octet**

#### 17 **7.2.5.1.1 General**

18 Subclause 7.2.5.1 describes the general MAC frame format that is used within a LL- network. A new frame type is defined in Table X1. All other conformant frames can be also sent as long as they fit into the

19 type is defined in Table X1. All other conformant frames can be also sent as long as they fit into the available time slot. available time slot.

- 21 The general structure of frame with a shortened frame control (MHR of 1 octet) is shown in Figure 93.e.
- 22

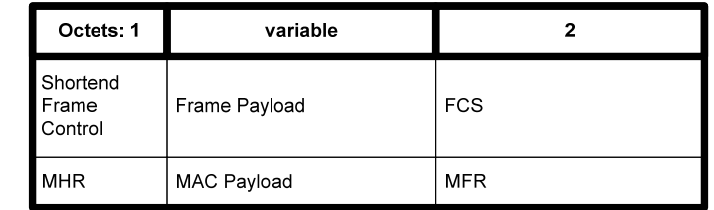

23

#### 24 **Figure 93.e—General MAC frame format with shortened frame control field**

25 The MAC frame does have a very short MAC header (MHR) of one octet containing the Shortened Frame<br>26 Control with the frame type. followed by the MAC payload and the MAC footer (MFR). Control with the frame type, followed by the MAC payload and the MAC footer (MFR).

#### 27 **7.2.5.1.2 Shortened Frame Control field**

#### 28 **7.2.5.1.2.1 General**

- 29 The Shortened Frame Control field is 1 octet in length and contains information defining the frame type.<br>30 The Shortened Frame Control Field shall be formatted as illustrated in Figure 93.f.
- The Shortened Frame Control Field shall be formatted as illustrated in Figure 93.f.

1

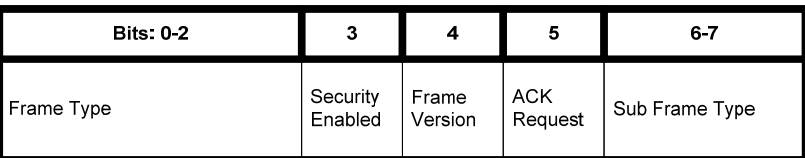

2

#### 3 **Figure 93.f—Format of the Shortened Frame Control field**

#### 4 **7.2.5.1.2.2 Frame Type subfield**

5 The Frame Type subfield is 3 bits in length and shall be set to b100 indicating this type of shortened MAC frame. frame.

7 The Frame Type subfield corresponds to the Frame Type subfield of the general MAC frame format in  $8$  7.2.1. in meaning and position. The new type b100 allows efficient recognition of frames with a Shortened

8 7.2.1. in meaning and position. The new type b100 allows efficient recognition of frames with a Shortened 9 Frame Control field but allows the usage of all other MAC frames within the superframe structure 9 Frame Control field, but allows the usage of all other MAC frames within the superframe structure associated with this frame type.

#### 11 **7.2.5.1.2.3 Security Enabled subfield**

12 The Security Enabled subfield is 1 bit in length, and it shall be set to one if the frame is protected by the MAC sublaver and shall be set to zero otherwise. The Auxiliary Security Header field of the MHR shall be

13 MAC sublayer and shall be set to zero otherwise. The Auxiliary Security Header field of the MHR shall be present only if the Security Enabled subfield is set to one.

present only if the Security Enabled subfield is set to one.

## 15 **7.2.5.1.2.4 Frame Version subfield**

16 The Frame Version subfield is 1 bit in length and specifies the version number corresponding to the frame.<br>17 This subfield shall be set to 0 to indicate a frame compatible with IEEE Std 802.15.4-2006 and newer

17 This subfield shall be set to 0 to indicate a frame compatible with IEEE Std 802.15.4-2006 and newer editions. All other subfield values shall be reserved for future use.

editions. All other subfield values shall be reserved for future use.

## 19 **7.2.5.1.2.5 ACK Request subfield**

20 The ACK Request subfield is 1 bit in length and specifies whether an acknowledgment is required from the recipient device on receipt of a data or MAC command frame. If this subfield is set to one, the recipient device s 21 recipient device on receipt of a data or MAC command frame. If this subfield is set to one, the recipient

22 device shall send an acknowledgment frame only if, upon reception, the frame passes the third level of filtering (see 7.5.6.2). If this subfield is set to zero, the recipient device shall not send an acknowledgment 23 filtering (see 7.5.6.2). If this subfield is set to zero, the recipient device shall not send an acknowledgment

frame.

#### 25 **7.2.5.1.2.6 Sub Frame Type subfield**

26 The Sub Frame Type subfield is 2 bits in length and indicates the type of frame with a Shortened Frame<br>27 Control field. Possible values are given in Table 122.g. Control field. Possible values are given in Table 122.g.

1 **Table 122.g—Values of Frame Subtype subfield** 

| Value of Sub Frame Type subfield | <b>Frame with Shortened Frame Control field of type</b> |
|----------------------------------|---------------------------------------------------------|
| b00                              | Beacon frame                                            |
| b01                              | Command frame                                           |
| b10                              | Acknowledgement frame                                   |
| h11                              | Data frame                                              |

2

#### 3 **7.2.5.1.3 Frame Payload field**

4 The Frame Payload field has a variable length and contains information specific to individual sub frame types. types.

## 6 **7.2.5.1.4 FCS field**

7 The FCS field is 2 octets in length and contains a 16-bit ITU-T CRC. The FCS is calculated over the MHR

8 and MAC payload parts of the frame. The calculation of the FCS follows the same rules as defined in 9 72.1.9 9 7.2.1.9.

## 10 **7.2.5.2 Format of individual frame types with MHR of 1 octet**

## 11 **7.2.5.2.1 General**

- 12 Four sub frame types are defined: beacon, data, acknowledgment, and MAC command. These sub frame<br>13 types are discussed in 7.2.5.1. The definition of the sub frame types is given in Table 122.g.
- types are discussed in 7.2.5.1. The definition of the sub frame types is given in Table 122.g.

#### 14 **7.2.5.2.2 Beacon frame format**

#### 15 **7.2.5.2.2.1 General**

16 The Beacon frame with shortened frame control (1 octet MAC header) is sent during the beacon slot in

- 17 every superframe. The structure of a Beacon frame depends on the current transmission mode (see 7.5.7.7).<br>18 The general structure of the beacon frame is shown in Figure 93.h.
- The general structure of the beacon frame is shown in Figure 93.h.
- 19

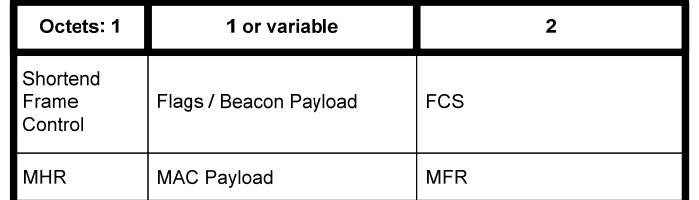

20

## 21 **Figure 93.h—Format of the Shortened Beacon Frame**

22 The beacon frame does have a very short MAC header (MHR) of one octet containing the frame type and sub frame type, followed by the beacon payload and the MAC footer (MFR). The beacon payload contains 23 sub frame type, followed by the beacon payload and the MAC footer (MFR). The beacon payload contains the transmission mode and several flags and information fields, those existences depend on the current transmission mo

24 the transmission mode and several flags and information fields, those existences depend on the current transmission mode.

## 1 **7.2.5.2.2.2 Beacon frame MHR fields**

2 The beacon frame does have a very short MAC header (MHR) of one octet containing the Shortened Frame Control field.

4 In the Shortened Frame Control field, the Frame Type subfield shall contain the value that indicates a MAC frame with a shortened frame control, as shown in Table 120, and the Sub Frame Type subfield shall

6 contain the value that indicates a beacon frame, as shown in Table 122.g.

#### 7 **7.2.5.2.2.3 Flags / Beacon Payload in online mode**

8 The beacon payload in online mode is of variable length. It contains flags which includes the transmission<br>9 mode, the Gateway ID and configuration sequence number, the size of a base time slot, and a group 9 mode, the Gateway ID and configuration sequence number, the size of a base time slot, and a group acknowledgement. The structure of the beacon payload for beacon frames indicating online mode is 10 acknowledgement. The structure of the beacon payload for beacon frames indicating online mode is depicted in Figure 93.i.

depicted in Figure 93.i.

12

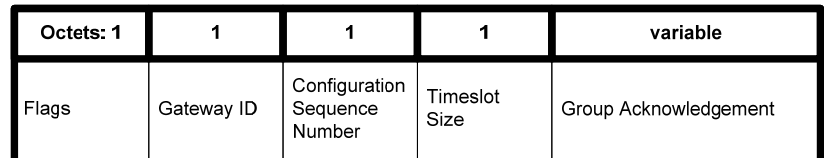

13

14 **Figure 93.i—Beacon payload in online mode** 

15

16 The Flags field contains several control information. The structure of the Flags field is shown in Figure 17 93.i.  $93. j.$ 

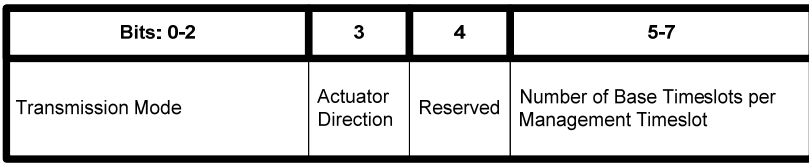

18

## 19 **Figure 93.j—Structure of Flags field of Beacons with 1-octet MAC-Header in online mode**

 $\frac{20}{21}$ 

21 The Transmission Mode subfield defines the transmission mode. It is set to the value for online mode as specified in Table 122 k. specified in Table 122.k.

## 23 **Table 122.k—Transmission Mode settings**

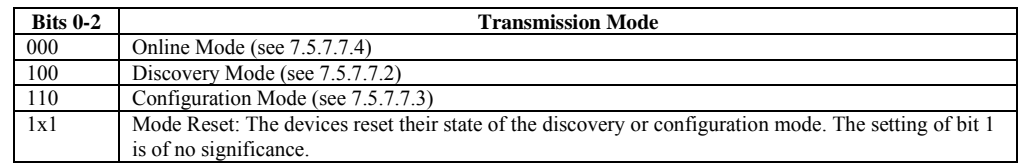

24<br>25<br>26<br>27 25 The Actuator Direction subfield indicates the transmission direction of all actuator time slots. The bit 26 defines the transmission direction of all actuator time slots during this superframe. If the Actuator Direction subfield is set to 0, the direction of all actuator time slots is uplink (from actuator to gateway). If the

> Copyright © 2009 IEEE. All rights reserved. This is an unapproved IEEE Standards Draft, subject to change.

1 Actuator Direction subfield is set to 1, the direction of all actuator time slots is downlink (from gateway to actuator). actuator).

3 The Number of Base Timeslots per Management Timeslot subfield contains the number of base time slots<br>4 ner management time slot. This value annlies to both the downlink and the unlink management time slot. A 4 per management time slot. This value applies to both the downlink and the uplink management time slot. A value of 0 indicates that there are no management time slots available in the superframe. value of 0 indicates that there are no management time slots available in the superframe.

6 The Group Acknowledgement field is a bitmap of length (macFAnumTimeSlots<br>7 macFAnumRetransmitTS) bits as shown in Figure 1 c and Figure 93.1 to indicate failed sensor and actu-7 macFAnumRetransmitTS) bits as shown in Figure 1.c and Figure 93.1 to indicate failed sensor and actuator transmissions from the previous superframe. In the separate group acknowledgment configuration, this 8 transmissions from the previous superframe. In the separate group acknowledgment configuration, this 9 field is not present in the beacon. The Group Acknowledgement field contains a bit field where each bit 9 field is not present in the beacon. The Group Acknowledgement field contains a bit field where each bit corresponds to a time slot associated with a sensor device or an actuator device excluding retransmission 10 corresponds to a time slot associated with a sensor device or an actuator device excluding retransmission  $11$  time slots. Bit  $b_0$  of the Group Acknowledgement bitmap corresponds to the first time slot after the 11 time slots. Bit  $b_0$  of the Group Acknowledgement bitmap corresponds to the first time slot after the  $12$  *macFAnumRetransmitTS* retransmission time slots, bit  $b_1$  of the Group Acknowledgement bitmap 12 *macFAnumRetransmitTS* retransmission time slots, bit  $b_1$  of the Group Acknowledgement bitmap corresponds to the second time slot, and so on. Bit value 1 means the sensor transmission was successful. corresponds to the second time slot, and so on. Bit value 1 means the sensor transmission was successful, 14 and bit value 0 means the sensor transmission in the previous superframe failed and the sensor is allocated 15 a time slot for retransmission in the current superframe. Because concatenated time slots are multiples of 15 a time slot for retransmission in the current superframe. Because concatenated time slots are multiples of base time slots, a concatenated time slot of length of n base time slots will have n bits in the group 16 base time slots, a concatenated time slot of length of n base time slots will have n bits in the group acknowledgement bitmap at the corresponding positions. acknowledgement bitmap at the corresponding positions.

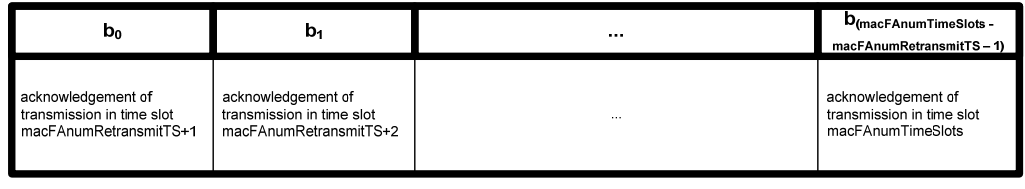

18

## 19 **Figure 93.l—Structure of Group Acknowledgement bitmap**

20 If the gateway received a data frame successfully in a time slot associated with a sensor device or an actuator device during the previous superframe, it shall set the corresponding bit in the Group 21 actuator device during the previous superframe, it shall set the corresponding bit in the Group Acknowledgement field to 1, otherwise to 0 (corrupted transmission, no transmission). If the data frame has 22 Acknowledgement field to 1, otherwise to 0 (corrupted transmission, no transmission). If the data frame has<br>23 been received during a shared group time slot, all corresponding bits of this shared group time slot will be 23 been received during a shared group time slot, all corresponding bits of this shared group time slot will be<br>24 set accordingly in the Group Acknowledgement bitman set accordingly in the Group Acknowledgement bitmap.

## 25 **7.2.5.2.2.4 Flags / Beacon payload for discovery and configuration mode**

26 The beacon payload in discovery or configuration mode is 1 octet of length. It contains a flags field which<br>27 contains the transmission mode. The structure of the beacon payload for beacon frames indicating 27 contains the transmission mode. The structure of the beacon payload for beacon frames indicating discovery or configuration mode is depicted in Figure 93.m. discovery or configuration mode is depicted in Figure 93.m.

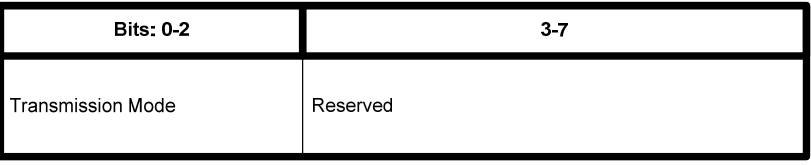

29

#### 30 **Figure 93.m—Beacon payload in discovery / configuration mode**

31 The Transmission Mode field is represented by 3 bits in discovery and configuration mode. The values that 32 are allowed for the setting of the transmission mode are given in Table 122.k, x meaning 0 or 1.

33 Bits 3 through 7 are reserved and set to 0 on transmission.

## 1 **7.2.5.2.3 Data frame format**

## 2 **7.2.5.2.3.1 General**

3 The structure of the data frame with shortened frame control is illustrated in Figure 93.n.

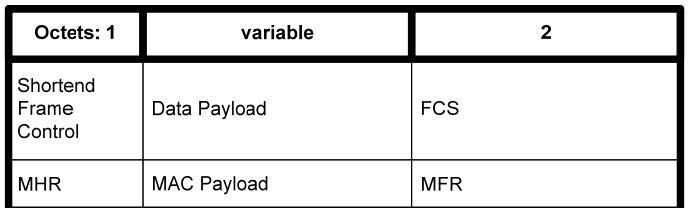

# 4

#### 5 **Figure 93.n—Format of Data Frame with Shortened Frame Control Field**

6 The data frame does have a very short MAC header (MHR) of one octet containing the frame type and sub frame type. followed by the data payload and the MAC footer (MFR). frame type, followed by the data payload and the MAC footer (MFR).

#### 8 **7.2.5.2.3.2 Data frame MHR fields**

9 The data frame does have a very short MAC header (MHR) of one octet containing the Shortened Frame<br>10 Control field. Control field.

11 In the Shortened Frame Control field, the Frame Type subfield shall contain the value that indicates a MAC<br>12 frame with a shortened frame control, as shown in Table 120, and the Sub Frame Type subfield shall

12 frame with a shortened frame control, as shown in Table 120, and the Sub Frame Type subfield shall contain the value that indicates a data frame, as shown in Table 122.g. contain the value that indicates a data frame, as shown in Table 122.g.

#### 14 **7.2.5.2.3.3 Data Payload field**

15 The payload of a data frame with shortened frame control shall ocntain the sequence of octets that the next<br>16 higher layer has requested the MAC sublayer to transmit. higher layer has requested the MAC sublayer to transmit.

#### 17 **7.2.5.2.4 Acknowledgement frame format**

#### 18 **7.2.5.2.4.1 General**

19 The structure of the acknowledgement frame with shortened frame control is shown in Figure 93.o.

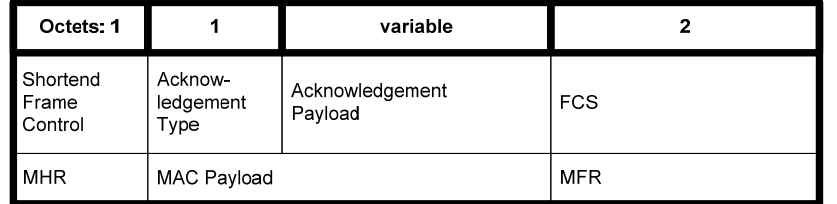

# 20

21 **Figure 93.o—Format of the Shortened Acknowledgement Frame** 

Copyright © 2009 IEEE. All rights reserved. This is an unapproved IEEE Standards Draft, subject to change.

- 1 The acknowledgement frame does have a very short MAC header (MHR) of one octet containing the frame<br>2 type and sub frame type. followed by the acknowledgement type and, if applicable, the acknowledgement
- 2 type and sub frame type, followed by the acknowledgement type and, if applicable, the acknowlegdement payload and the MAC footer (MFR).
- payload, and the MAC footer (MFR).

#### 4 **7.2.5.2.4.2 Acknowledgement frame MHR fields**

5 The acknowledgement frame does have a very short MAC header (MHR) of one octet containing the Shortened Frame Control field. Shortened Frame Control field.

7 In the Shortened Frame Control field, the Frame Type subfield shall contain the value that indicates a MAC<br>8 frame with a shortened frame control, as shown in Table 120, and the Sub Frame Type subfield shall

8 frame with a shortened frame control, as shown in Table 120, and the Sub Frame Type subfield shall<br>9 contain the value that indicates an acknowledgement frame as shown in Table 122 g

contain the value that indicates an acknowledgement frame, as shown in Table 122.g.

## 10 **7.2.5.2.4.3 Acknowledgement Type field**

11 The Acknowledgement Type field is 1 octet in length and indicates the type of frame that is acknowledged.

- 12 Possible values are listed in Table 122.p.
- 

#### 13 **Table 122.p—Acknowledgement Types**

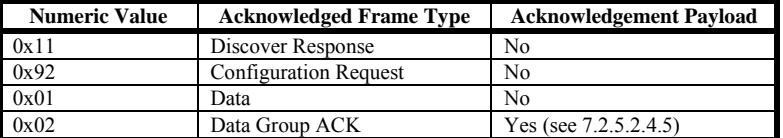

14

#### 15 **7.2.5.2.4.4 Acknowlegement Payload field**

16 The Acknowledgement Payload field is only available in certain acknowledgement types as depcited in 17 Table 122 p. The structure and the length of the Acknowledgement Payload field depends on the value of 17 Table 122.p. The structure and the length of the Acknowledgement Payload field depends on the value of the Acknowledgement Type field.

#### 19 **7.2.5.2.4.5 Data Group ACK (GACK)**

20 The structure of the Acknowledgement Payload field of the group acknowledgement frame is shown in Figure 93.q.

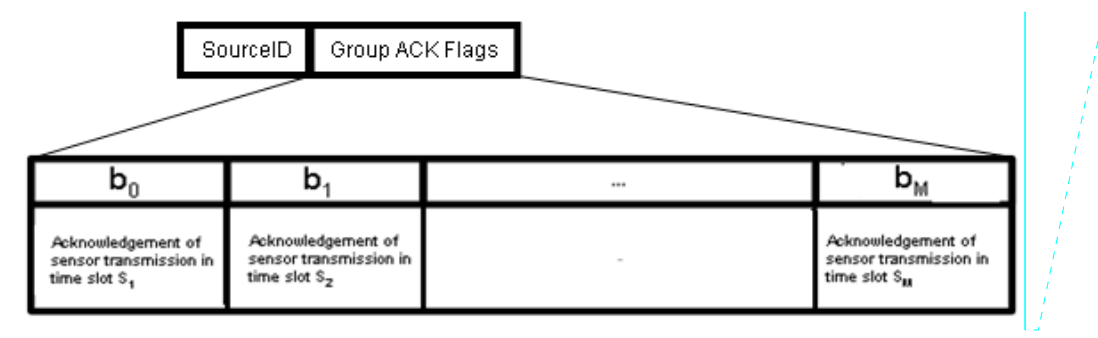

1

2 **Figure 93.q—Format of the GACK Frame** 

 $\frac{3}{4}$ The Source ID field identifies the transmitting gateway.

5 The Group Ack Flags field is a bitmap that indicates the states of transmissions of the sensors in the sensor<br>6 time slots of the current superframe. A bit set to 1 indicates the fact that the coordinator received the da 6 time slots of the current superframe. A bit set to 1 indicates the fact that the coordinator received the data frame successfully in the corresponding time slot. A value of 0 means that the coordinator failed in 7 frame successfully in the corresponding time slot. A value of 0 means that the coordinator failed in receiving a data frame in the corresponding slot from the sensor.

receiving a data frame in the corresponding slot from the sensor.

## 9 **7.2.5.2.5 MAC Command frame format**

## 10 **7.2.5.2.5.1 General**

11 There are different types of MAC command frames with a shortened frame control. They follow the same<br>12 general structure of MAC command frames with shortened frame control as shown in Figure 93.r. Only the

12 general structure of MAC command frames with shortened frame control as shown in Figure 93.r. Only the<br>13 Command Pavload is different. Command Payload is different.

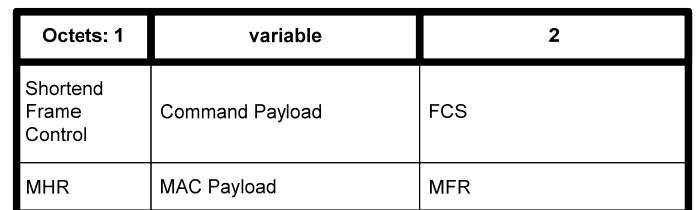

14

15 **Figure 93.r—Format of the shortened Command frames** 

16

17 The MAC command frame does have a very short MAC header (MHR) of one octet containing the frame<br>18 type and sub frame type, followed by the command payload and the MAC footer (MFR). type and sub frame type, followed by the command payload and the MAC footer (MFR).

## 19 **7.2.5.2.5.2 MAC command frame MHR fields**

20 The MAC command frame does have a very short MAC header (MHR) of one octet containing the Shortened Frame Control field. Shortened Frame Control field.

22

50

Copyright © 2009 IEEE. All rights reserved. This is an unapproved IEEE Standards Draft, subject to change. **Comment [MB-03D1]:** M should be M-1

1 In the Shortened Frame Control field, the Frame Type subfield shall contain the value that indicates a MAC<br>2 frame with a shortened frame control, as shown in Table 120, and the Sub Frame Type subfield shall

2 frame with a shortened frame control, as shown in Table 120, and the Sub Frame Type subfield shall<br>3 contain the value that indicates a MAC command frame, as shown in Table 122.g.

3 contain the value that indicates a MAC command frame, as shown in Table 122.g.

#### 4 **7.2.5.2.5.3 Command Payload field**

5 The first octet of the command payload contains the command frame identifier. Table 123 contains the values that are defined. values that are defined.

7 The remaining octets of the Command Payload field are of variable length and contain data specific to the different command frame types. different command frame types.

9

## 10 **7.3 MAC command frames**

#### 11 *Change the first two paragraphs according to the text below.*

12 The command frames defined by the MAC sub-layer are listed in Table 123. An FFD shall be capable of transmitting and receiving all command frame types, with the exception of the GTS request command. 13 transmitting and receiving all command frame types, with the exception of the GTS request command, while the requirements for an RFD are indicated in the table. MAC commands shall only be transmitted in 14 while the requirements for an RFD are indicated in the table. MAC commands shall only be transmitted in the CAP for beacon-enabled PANs, in management time slots of Low Latency networks, or at any time for

15 the CAP for beacon-enabled PANs, in management time slots of Low Latency networks, or at any time for non-beacon-enabled PANs. non-beacon-enabled PANs.

17

18 How the MLME shall construct the individual commands for transmission is detailed in 7.3.1 through 19 73.129 MAC command reception shall abide by the procedure described in 7.5.6.2 7.3.129. MAC command reception shall abide by the procedure described in 7.5.6.2.

#### 20 **7.3.1 Association request command**

#### 21 *Change the Table 123 according to the Table below.*

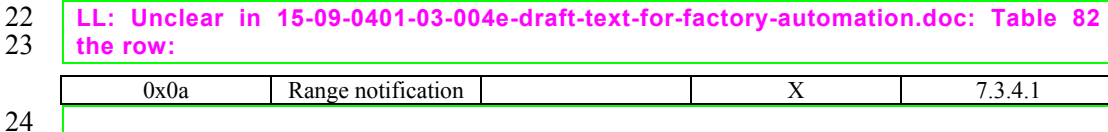

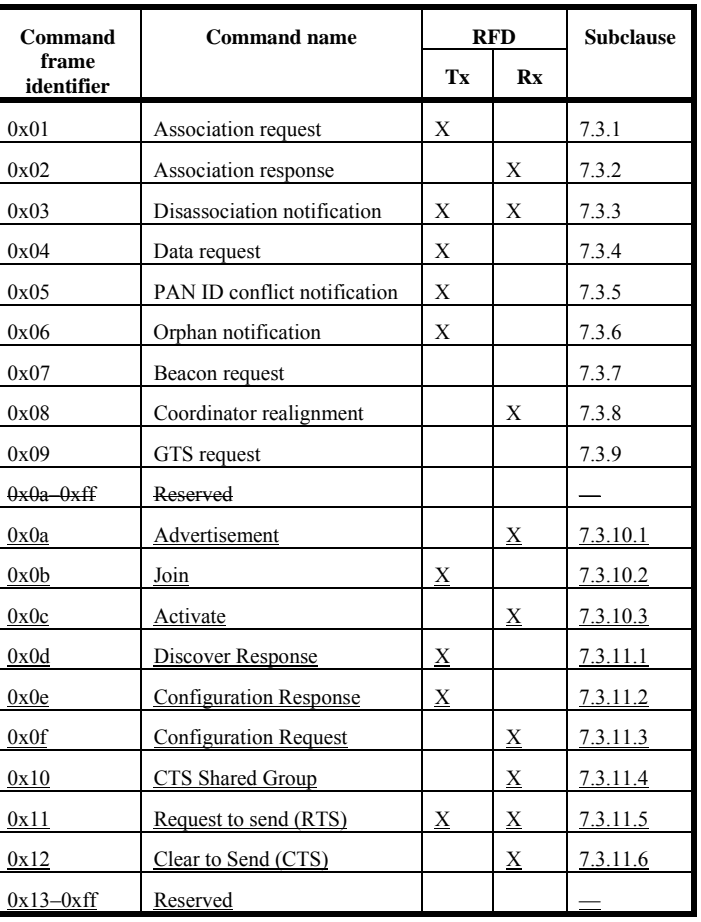

## 1 **Table 123—MAC command frames**

## 4 **7.3.7 Beacon request command**

5 *Insert after the heading of 7.3.7 the following subclause.* 

#### 6 **7.3.7.1 General**

7 *Insert before 7.3.8 the following subclauses.* 

### 1 **7.3.7.2 SUN-Enhanced Beacon request command**

## 2 **7.3.7.2.1 General**

3 The enhanced beacon request command is intended to be used by a device to locate a subset of all 4 coordinators within its POS during an active scan.

5 This command is optional for an FFD and an RFD.

6 The enhanced beacon request command shall be formatted as illustrated in Figure 100.a.

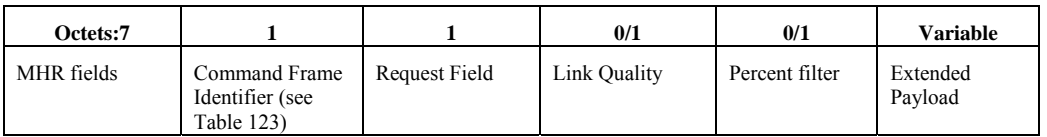

## 7 **Figure 100.a—SUN-Enhanced Beacon request command**

8 The Destination Addressing Mode subfield of the Frame Control field shall be set to two (i.e., 16-bit short<br>9 addressing) and the Source Addressing Mode subfield shall be set to zero (i.e., source addressing 9 addressing), and the Source Addressing Mode subfield shall be set to zero (i.e., source addressing

information not present).

11 The Frame Pending subfield of the Frame Control field shall be set to zero and ignored upon reception.

12 The Acknowledgment Request subfield and Security Enabled subfield shall be set to zero. If the enhanced<br>13 beacon request is being sent on a particular PAN Identifier that is not the broadcast PAN identifier the

13 beacon request is being sent on a particular PAN Identifier that is not the broadcast PAN identifier the Security Enable subfield may be set to 1, otherwise it shall be set to 0.

Security Enable subfield may be set to 1, otherwise it shall be set to 0.

15 The Destination PAN Identifier field shall contain the any appropriate PAN identifier. If the broadcast 16 PAN identifier is used any device may respond however if a specific PAN identifier is used only devices

16 PAN identifier is used, any device may respond however if a specific PAN identifier is used only devices

17 using that PAN identifier will respond to the enhanced beacon request.

18 The Destination Address field shall contain the broadcast short address (i.e., 0xffff).

## 19 **7.3.7.2.2 Request Field**

## 20 **7.3.7.2.2.1 General**

21 The request field is a 1 octet field indicating what optional request discriminators are included in the 22 Enhanced Beacon Request Command Payload. The Request Field is as shown in Table 125 b

22 Enhanced Beacon Request Command Payload. The Request Field is as shown in Table 125.b.

1 **Table 125.b—LL-specific MAC PIB attributes** 

| Bit   | <b>SubField</b>         |
|-------|-------------------------|
|       | Permit Joining On       |
|       | LinkQuality             |
|       | Percent filter          |
| 3 - 6 | Reserved                |
|       | <b>Extended Payload</b> |

 $\frac{2}{3}$ 

For any bits set in the request field the following is done.

## 4 **7.3.7.2.2.2 Permit Joining On**

5 Only devices with permit joining on shall respond to the enhanced beacon request.

## 6 **7.3.7.2.2.3 LinkQuality Level**

7 Following the Request field the enhanced beacon request will include a field containing a value for 8 LinkQuality. The device will respond to the enhanced beacon request if the MCPS-DATA indication<br>9 indicates a modul inkQuality equal or lower than this value (where lower values represent higher quality 9 indicates a mpduLinkQuality equal or lower than this value (where lower values represent higher quality 10 links). links).

#### 11 **7.3.7.2.2.4 Percent filter**

12 Following the Request Field a byte will be included of a scaled value from 0x00 to 0x64 representing zero 13 to 100 percent probability for a given device to respond to the enhanced beacon request. The device will<br>14 then randomly determine if it is to respond to the enhanced beacon request based on meeting this 14 then randomly determine if it is to respond to the enhanced beacon request based on meeting this probability. For example if the probability is set to 10% then 1 of 10 devices would randomly be expected 15 probability. For example if the probability is set to 10% then 1 of 10 devices would randomly be expected 16 to respond.

#### 17 **7.3.7.2.2.5 Extended Payload**

18 If this bit is set the extended payload field shall be included in the enhanced beacon request. The extended navioal should be provided as the MSDU in the MCPS-DATA indication to the local SSCS entity in which 19 payload should be provided as the MSDU in the MCPS-DATA.indication to the local SSCS entity in which<br>20 case the SSCS entity would be responsible for handling beacon responses based on data in this extended<br>21 payload. case the SSCS entity would be responsible for handling beacon responses based on data in this extended

payload.

54

#### 22 **7.3.8 Coordinator realignment command**

- 23 **7.3.9 GTS request command**
- 24 *Insert before 7.4 the following subclauses.*
#### 1 **7.3.10 PA-commands**

#### 2 **7.3.10.1 Advertisement command**

#### 3 **7.3.10.1.1 General**

## 4 The Advertisement command is used by FFDs to invite new devices into the network. When a device  $5$  wishes to join a network, it shall use the information in Advertisement command frames to synchronize to the network and request an association Figure 103 a shows the format of the Advertisement command

6 the network and request an association. Figure 103.a shows the format of the Advertisement command.

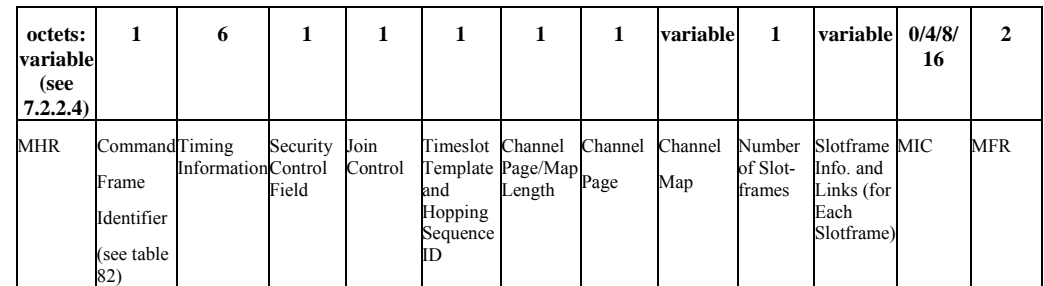

7 **Figure 103.a—Advertisement command format** 

8

## 9 **7.3.10.1.2 MHR field**

10 The Source Addressing Mode subfield of the Frame Control field shall be set to three (64-bit extended addressing). The Destination Addressing Mode subfield shall be set to the broadcast address, i.e. 0xFFFF. addressing). The Destination Addressing Mode subfield shall be set to the broadcast address, i.e. 0xFFFF.

12 The Frame Pending subfield of the Frame Control field shall be set to zero and ignored upon receipt, and<br>13 the Acknowledgment Request subfield shall be set to zero. The Source PAN Identifier field shall contain

13 the Acknowledgment Request subfield shall be set to zero. The Source PAN Identifier field shall contain the PAN identifier of the node. The Source Address field shall contain the value of an Extended Address 14 the PAN identifier of the node. The Source Address field shall contain the value of an ExtendedAddress.

15 The Sequence Number subfield shall be set to the least significant byte of the absolute slot number.

#### 16 **7.3.10.1.3 Command Frame Identifier field**

17 The Type field shall be set to Advertisement (0x0a).

#### 18 **7.3.10.1.4 Timing Information field**

- 19 The Timing Information field shall be set to the time information (i.e. Absolute Slot Number) of the
- timeslot being used for transmission of this command frame.

## 21 **7.3.10.1.5 Security Control field**

22 Figure 103.b shows the Security Control field.

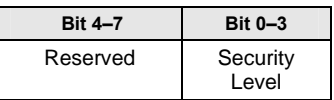

1 **Figure 103.b—Security Control field** 

2 The Security Level subfield should be set to the security level supported. The definition of the Security Level subfield can be found in Table 136.

Level subfield can be found in Table 136.

## 4 **7.3.10.1.6 Join Control field**

5 Figure 103.c shows the Join Control field.

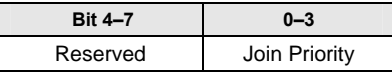

## 6 **Figure 103.c—Join Control field**

7 The Join Priority subfield can be used by a joining device to decide which Network Devices to include in its Association Request if it hears advertisements from more than one device.

its Association Request if it hears advertisements from more than one device.

9 A lower value of join priority indicates that the device is a preferred one to connect to.

10

## 11 **7.3.10.1.7 Timeslot Template and Hopping Sequence ID field**

12 The Timeslot Template and Hopping Sequence ID field shall be set to the ID of the timeslot template and

13 the ID of the hopping sequence used by the MAC. The timeslot templates and hopping sequences are defined in MAC PIB. defined in MAC PIB.

15 Figure 103.d shows the Timeslot Template and Hopping Sequence ID field.

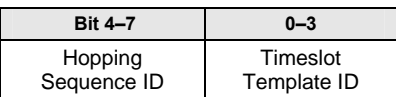

#### 16 **Figure 103.d—Timeslot Template and Hopping Sequence ID field**

17

## 18 **7.3.10.1.8 Channel Page/Map Length field**

19 The Channel Page/Map field shall be set to the combined length of following channel page and channel map fields.

## 21 **7.3.10.1.9 Channel Page field**

22 The Channel Page field shall be set to the channel page of channels that the joining device shall use for its<br>23 hopping sequence. hopping sequence.

56

## 1 **7.3.10.1.10 Channel Map field**

2 The Channel Map field shall be set to the channel map of channels that the joining device shall use for its hopping sequence. hopping sequence.

## 4 **7.3.10.1.11 Number of Slotframes field**

5 The Number of Slotframes field is set to the total number of slotframes for which information is being<br>6 advertised in this command frame advertised in this command frame.

## 7 **7.3.10.1.12 Slotframe Information and Links (for each slotframe) field**

## 8 **7.3.10.1.13 General**

9 Slotframe Information and Links field is included for each slotframe. The format of Slotframe Information and Links field is depicted as shown in Figure 103.e.

and Links field is depicted as shown in Figure 103.e.

#### 11

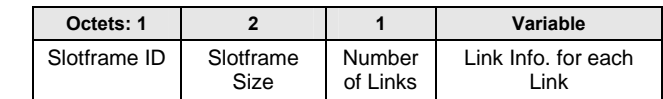

12 **Figure 103.e—Slotframe and Links field** 

13

## 14 **7.3.10.1.14 Slotframe ID subfield**

15 Slotframe ID shall be set to the ID that uniquely identifies the slotframe.

#### 16 **7.3.10.1.15 Slotframe Size subfield**

17 Slotframe Size shall be set to the size of the slotframe in number of timeslots.

#### 18 **7.3.10.1.16 Number of Links subfield**

19 The Number of Links subfield shall be set to the number of links that belong to the specific slotframe indicated in preceding slotframe ID. indicated in preceding slotframe ID.

## 21 **7.3.10.1.17 Link Information (for each link) subfield**

22 The Link Information subfield describes the attributes of each link. The format of Link Information subfield is depicted as shown in Figure 103.f. subfield is depicted as shown in Figure 103.f.

24

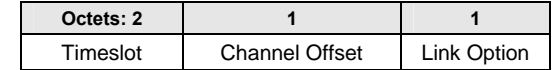

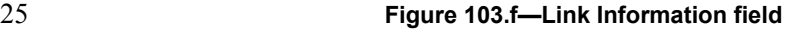

## 1 **7.3.10.1.18 Timeslot subfield**

2 The Timeslot subfield shall be set to the timeslot of this link.

## 3 **7.3.10.1.19 Channel Offset Information subfield**

4 The Channel Offset Information subfield shall be set to the channel offset of this link.

## 5 **7.3.10.1.20 Link Option subfield**

6 The Link Option subfield indicates whether this link is a TX link, an RX link, or a SHARED TX link.<br>
5 SHARED TX links can be used for a joining device to send its Join command. RX links are used for a new 7 SHARED TX links can be used for a joining device to send its Join command. RX links are used for a new 8 device to receive Advertisement commands. RX links can also be used for a joining device to receive its<br>9 Activate command from the network. It is possible for one link to be used as both SHARED TX and RX 9 Activate command from the network. It is possible for one link to be used as both SHARED\_TX and RX 10 link.

link.

#### 11 **7.3.10.1.21 MIC**

12 The message integrity check of the Advertisement command frame.

#### 13 **7.3.10.2 Join command**

#### 14 **7.3.10.2.1 General**

- 15 The Join command is used by a device to join the PA-network through the advertiser. This command shall
- 16 only be sent by a new device that wishes to join the PA-network or a device that lost connection with the 17 PA-network.

18 All devices shall be capable of transmitting this command, although an RFD is not required to be capable of receiving it. of receiving it.

#### 20 The Join command shall be formatted as illustrated in Figure 103.g.

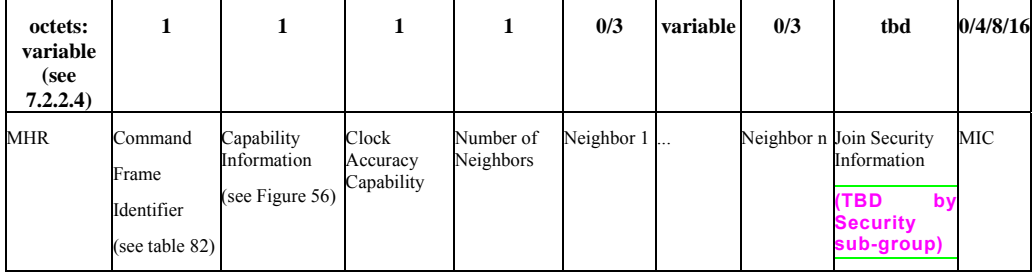

21 **Figure 103.g—Join command format** 

#### 1 **7.3.10.2.2 MHR fields**

2 The Source Addressing Mode subfield of the Frame Control field shall be set to three (64-bit extended 3 addressing). The Destination Addressing Mode subfield shall be set to the same mode as indicated in Advertisement command frame to which the Join command refers. Advertisement command frame to which the Join command refers.

5 The Frame Pending subfield of the Frame Control field shall be set to zero and ignored upon receipt, and 6 the Acknowledgment Request subfield shall be set to one.

7 The Destination PAN Identifier field shall contain the identifier of the PAN to which to join. The 8 Destination Address field shall contain the address from the Advertisement frame that was transmitted by<br>9 the coordinator to which the Join command is being sent. The PAN ID Compression subfield may be set to 9 the coordinator to which the Join command is being sent. The PAN ID Compression subfield may be set to one and the Source PAN Identifier may be omitted. The Source Address field shall contain the value of an 10 one and the Source PAN Identifier may be omitted. The Source Address field shall contain the value of an Extended Address. ExtendedAddress.

12 The Sequence Number subfield shall be set to the least significant byte of the absolute timeslot number.

#### 13 **7.3.10.2.3 Command Frame Identifier field**

- 14 The Type field shall be set to *Join (0x0b)*.
- 15

#### 16 **7.3.10.2.4 Capability Information field**

- $\frac{17}{18}$ 18 The Capability Information field shall be formatted as illustrated in Figure 94.
- 19

#### 20 **7.3.10.2.5 Clock Accuracy Capability field**

21 The Clock Accuracy Capability field shall be formatted as illustrated in Figure 103.h.

22

23

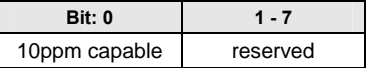

## 24 **Figure 103.h—Clock Accuracy Capability**

#### 25 **7.3.10.2.6 Join Security Information field**

- 26 The definition of Join Security Information field shall contain the security information that the new device<br>27 to mutually authenticate the new joining device and Security Manager. This will be defined by Security
- 27 to mutually authenticate the new joining device and Security Manager. This will be defined by Security sub-group. sub-group.

#### 29 **7.3.10.2.7 Number of Neighbor field**

30 The Number of Neighbor field indicates the number of neighbors included in this command frame.

#### 1 **7.3.10.2.8 Neighbor field**

- 2 The Neighbor field shall contain the information about the neighbors of the new device. The Neighbor field<br>3 shall be formatted as illustrated in Figure 103.h.
- shall be formatted as illustrated in Figure 103.h.
- 4
- 
- 5

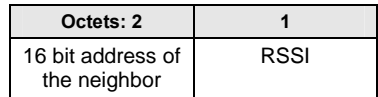

## 6 **Figure 103.i—Neighbor**

#### 7 **7.3.10.2.9 MIC**

8 This field contains the message integrity check of the Join command frame.

## 9 **7.3.10.3 Activate command**

#### 10 **7.3.10.3.1 General**

- 11 The Activate command allows the advertiser to communicate the results of a Join attempt back to the device requested joining. The Activate command can also include the description of slotframe and links for
- 12 device requested joining. The Activate command can also include the description of slotframe and links for<br>13 the joining device to communicate with the PA-network.
- the joining device to communicate with the PA-network.
- 14 This command shall only be sent by the advertiser to the device that is currently trying to join.
- 15 All devices shall be capable of receiving this command, although an RFD is not required to be capable of transmitting it. transmitting it.
- 17 The Activate command shall be formatted as illustrated in Figure 103.j.

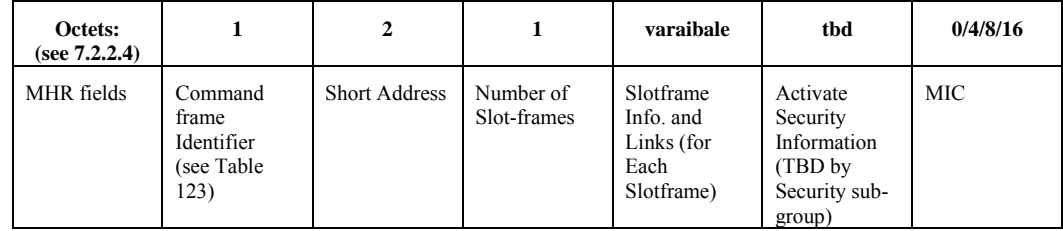

18 **Figure 103.j— Activate command format** 

#### 19 **7.3.10.3.2 MHR**

20 The Destination Addressing Mode subfield of the Frame Control field shall be set to three (i.e., 64-bit extended addressing). The Source Addressing Mode subfield of the Frame Control field shall be set to two 21 extended addressing). The Source Addressing Mode subfield of the Frame Control field shall be set to two<br>22 (i.e., 16-bit addressing,

- (i.e., 16-bit addressing.
- 23 The Frame Pending subfield of the Frame Control field shall be set to zero and ignored upon receipt, and the Acknowledgment Request subfield shall be set to one. the Acknowledgment Request subfield shall be set to one.
	- 60

- 1 The Source PAN Identifier field shall contain the value of macPANId. The Source Address field shall contain the value of a CoordShortAddress. contain the value of a CoordShortAddress.
- 3 The Destination PAN Identifier field should be set to 0xFFFF. Destination Address field shall contain the extended address of the device requesting to join the network extended address of the device requesting to join the network.
- 5 The Sequence Number subfield shall be set to the least significant byte of the absolute timeslot number.

#### 6 **7.3.10.3.3 Command Frame Identifier field**

7 The Type field shall be set to Activate (0x0c).

### 8 **7.3.10.3.4 Short Address field**

9 If the advertiser was not able to join this device to its PAN, the Short Address field shall be set to 0xffff,<br>10 and the Join Status field shall contain the reason for the failure. If the was advertiser is able to Join

10 and the Join Status field shall contain the reason for the failure. If the was advertiser is able to Join the device to its PAN, this field shall contain the short address that the device shall use in its communications

device to its PAN, this field shall contain the short address that the device shall use in its communications

- 12 on the PAN until it is disconnected.
- 13 The device shall use the source PANID of the Activate command as its PANID.

#### 14 **7.3.10.3.5 Number of Links field**

15 The Number of Links field shall be set to the total number of links assigned to new device being activated.

#### 16 **7.3.10.3.6 Link field**

17 Link field shall have the description of link allocated to new device being activated. The format of Link field shall be according to 7.3.10.1.11. field shall be according to  $7.3.10.1.11$ .

#### 19 **7.3.10.3.7 Activate Security Information field**

20 The definition of Activate Security Information field shall contain the security information that the new 21 device should use to securely communicate to the PA-network. It may include keys for data link and session layers. session layers.

#### 23 **7.3.10.3.8 MIC**

24 This field contains the message integrity check of the Activate command frame.

## 1 **7.3.11 LL-commands**

#### 2 **7.3.11.1 Discover Response command**

## 3 **7.3.11.1.1 General**

- 4 The Discover Response command contains the configuration parameters that have to be transmitted to the 5 gateway as input for the configuration process in a Low Latency network.
- 6 This command shall only be sent by a device that has received a beacon with shortened frame control (see 7 7.2.2.1) indicating discovery mode as determined through the procedures of the discovery mode (see 8 7.5.7.7.2).
- 9 All devices shall be capable of transmitting this command, although an RFD is not required to be capable of receiving it. of receiving it.
- 11 The command payload of the discover response frame shall be formatted as illustrated in Figure 103.k.
- 12

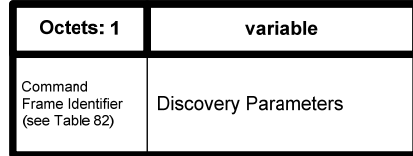

13

## 14 **Figure 103.k—Discover response command MAC payload**

15 **7.3.11.1.2 7.3.10.1 MHR fields** 

#### 16 **7.3.11.1.2.1 General**

17 The discover response command can be sent using both MAC command frames (7.2.2.4) or MAC command frames with shortened frame control (7.2.5.2.5). command frames with shortened frame control (7.2.5.2.5).

#### 19 **7.3.11.1.2.2 Using MAC command frames**

- 20 The Frame Type subfield of the Frame Control field shall contain the value that indicates a MAC command frame. as shown in Table 120. frame, as shown in Table 120.
- 22 The Source Addressing Mode subfield of the Frame Control field shall be set to 3 (64-bit extended addressing). addressing).
- 24 The Source Address field shall contain the value of aExtendedAddress.

#### 25 **7.3.11.1.2.3 Using MAC command frames with shortened frame control**

- 
- 26 In the Shortened Frame Control field, the Frame Type subfield shall contain the value that indicates a MAC<br>27 frame with a shortened frame control, as shown in Table 120, and the Sub Frame Type subfield shall 27 frame with a shortened frame control, as shown in Table 120, and the Sub Frame Type subfield shall contain the value that indicates a MAC command frame. as shown in Table 122.g. contain the value that indicates a MAC command frame, as shown in Table 122.g.
	- Copyright © 2009 IEEE. All rights reserved. This is an unapproved IEEE Standards Draft, subject to change. 62

#### 1 **7.3.11.1.3 7.3.10.2 Command Frame Identifier field**

2 The Command Frame Identifier field contains the value for the discover response command frame as defined in Table 123. defined in Table 123.

#### 4 **7.3.11.1.4 7.3.10.3 Discovery Parameters field**

- 5 The Discovery Parameters field contains the configuration parameters that have to be transmitted to the gateway as input for the configuration process. The discovery parameters consist of: gateway as input for the configuration process. The discovery parameters consist of:
- 7 ⎯ full MAC address
- 8 required time slot duration, this is defined by the application of the device (e.g. size of sensor data)
- 9 ⎯ sensor / actuator type indicator

#### 10 **7.3.11.2 Configuration Response Frame**

#### 11 **7.3.11.2.1 General**

12 The Configuration Response command contains the configuration parameters that are currently configured at the device as input for the configuration process in a Wireless Factory Automation network. 13 at the device as input for the configuration process in a Wireless Factory Automation network.

14 This command shall only be sent by a device that has received a beacon with shortened frame control (see<br>15 7.2.5.2.2) indicating configuration mode as determined through the procedures of the configuration mode 15 7.2.5.2.2) indicating configuration mode as determined through the procedures of the configuration mode (see  $7.5.7.7.3$ ).

17 All devices shall be capable of transmitting this command, although an RFD is not required to be capable<br>18 of receiving it. of receiving it.

19 The command payload of the Configuration Response Frame shall be formatted as illustrated in Figure 20 103.l.

21

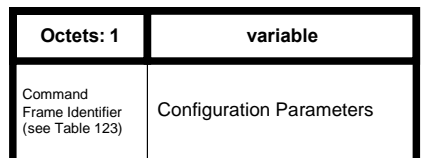

22

## 23 **Figure 103.l—Configuration response command MAC payload**

### 24 **7.3.11.2.2 MHR fields**

25 The configuration response command can be sent using both MAC command frames (7.2.2.4) or MAC command frames with shortened frame control (see 7.2.5.2.5). command frames with shortened frame control (see 7.2.5.2.5).

#### 1 **7.3.11.2.3 7.3.11.1.1 Using MAC command frames**

## 2 **7.3.11.2.3.1 General**

3 The Frame Type subfield of the Frame Control field shall contain the value that indicates a MAC command 4 frame, as shown in Table 120.

5 The Source Addressing Mode subfield of the Frame Control field shall be set to 1 (8-bit short addressing)<br>6 or 3 (64-bit extended addressing). or 3 (64-bit extended addressing).

7 The Source Address field shall contain the value of aVeryShortAddress or aExtendedAddress respectively.

## 8 **7.3.11.2.3.2 Using MAC command frames with shortened frame control**

9 In the Shortened Frame Control field, the Frame Type subfield shall contain the value that indicates a MAC<br>10 frame with a shortened frame control, as shown in Table 120, and the Sub Frame Type subfield shall

10 frame with a shortened frame control, as shown in Table 120, and the Sub Frame Type subfield shall contain the value that indicates a MAC command frame. as shown in Table 122.g. contain the value that indicates a MAC command frame, as shown in Table 122.g.

#### 12 **7.3.11.2.4 Command Frame Identifier field**

13 The Command Frame Identifier field contains the value for the configuration response frame as defined in Table 123.

#### 15 **7.3.11.2.5 Configuration Parameters field**

16 The Configuration Parameters field contains the configuration parameters that are currently configured at  $17$  the device. The configuration parameters consist of: the device. The configuration parameters consist of:

- 18 full MAC address
- 19 short MAC address
- 20 ⎯ required time slot duration, this is defined by the application of the device (e.g. size of sensor data)
- $21$   $\phantom{0}$  sensor / actuator
- 22 ⎯ assigned time slots
- 23 **7.3.11.3 Configuration Request Frame**

#### 24 **7.3.11.3.1 General**

- 25 The Configuration Request command contains the configuration parameters that the receiving device is requested to use during online mode in a Wireless LL-network. 26 requested to use during online mode in a Wireless LL-network.
- 27 This command shall only be sent by a gateway in response to a received Configuration Response frame of a device during configuration mode. device during configuration mode.
- 29 Only gateways are requested to be capable of transmitting this command, RFD are required to be capable<br>30 of receiving it of receiving it.
	- Copyright © 2009 IEEE. All rights reserved. This is an unapproved IEEE Standards Draft, subject to change. 64
- 1 The command payload of the Configuration Request Frame shall be formatted as illustrated in Figure 2 103.m.
- 103.m.
- 3

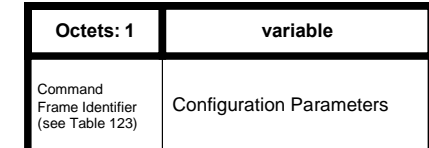

#### 5 **Figure 103.m—Configuration request command MAC payload**

#### 6 **7.3.11.3.2 MHR fields**

## 7 **7.3.11.3.2.1 General**

8 The configuration request command can be sent using both MAC command frames (7.2.2.4) or MAC<br>9 command frames with shortened frame control (7.2.5.2.5) command frames with shortened frame control (7.2.5.2.5).

#### 10 **7.3.11.3.2.2 Using MAC command frames**

- 11 The Frame Type subfield of the Frame Control field shall contain the value that indicates a MAC command frame. as shown in Table 120. frame, as shown in Table 120.
- 13 The Source Addressing Mode subfield of the Frame Control field shall be set to 1 (8-bit short addressing)<br>14 or 3 (64-bit extended addressing). or 3 (64-bit extended addressing).
- 15 The Destination Address field shall contain the value of source address of the corresponding Configuration Response frame. Response frame.

#### 17 **7.3.11.3.2.3 Using MAC command frames with shortened frame control**

- 18 In the Shortened Frame Control field, the Frame Type subfield shall contain the value that indicates a MAC<br>19 frame with a shortened frame control, as shown in Table 120, and the Sub Frame Type subfield shall
- 19 frame with a shortened frame control, as shown in Table 120, and the Sub Frame Type subfield shall contain the value that indicates a MAC command frame. as shown in Table 122.g. contain the value that indicates a MAC command frame, as shown in Table 122.g.

#### 21 **7.3.11.3.3 Command Frame Identifier field**

22 The Command Frame Identifier field contains the value for the configuration response frame as defined in Table 123. Table 123.

#### 24 **7.3.11.3.4 Configuration Parameters field**

- 25 The Configuration Parameters field contains the new configuration parameters that are sent to the device in order to (re-)configure it. The configuration parameters consist of: 26 order to (re-)configure it. The configuration parameters consist of:
- 27 ⎯ full MAC address
- 28 short MAC address
- 1 transmission channel
- 2 ⎯ existence of management frames
- 3 time slot duration
- 4 ⎯ assigned time slots

#### 5 **7.3.11.4 Clear to Send (CTS) Shared Group Frame**

#### 6 **7.3.11.4.1 General**

7 The Clear to Send Shared Group command indicates to the devices of the star network that they now may use the time slot for transmitting their own data with a simplified CSMA/CA. use the time slot for transmitting their own data with a simplified CSMA/CA.

9 This command shall only be sent by a gateway in a time slot after tSlotTxOwner has been elapsed and the slot owner is not transmitting. slot owner is not transmitting.

11 Only gateways are requested to be capable of transmitting this command, devices are required to be capable 12 of receiving it.

13 The command payload of the Clear to Send Shared Group frame shall be formatted as illustrated in Figure 14 103.n. 103.n.

15

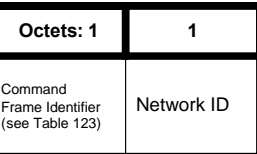

16

#### 17 **Figure 103.n—Clear to send shared group command MAC payload**

#### 18 **7.3.11.4.2 MHR fields**

19 The clear to send shared group command can be sent using MAC command frames with shortened frame<br>20 control (7.2.5.2.5). control (7.2.5.2.5).

21 In the Shortened Frame Control field, the Frame Type subfield shall contain the value that indicates a MAC<br>22 frame with a shortened frame control, as shown in Table 120, and the Sub Frame Type subfield shall

22 frame with a shortened frame control, as shown in Table 120, and the Sub Frame Type subfield shall contain the value that indicates a MAC command frame, as shown in Table 122.g. contain the value that indicates a MAC command frame, as shown in Table 122.g.

## 24 **7.3.11.4.3 Command Frame Identifier field**

25 The Command Frame Identifier field contains the value for the clear to send shared group frame as defined in Table 123.

## 27 **7.3.11.4.4 Network ID field**

28 The Network ID field contains an identifier specific to the gateway.

66

#### 1 **7.3.11.5 Request to Send (RTS) Frame**

## 2 **7.3.11.5.1 General**

3 The Request to Send command may be used by devices to indicates to the gateway and to the other devices 4 of the star network that it wants to transmit data with a simplified CSMA/CA. The request to send frame is<br>5 transmitted using a simplified CSMA/CA. transmitted using a simplified CSMA/CA.

6 This command shall only be sent by a device in a time slot after tSlotOwner has been elapsed and and a<br>
dear to send shared group frame has been received from the gateway 7 clear to send shared group frame has been received from the gateway.

- 8 Devices are requested to be capable of transmitting and receiving this command.
- 9 The command payload of the Request to Send frame shall be formatted as illustrated in Figure 103.o.
- 10

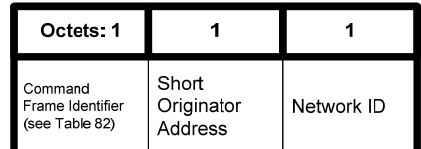

11

12 **Figure 103.o—Request to send command MAC payload** 

#### 13 **7.3.11.5.2 MHR fields**

- 14 The request to send command can be sent using MAC command frames with shortened frame control (see 15 7.2.5.2.5).  $7.2.5.2.5$ ).
- 16 In the Shortened Frame Control field, the Frame Type subfield shall contain the value that indicates a MAC
- 17 frame with a shortened frame control, as shown in Table 120, and the Sub Frame Type subfield shall contain the value that indicates a MAC command frame as shown in Table 122.g. contain the value that indicates a MAC command frame, as shown in Table 122.g.

## 19 **7.3.11.5.3 Command Frame Identifier field**

20 The Command Frame Identifier field contains the value for the request to send frame as defined in Table 21 123 21 123.

#### 22 **7.3.11.5.4 Short Originator Address**

23 The Short Originator Address field contains the 1-octet short address of the device sending this request to send frame. send frame.

#### 25 **7.3.11.5.5 Network ID field**

- 26 The Network ID field contains an identifier specific to the gateway. It has to be identical to the Network ID of the corresponding received CTS shared group frame.
- of the corresponding received CTS shared group frame.

## 1 **7.3.11.6 Clear to Send (CTS) Frame**

## 2 **7.3.11.6.1 General**

3 The Clear to Send command indicates to a specific device of the star network that it may now use the time 4 slot for transmitting its own data with a simplified CSMA/CA.

5 This command shall only be sent by a gateway in a time slot after tSlotOwner has been elapsed and the slot owner is not transmitting. owner is not transmitting.

7 Only gateways are requested to be capable of transmitting this command, devices are required to be capable of receiving it. of receiving it.

9 The command payload of the Clear to Send Shared Group frame shall be formatted as illustrated in Figure 103.p. 103.p.

11

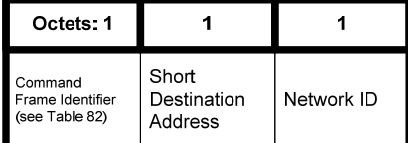

12

13 **Figure 103.p—Clear to send command MAC payload** 

#### 14 **7.3.11.6.2 MHR fields**

- 15 The clear to send command can be sent using MAC command frames with shortened frame control (see  $16$  7.2.5.2.5).
- 
- 17 In the Shortened Frame Control field, the Frame Type subfield shall contain the value that indicates a MAC<br>18 frame with a shortened frame control, as shown in Table 120, and the Sub Frame Type subfield shall 18 frame with a shortened frame control, as shown in Table 120, and the Sub Frame Type subfield shall contain the value that indicates a MAC command frame. as shown in Table 122.g. contain the value that indicates a MAC command frame, as shown in Table 122.g.

20

#### 21 **7.3.11.6.3 Command Frame Identifier field**

22 The Command Frame Identifier field contains the value for the clear to send shared group frame as defined<br>23 in Table 123. in Table 123.

#### 24 **7.3.11.6.4 Short Destination Address**

25 The Short Destination Address field contains the 1-octet short address of the device to which this clear to send frame is directed. send frame is directed.

#### 27 **7.3.11.6.5 Network ID field**

- 28 The Network ID field contains an identifier specific to the gateway. It has to be identical to the Network ID of the corresponding received RTS frame.
	- of the corresponding received RTS frame.

68

#### 1 **7.4 MAC constants and PIB attributes**

2 **7.4.1 MAC constants** 

#### 3 **7.4.2 MAC PIB attributes**

4 *Insert after the heading of 7.4.2 the following subclause header.* 

#### 5 **7.4.2.1 General**

6 *Insert before 7.5 the following subclauses.* 

## 7 **7.4.2.2 PA-specific MAC PIB attributes**

## 8 **7.4.2.2.1 General**

- 9 Subclause 7.4.2.1 applies except that the attributes macMinBE and macMaxBE in Table 127 shall be according to Table 127.a and an additional attribute macDisconnectTime is required, see Table 127.a.
- according to Table 127.a and an additional attribute macDisconnectTime is required, see Table 127.a.

## 11 **Table 127.a—PA-specific MAC PIB attributes**

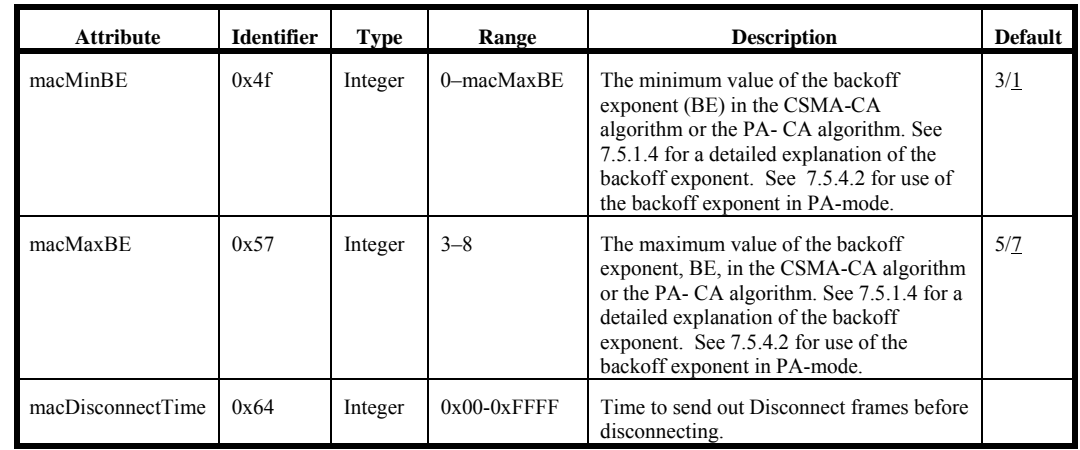

12

## 13 **7.4.2.2.2 PA-MAC PIB attributes for macSlotframeTable**

14 The attributes contained in the MAC PIB for macSlotframeTable are presented in Table 127.b.

1 **Table 127.b—PA-MAC PIB attributes for macSlotframeTable** 

| <b>Attribute</b> | <b>Identifier</b> | <b>Type</b>    | Range                  | <b>Description</b>                                         | <b>Default</b> |
|------------------|-------------------|----------------|------------------------|------------------------------------------------------------|----------------|
| slotframeId      | 0x64              | Integer        | $0x00-0xFF$            | Identifier of the slotframe                                |                |
| slotframeSize    | 0x65              | Integer        | $0x0000-$<br>$0x$ FFFF | Number of times ots in the slotterame.                     |                |
| activeFlag       | 0x66              | <b>Boolean</b> | $0x0-0x1$              | Flag indicating if the slotframe is<br>currently activated |                |
| channelPage      | 0x67              | Integer        | $0x00-0x1F$            | Channel Page of channels used in this<br>slotframe         |                |
| channelMap       | 0x68              | Bitmap         |                        | Bitmap of active channels.                                 |                |

#### 3 **7.4.2.2.3 PA-MAC PIB attributes for macLinkTable**

4 The attributes contained in the MAC PIB for macLinkTable are presented in Table 127.c.

## 5 **Table 127.c— PA-MAC PIB attributes for macLinkTable**

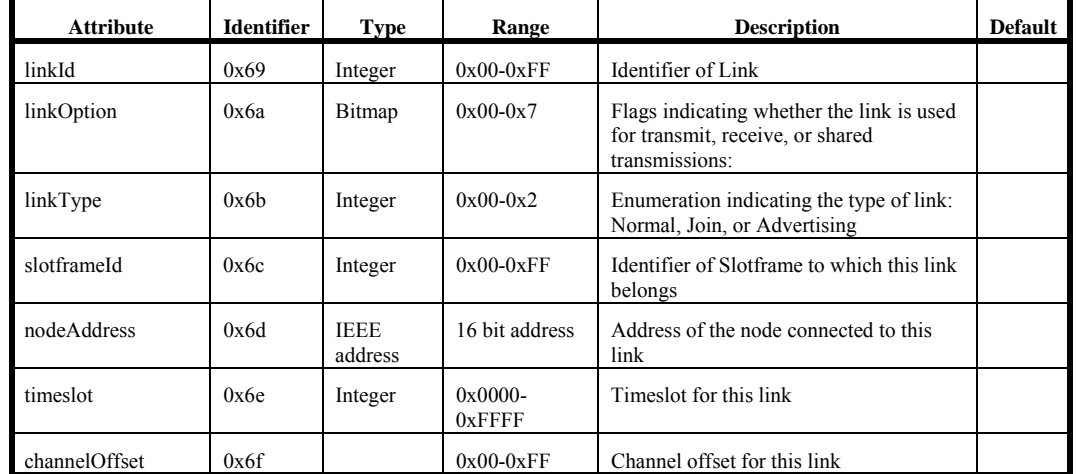

6

## 7 **7.4.2.2.4 PA-MAC PIB attributes for macTimeslotTemplate**

8 The attributes contained in the MAC PIB for macTimeslotTemplate are presented in Table 127.d.

70

| <b>Attribute</b>     | <b>Identifier</b> | <b>Type</b> | Range                      | <b>Description</b>                                                                        | <b>Default</b> |
|----------------------|-------------------|-------------|----------------------------|-------------------------------------------------------------------------------------------|----------------|
| Timeslot Template Id | 0x70              | Integer     | $0x0-0xF$                  | Identifier of Timeslot Template                                                           |                |
| TsCCAOffset          | 0x71              | Integer     | $0x0000-$<br>$0x$ FFFF     | The time between the beginning of<br>timeslot and start of CCA operation                  |                |
| <b>TsCCA</b>         | 0x72              | Integer     | $0x0000-$<br>0xFFFF        | Duration of CCA                                                                           |                |
| TsTxOffset           | 0x73              | Integer     | $0x0000-$<br>$0x$ FFFF     | The time between the beginning of the<br>timeslot and the start of packet<br>transmission |                |
| TsRxOffset           | 0x74              | Integer     | $0x0000-$<br>$0x$ FFFF     | Beginning of the times ot to when the<br>receiver must be listening                       |                |
| TsRxAckDelay         | 0x75              | Integer     | $0x0000-$<br><b>OXFFFF</b> | End of packet to when the transmitter<br>must listen for Acknowledgment                   |                |
| TsTxAckDelay         | 0x76              | Integer     | $0x0000-$<br>0xFFFF        | End of packet to start of<br>Acknowledgment                                               |                |
| TsRxWait             | 0x77              | Integer     | $0x0000-$<br><b>OXFFFF</b> | The time to wait for start of packet                                                      |                |
| TsAckWait            | 0x78              | Integer     | $0x0000-$<br><b>OXFFFF</b> | The minimum time to wait for start of an<br>Acknowledgment                                |                |
| <b>TsRxTx</b>        | 0x79              | Integer     | $0x0000-$<br><b>OXFFFF</b> | Transmit to Receive turnaround (12)<br>symbols)                                           |                |
| TsMaxAck             | 0x7a              | Integer     | $0x0000-$<br>$0x$ FFFF     | Transmission time to send<br>Acknowledgment                                               |                |
| TsMaxTx              | 0x7b              | Integer     | $0x0000-$<br><b>OXFFFF</b> | Transmission time to send the maximum<br>length packet (133 bytes)                        |                |

1 **Table 127.d—PA-MAC PIB attributes for macTimeslotTemplate** 

## 3 **7.4.2.2.5 PA-MAC PIB attributes for macHoppingSequence**

4 **To be jointly defined with Channel Hopping/Channel Diversity subgroup.** 

5 The attributes contained in the MAC PIB for macHoppingSequence are presented in Table 127.c.

#### 6 **Table 127.e— PA-MAC PIB attributes for macHoppingSequence**

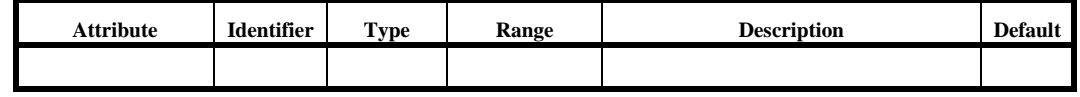

7 8

## 9 **7.4.2.3 LL-specific MAC PIB attributes**

10 Subclause 7.4.2.1 applies and an additional attributes are required, see Table 127.a.

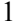

1 **Table 127.f—LL-specific MAC PIB attributes** 

| <b>Attribute</b>     | <b>Identifier</b> | <b>Type</b> | Range                                         | <b>Description</b>                                                                                                    | <b>Default</b>          |
|----------------------|-------------------|-------------|-----------------------------------------------|----------------------------------------------------------------------------------------------------|-------------------------|
| macFAlowLatencyPAN   | 0x7c              |             | Boolean TRUE or<br><b>FALSE</b>               | Indicates that the PAN is using the<br>mechanisms as described in 5.3.3, 5.5.1.2,<br>and related clauses.                     | Set by<br>configuration |
| macFAnumTimeSlots    | 0x7d              | Integer     | 0254                                          | Number of time slots within superframe<br>excluding time slot for beacon frame                                                | 20                      |
| macFAnumSensorTS     | 0x7e              | Integer     | $\mathbf{0}$<br>macFAnum-<br><b>TimeSlots</b> | Number of sensor time slots within<br>superframe for unidirectional<br>communication (uplink)                                 | 20                      |
| macFAnumRetransmitTS | 0x7f              | Integer     | 0<br>macFAnum-<br>SensorTS/2                  | Number of sensor time slots reserved for<br>retransmission (see $5.5.1.2$ and $7.5.1.1.3.1$ )                                 | $\Omega$                |
| macFAnumActuatorTS   | 0x80              | Integer     | 0<br>macFAnum-<br><b>TimeSlots</b>            | Number of actuator time slots within<br>superframe for bidirectional communication                                            | 0                       |
| macFAmgmtTS          | 0x81              |             | Boolean TRUE or<br><b>FALSE</b>               | Indicates existence of management time<br>slots in Online Mode                                                                | <b>FALSE</b>            |
| macFAlowLatencyNWid  | 0x82              | Integer     | $0x00-0xff$                                   | The 8-bit identifier of the LLNW on which<br>the device is operating. If this value is 0xff,<br>the device is not associated. | 0xff                    |

## 3 **7.5 MAC functional description**

4 **7.5.1 Channel access** 

## 5 **7.5.1.1 Superframe structure**

- 6 *Insert after the frist paragraph the following text.*
- 7 For LL-applications an additional superframe structure with beacons is required using a shortened frame control, see 7.5.1.1.3.

## 9 **7.5.1.1.1 Contention access period (CAP)**

## 10 **7.5.1.1.2 Contention-free period (CFP)**

- 11 *Insert before 7.5.1.2 the following subclauses.*
- 12

72

## 1 **7.5.1.1.3 LL-Superframe structure**

#### 2 **7.5.1.1.3.1 General Structure of Superframe**

3 The superframe is divided into a beacon slot and *macFAnumTimeSlots* base time slots of equal length, see Figure 104.a.

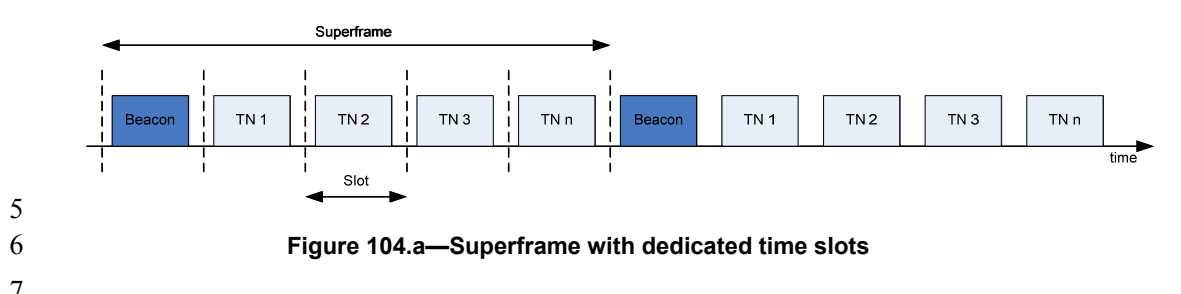

 $\frac{7}{8}$ 8 The first time slot of each superframe contains a beacon frame. The beacon frame is used for  $\alpha$  synchronization with the superframe structure. It is also used for re-synchronization of devices that went 9 synchronization with the superframe structure. It is also used for re-synchronisation of devices that went into power save or sleep mode.

11 The remaining time slots are assigned to specific devices of the network. Each time slot may have assigned a so-called slot owner. The slot owner has access privileges in the time slot (dedicated time slot). There is 12 a so-called slot owner. The slot owner has access privileges in the time slot (dedicated time slot). There is<br>13 no explicit addressing necessary inside the frames if the slot owner transmits in its time slot. The 13 no explicit addressing necessary inside the frames if the slot owner transmits in its time slot. The determination of the sender is achieved through the number of the time slot. More than one device can be 14 determination of the sender is achieved through the number of the time slot. More than one device can be assigned to a time slot (shared group time slot). The devices use a contention-based access method assigned to a time slot (shared group time slot). The devices use a contention-based access method 16 (modified CSMA/CA) a simple addressing scheme.

- 17 Multiple adjacent base time slots can be concatenated to a single, larger time slot.
- 18 As shown in Figure 104.b, there is a specific order in the meaning or usage of the time slots.

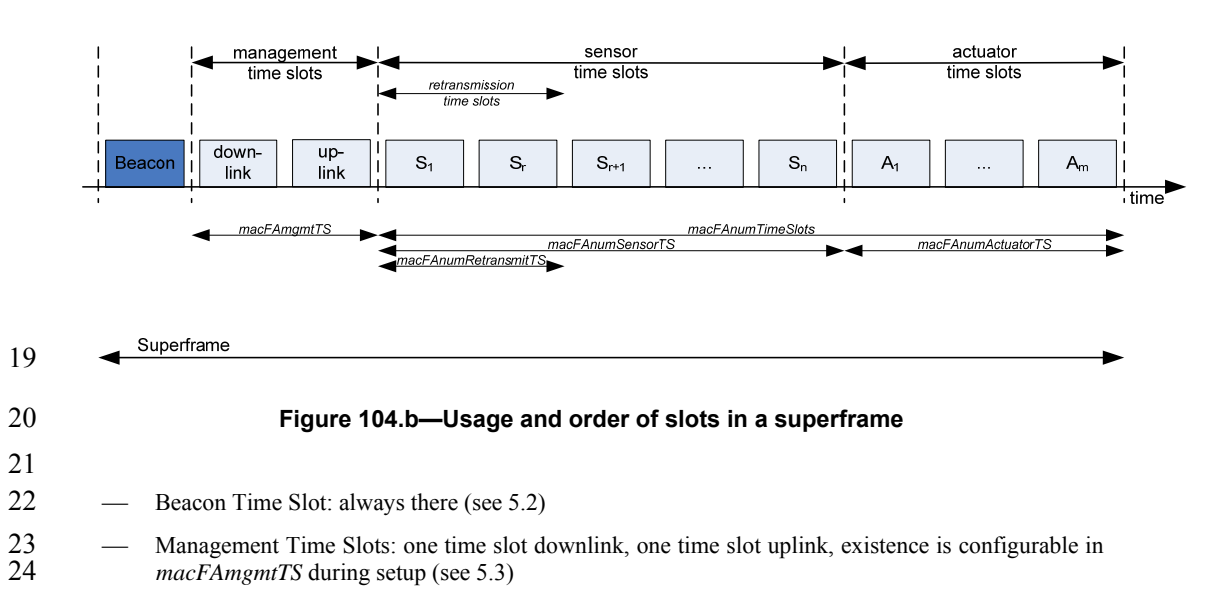

- <sup>1</sup> <sup>-</sup> Time slots for sensors: *macFAnumSensorTS* time slots uplink (uni-directional communication),<br><sup>2</sup> *macFAnumRetransmitTS* time slots at the beginning can be reserved for retransmissions (see 5.4) 2 *macFAnumRetransmitTS* time slots at the beginning can be reserved for retransmissions (see 5.4)
- 3 ⎯ Time slots for actuators: *macFAnumActuatorTS* time slots uplink / downlink (bi-directional communication) (see 5.5)

#### 5 **7.5.1.1.3.2 Beacon Time Slot**

- 6 The beacon time slot is reserved for the gateway to indicate the start of a superframe with the transmission 7 of a beacon. The beacon is used to synchronize the devices and to indicate the current transmission mode.<br>8 The beacon contains also acknowledgements for the data transmitted in the last superframe. The beacon contains also acknowledgements for the data transmitted in the last superframe.
- 9 The beacon time slot is available in every superframe.

#### 10 **7.5.1.1.3.3 Management Time Slots**

- 11 The first portion of a superframe after the beacon time slot is formed by the management time slots, i.e. the downlink/uplink management time slots. downlink/uplink management time slots.
- 13 The downlink direction is defined as sending data *to* the device (sensor, actuator). The uplink direction is defined as sending data *from* the device (sensor, actuator). defined as sending data *from* the device (sensor, actuator).
- 15 Management time slots provide a mechanism for bidirectional transmission of management data in
- 16 downlink and uplink direction. Downlink and uplink time slots are provided in equal number in a<br>17 superframe. There are two management time slots per superframe at maximum. Management down-/uplink 17 superframe. There are two management time slots per superframe at maximum. Management down-/uplink time slots are implemented as shared group access time slots.
- time slots are implemented as shared group access time slots.
- 19 Management down-/uplink time slots are used in discovery and configuration mode and are optional in the online mode. online mode.

#### 21 **7.5.1.1.3.4 Sensor Time Slots**

- 22 After the management time slots, time slots for the transmission of sensor data are contained in a<br>23 superframe. Sensor time slots allow for unidirectional communication (uplink) only. superframe. Sensor time slots allow for unidirectional communication (uplink) only.
- 24 The first *macFAnumRetransmitTS* of the *macFAnumSensorTS* sensor time slots are dedicated time slots for retransmissions of failed uplink transmission attempts in dedicated time slots of the previous superframe.

25 retransmissions of failed uplink transmission attempts in dedicated time slots of the previous superframe.<br>26 The dynamic assignment of nodes to retransmission time slots is described in 7.5.7.7.4.

The dynamic assignment of nodes to retransmission time slots is described in 7.5.7.7.4.

## 27 **7.5.1.1.3.5 Actuator Time Slots**

28 Actuator time slots allow for bidirectional communication between the gateway and the device (actuator).<br>29 The direction of the communication is signalled in the beacon as described in 7.2.5.2.2. Actuator time slots

- 29 The direction of the communication is signalled in the beacon as described in 7.2.5.2.2. Actuator time slots  $30$  are used for the transmission of device data to the gateway (uplink) as well as of actuator information 30 are used for the transmission of device data to the gateway (uplink) as well as of actuator information from<br>31 the gateway to the device (downlink).
- the gateway to the device (downlink).
- 32

#### 33 **7.5.1.1.3.6 Channel access within time slots**

- 34 Each time slot is described by four time attributes as illustrated in Figure 104.c and described in Table 35 127 d  $127.d.$ 
	- 74

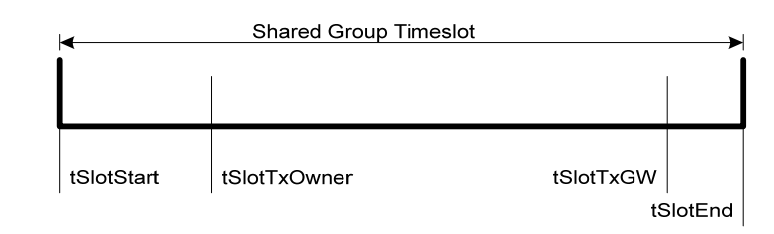

#### 3 **Figure 104.c—Time attributes of time slots**

2

1

#### 4 **Table 127.d—Time attributes of time slots**

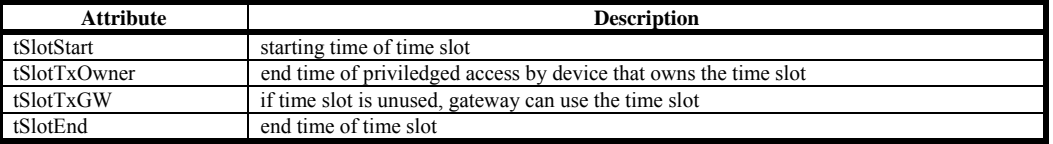

 $\frac{5}{6}$ 

6 From tSlotStart till tSlotTxOwner, the device that owns the slot, the slot owner, has exclusive access to the time slot.

8 From tSlotTxOwner till tSlotTxGW, any device may use the time slot with a modified CSMA/CA access<br>9 scheme as described in 7.5.1.5 if the time slot is not used by the slot owner scheme as described in 7.5.1.5, if the time slot is not used by the slot owner.

10 From tSlotTxGW till tSlotEnd, the gateway may use the time slot, if the time slot is still unused.

11 Dedicated time slots are reserved for a single device (slot owner). This is achieved by setting tSlotTxOwner<br>12 and tSlotTxGW to tSlotEnd. A dedicated time slot allows the transmission of exactly one nacket. Dedicated

12 and tSlotTxGW to tSlotEnd. A dedicated time slot allows the transmission of exactly one packet. Dedicated time slots are only used during online mode (see 7.5.7.7.4).

time slots are only used during online mode (see 7.5.7.7.4).

14 Shared group time slots with contention-based access for every allowed device can be achieved by setting tSlotTxOwner to tSlotStart. 15 tSlotTxOwner to tSlotStart.

#### 16 **7.5.1.2 Incoming and outgoing superframe timing**

#### 17 **7.5.1.4 CSMA-CA algorithm**

18 *Insert after the heading of 7.5.1.4 the following subclause.* 

## 19 **7.5.1.4.1 General**

20 *Insert before 7.5.2 the following subclauses.* 

## 21 **7.5.1.4.2 PA-CCA Algorithm**

- 22 When a device is operating in the PA-mode (see 7.1.21.3) the CCA is used to promote coexistence with other users of the radio channel. For other devices in the same network the start time of transmissions,
- 23 other users of the radio channel. For other devices in the same network the start time of transmissions,<br>24 TxTxOffset, is closely aligned making intra-network collision avoidance using CCA ineffective. The PA-
- 24 TxTxOffset, is closely aligned making intra-network collision avoidance using CCA ineffective. The PA-<br>25 devices also do channel hopping so there is no backoff period used when CCA prevents a transmission.
- devices also do channel hopping so there is no backoff period used when CCA prevents a transmission.
- 1 When a device has a packet to transmit. it waits for a link it can transmit it in. If CCA has been enabled, the 2 MAC requests the PHY to perform a CCA at the designated time in the timeslot. TxCCAOffset, without
- 2 MAC requests the PHY to perform a CCA at the designated time in the timeslot, TxCCAOffset, without any backoff delays. Figure 107.a extend Figure 107 for the PA-mode.
- any backoff delays. Figure 107.a extend Figure 107 for the PA-mode.

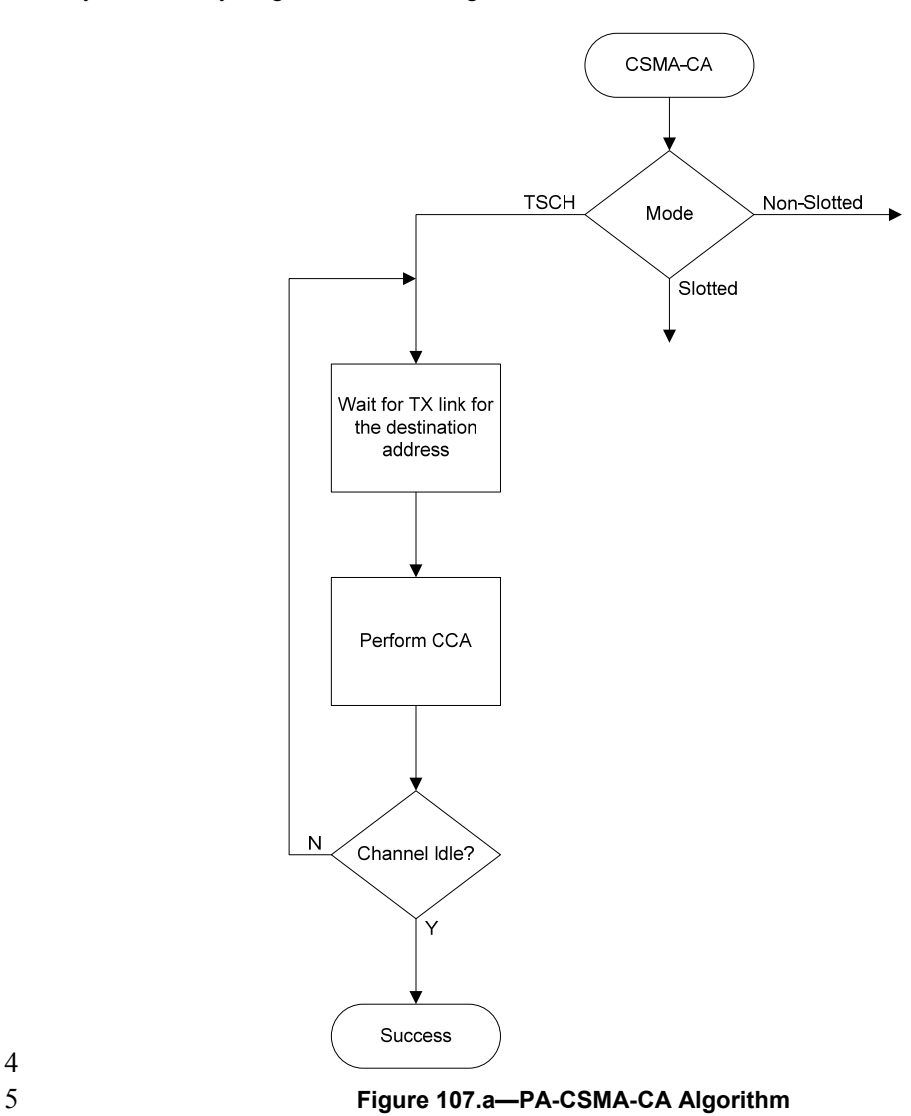

76

6 **7.5.1.4.3 PA-CA Algorithm** 

7 Shared links (links with the linkOption shared bit set) are intentionally assigned to more than one device for transmission. This can lead to collisions and result in a transmission failure detected by not receiving an 8 transmission. This can lead to collisions and result in a transmission failure detected by not receiving an acknowledgement. To reduce the probability of repeated collisions when the packets are retransmitted a 9 acknowledgement. To reduce the probability of repeated collisions when the packets are retransmitted a retransmission backoff algorithm shall be implemented for shared links.

11 When a packet is transmitted on a shared link for which an acknowledgement is expected and none is received, the transmitting device shall invoke the PA- CA retransmission algorithm. Subsequent 12 received, the transmitting device shall invoke the PA- CA retransmission algorithm. Subsequent

1 retransmissions may be in either shared links or dedicated links. This backoff algorithm has the following properties:

- <sup>4</sup> The retransmission backoff wait applies only to the transmission on shared links. There is no waiting for transmission on dedicated links. waiting for transmission on dedicated links.
- 6 The retransmission backoff is calculated in the number of shared link transmission links.
- 7 ⎯ The backoff window increases for each consecutive failed transmission in a shared link.
- 8 ⎯ A successful transmission in a shared link resets the backoff window to the minimum value.
- 9 The backoff window does not change when a transmission is a failure in a dedicated link.
- 10 The backoff window does not change when a transmission is successful in a dedicated link and 11 there transmission queue is still not empty afterwards.
- $12 -$  The backoff window is reset to the minimum value if the transmission in a dedicated link is successful and the transmit queue is then empty. successful and the transmit queue is then empty.
- 14

3

15 In PA-mode, backoff is calculated in shared links, so the CSMA-CA aUnitBackoffPeriod is not used.

16 macMaxBE and macMinBE have different default values when the device is in PA-mode (see table 86).

17 The device shall use an exponential backoff mechanism analogous to that described in 7.5.1.4.1. A device upon encountering a transmission failure in a shared link shall initialize the backoff exponent (BE) to 18 upon encountering a transmission failure in a shared link shall initialize the backoff exponent (BE) to macMinBE. The MAC sublayer shall delay for a random number in the range 0 to  $2^{BE}$ –1 shared links (on macMinBE. The MAC sublayer shall delay for a random number in the range 0 to  $2^{BE}$ –1 shared links (on any slotframe) before attempting a retransmission on a shared link. Retransmission on a dedicated link 20 any slotframe) before attempting a retransmission on a shared link. Retransmission on a dedicated link<br>21 may occur at any time. For each successive failure on a shared link, the device should increase the backoff 21 may occur at any time. For each successive failure on a shared link, the device should increase the backoff exponent = macMaxBE. Successful transmission on a shared link resets the 22 exponent until the backoff exponent = macMaxBE. Successful transmission on a shared link resets the backoff exponent to macMinBE.

backoff exponent to macMinBE.

24 If an acknowledgment is still not received after macMaxFrameRetries retransmissions, the MAC sublayer shall assume the transmission has failed and notify the next higher laver of the failure. shall assume the transmission has failed and notify the next higher layer of the failure.

26

#### 27 **7.5.1.4.4 LL-Simplified CSMA-CA**

28 This subclause defines a simplified CSMA-CA algorithm that is used during Management Time slots and Shared Group Timeslots in low latency networks. Shared Group Timeslots in low latency networks.

30

31 The simplified CSMA-CA is a slotted CSMA-CA mechanism and follows the same algorithm as described<br>32 in 7.5.1.4.1. However, some MAC PIB attributes have different default values as shown in Table 127.b. in 7.5.1.4.1. However, some MAC PIB attributes have different default values as shown in Table 127.b.

#### 1 **Table 127.b—Default values for MAC PIB attributes for slotted CSMA-CA in LL-Networks**

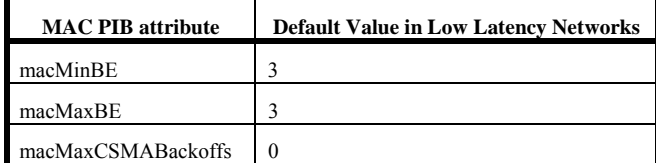

 $rac{2}{3}$ 

3 The backoff slots of *aUnitBackoffPeriod* symbols are aligned with the start of the beacon transmission in<br>4 management time slots and with tSlotTxOwner in shared group time slots

management time slots and with tSlotTxOwner in shared group time slots.

#### 5 **7.5.1.5 PA-Slotframe structure**

#### 6 **7.5.1.5.1 General**

7 A slotframe is a collection of timeslots repeating in time. The number of timeslots in a given slotframe 8 (slotframe size) determines how often each timeslot repeats, thus setting a communication schedule for 8 (slotframe size) determines how often each timeslot repeats, thus setting a communication schedule for<br>9 nodes that use the timeslots. When a slotframe is created it is associated with a slotframe ID for 9 nodes that use the timeslots. When a slotframe is created, it is associated with a slotframe ID for identification. Every new slotframe instance in time is called a slotframe cycle. Figure 107.c shows how 10 identification. Every new slotframe instance in time is called a slotframe cycle. Figure 107.c shows how<br>11 nodes may communicate in a sample three-times ot slotframe. Nodes A and B communicate during times lot nodes may communicate in a sample three-timeslot slotframe. Nodes A and B communicate during timeslot 12 0, nodes B and C communicate during timeslot 1, and timeslot 2 is not being used. Every three timeslots,<br>13 the schedule repeats. The total number of timeslots that has elapsed since the start of the network is called 13 the schedule repeats. The total number of timeslots that has elapsed since the start of the network is called 14 the Absolute Slot Number (ASN). The pairwise assignment of a directed communication between devices<br>15 in a given timeslot on a given channel offset is a link. Logical channel selection in a link is made by taking 15 in a given timeslot on a given channel offset is a link. Logical channel selection in a link is made by taking 16 (Absolute Slot Number + channel offset) % Number of channels. Mapping of logical channel to physical 16 (Absolute Slot Number + channel offset) % Number of channels. Mapping of logical channel to physical 17 channel is to be jointly defined with Channel Hopping/Channel Diversity subgroup

18

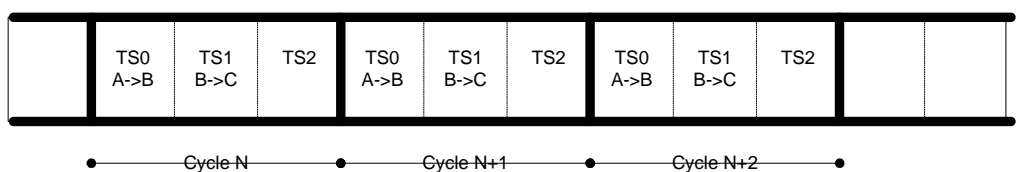

#### 19 **Figure 107.c—Example of a three-timeslot slotframe**

20 Several performance parameters are determined by slotframe size and how timeslots are assigned within a slotframe for communication. In general, shorter slotframes result in lower latency and increased 21 slotframe for communication. In general, shorter slotframes result in lower latency and increased bandwidth, but at the expense of increased power consumption. Long slotframes generally result in higher 22 bandwidth, but at the expense of increased power consumption. Long slotframes generally result in higher<br>23 latency and lower bandwidth, but power consumption is reduced and the number of communication 23 latency and lower bandwidth, but power consumption is reduced and the number of communication resources (links) is increased. This affects the scale of the network. resources (links) is increased. This affects the scale of the network.

25

78

#### 26 **7.5.1.5.2 Multiple slotframes**

27 A given network using timeslot-based access may contain several concurrent slotframes of different sizes.<br>28 Slotframe size defines the bandwidth of a timeslot. A timeslot within a slotframe of a particular size repeats 28 Slotframe size defines the bandwidth of a timeslot. A timeslot within a slotframe of a particular size repeats 29 twice as fast as a timeslot within a slotframe that is twice as long, thus allowing for double throughput on any given link. Multiple slotframes may be used to define a different communication schedule for various 30 any given link. Multiple slotframes may be used to define a different communication schedule for various 31 groups of nodes or to run the entire network at different duty cycles.

groups of nodes or to run the entire network at different duty cycles.

1 A network device may participate in one or more slotframes simultaneously, and not all devices need to participate in all slotframes. By configuring a network device to participate in multiple overlapping

2 participate in all slotframes. By configuring a network device to participate in multiple overlapping<br>3 slotframes of different sizes, it is possible to establish different communication schedules and connectivity

3 slotframes of different sizes, it is possible to establish different communication schedules and connectivity<br>4 matrices that all work at the same time. matrices that all work at the same time.

5 Slotframes can be added, removed, and modified while the network is running. Even though this is the case, all slotframes logically start in the same place in time. Cycle 0, times of 0 of every slotframe occurs at 6 case, all slotframes logically start in the same place in time. Cycle 0, timeslot 0 of every slotframe occurs at the beginning of epoch which is determined by the network device that starts the network. Because of this 7 the beginning of epoch, which is determined by the network device that starts the network. Because of this,<br>8 timeslots in different slotframes are always aligned, even though beginnings and ends of slotframes may<br>9 not timeslots in different slotframes are always aligned, even though beginnings and ends of slotframes may

9 not be (see Figure 107.d). Because all slotframes begin at the same time, it is always possible to identify time of a given slotframe cycle and timeslot, and ASN is the same across slotframes. time of a given slotframe cycle and timeslot, and ASN is the same across slotframes.

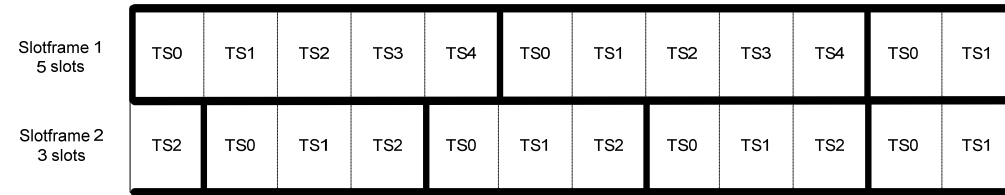

11 **Figure 107.d—Multiple slotframes in the network** 

12

#### 13 **7.5.2 Starting and maintaining PANs**

- 14 **7.5.2.5 Device discovery**
- 15 *Insert before 7.5.3 the following subclause.*

#### 16 **7.5.2.6 PA-network formation**

#### 17 **7.5.2.6.1 Overview**

18 There are two components of network formation in the PA-network:

#### 19 — advertising and

#### $20$   $\qquad$  joining.

21 As a part of advertising, network devices that are already part of the network may send command frames<br>
22 announcing the presence of the network. Advertisement command frames include time synchronization<br>
23 informatio announcing the presence of the network. Advertisement command frames include time synchronization information and a unique PAN ID. A new device trying to join listens for the Advertisement command frames. If the device is pre-provisioned with a PAN ID, then it matches the advertised PAN ID with the 25 provisioned one at the higher layer. If there is no provisioned PAN ID, the device does not look for a 26 match. When at least one acceptable Advertisement command frame is received, the new device can attempt to join the network. A new device joins the network by sending a Join request command frame to 28 an advertising node. In a centralized management system this join command is routed to the PAN 29 coordinator. In a distributed management system it can be processed locally. When the device is accepted into the network, the advertiser activates the device by setting up slotframes and links between the new 30 into the network, the advertiser activates the device by setting up slotframes and links between the new<br>31 device and other existing devices. These slotframes and links can also be deleted and modified and new<br>32 slotf device and other existing devices. These slotframes and links can also be deleted and modified and new slotframes and links added any time after a device has joined the network. The sequence of messages

1 exchanged to synchronize a device to the networks is shown in Figure 107.a. The join sequence is shown in Figure 107.b.

in Figure 107.b.

3 A new network starts when the PAN coordinator starts to advertise (typically at the request of Network 4 Manager residing in the PAN coordinator). Being the first node in the network, the PAN coordinator starts

4 Manager residing in the PAN coordinator). Being the first node in the network, the PAN coordinator starts at least one slotframe, to which other network devices may later synchronize.

- at least one slotframe, to which other network devices may later synchronize.
- 6

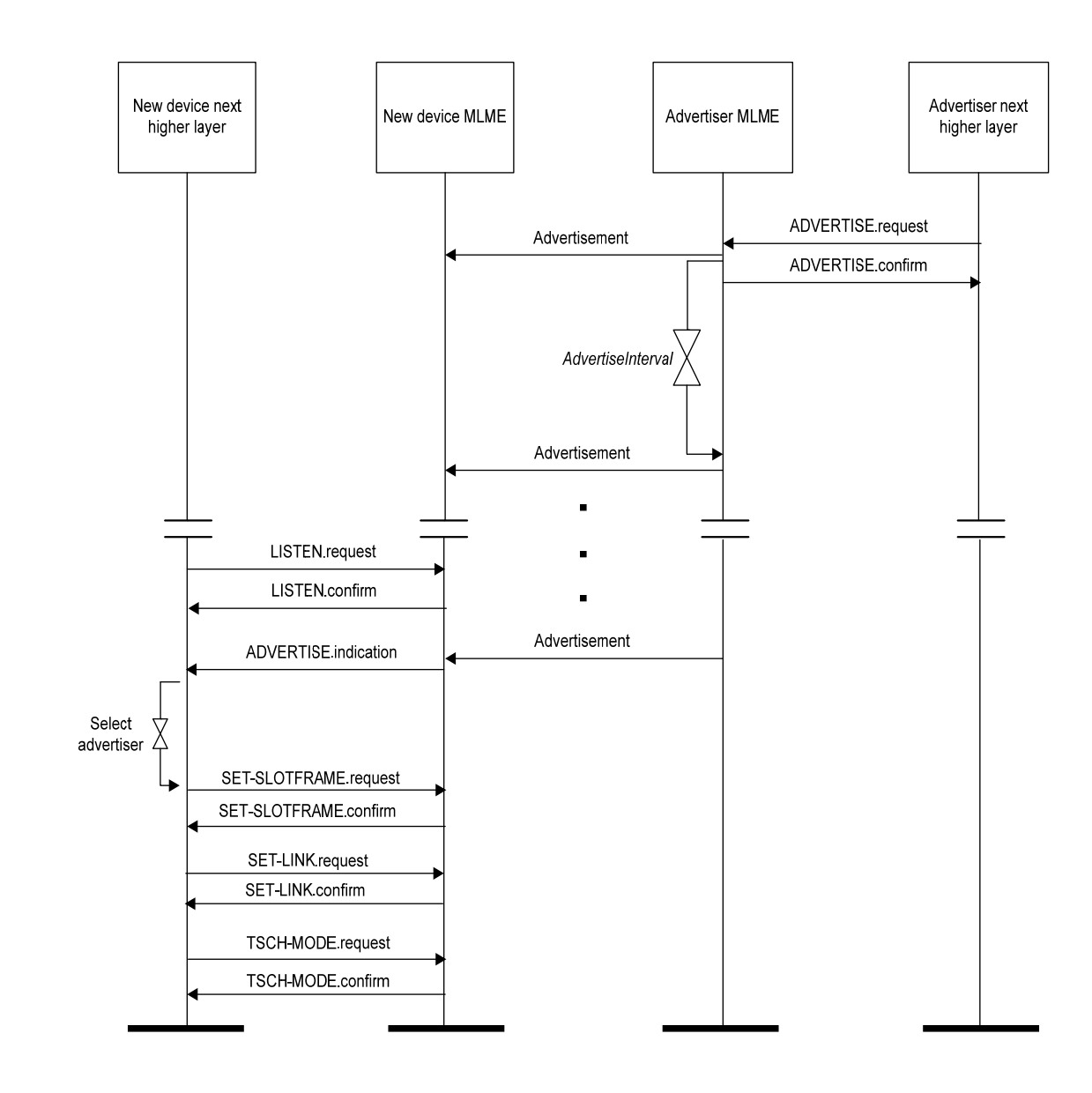

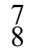

9 **Figure 107.a—Message sequence chart for PA- procedure to find an advertising device** 

10

80

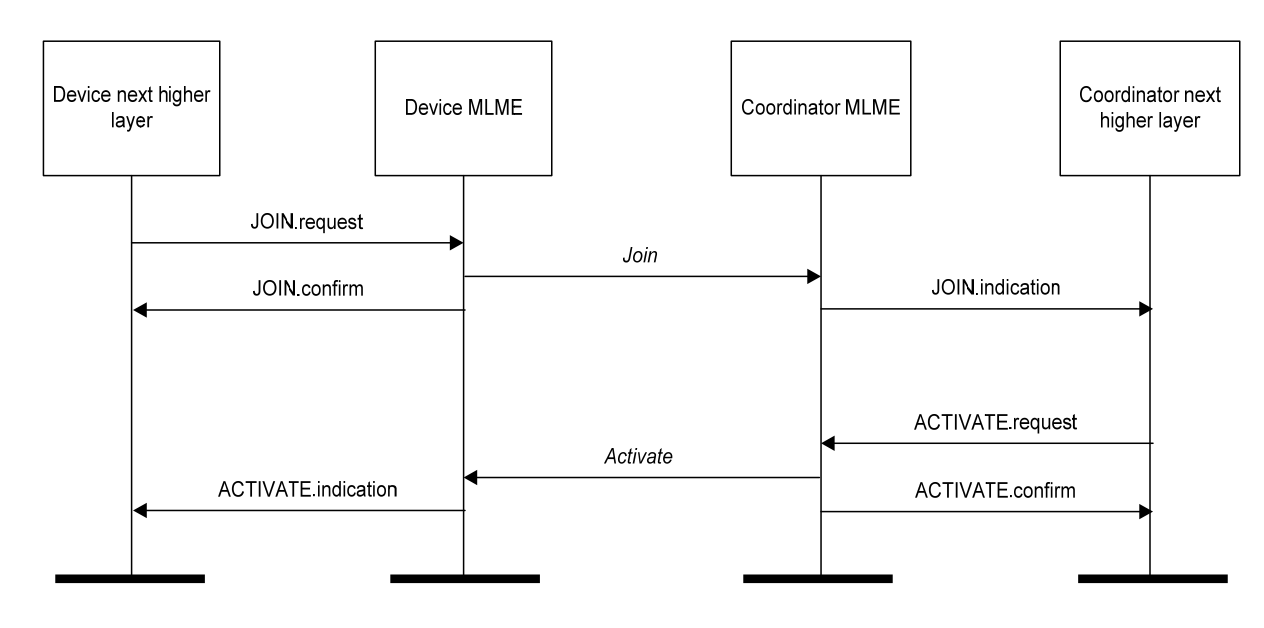

## 3 **Figure 107.b—Message sequence chart for join and activate procedures**

#### 4 **7.5.2.6.2 Advertising**

5 In order for new devices to join a network they must first learn network information from some devices that 6 are already part of the network. This is done through advertising. Network devices may send Advertisement command frames to invite new devices into the network. This is shown in Figure 107.a. The advertising 7 command frames to invite new devices into the network. This is shown in Figure 107.a. The advertising device begins advertising on receipt of a ADVERTISE request command from its NHL (next higher layer). 8 device begins advertising on receipt of a ADVERTISE request command from its NHL (next higher layer).<br>9 At some time the device wishing to join the network begins listening (as result of receiving a 9 At some time the device wishing to join the network begins listening (as result of receiving a 10 LISTEN request from its NHL). Once the listening device has heard an advertisement it will generate an 10 LISTEN. request from its NHL). Once the listening device has heard an advertisement, it will generate an <br>11 ADVERTISE. indication to a higher laver. The higher laver may initialize the slotframe and links contained 11 ADVERTISE.indication to a higher layer. The higher layer may initialize the slotframe and links contained 12 in the advertisement and switch the device into PA-mode with a PA-MODE request or wait for additional <br>13 ADVERTISE indications before doing so. At this point the device is synchronized to the network and may 13 ADVERTISE indications before doing so. At this point the device is synchronized to the network and may send in a Join request. send in a Join request.

15 Advertisement command frames contain the following information:

#### $16$   $-$  PAN ID.

- 17 ⎯ Time information so new devices can synchronize to the network.
- 18 ⎯ Channel page and a list of RF channels in that channel page being used.
- 19 ⎯ Link and slotframe information so new devices know when they can transmit to the advertising device.
- 21 — Link and slotframe information so new devices know when to listen for transmits from the advertising network device. advertising network device.
- 23

## 24 **7.5.2.6.3 Joining**

25 After a new device hears at least one valid Advertisement command frame, it may synchronize to the network and start joining. Advertisement command frames contain information about the links through 26 network and start joining. Advertisement command frames contain information about the links through

81

1 which the new device may communicate with the advertising neighbor, and through it forward frames to<br>2 the Network Manager. The joining procedure may include a security handshake to mutually authenticate 2 the Network Manager. The joining procedure may include a security handshake to mutually authenticate<br>3 the joining device and the Network Manager and establish the secure session between the new device and 3 the joining device and the Network Manager and establish the secure session between the new device and<br>4 the Network Manager in addition to allocating the communication resource to the joining device. The

4 the Network Manager in addition to allocating the communication resource to the joining device. The content of authentication messages is beyond the scope of this document.

5 content of authentication messages is beyond the scope of this document.

6

7 The joining process is shown in Figure 107.b. The joining device sends in a join message which contains its identity, capability and security information, and a list of potential neighbors heard during listening. 8 its identity, capability and security information, and a list of potential neighbors heard during listening.<br>9 The advertising device that receives this join request may process it locally or send it to a Network 9 The advertising device that receives this join request may process it locally or send it to a Network 10 manager. If the device is to be allowed into the network, then an activate command is sent containing some 10 manager. If the device is to be allowed into the network, then an activate command is sent containing some<br>11 slotter shows and links that the device may use to communicate to its neighbors, which may or may not be the 11 slottframes and links that the device may use to communicate to its neighbors, which may or may not be the neighbor to whom the join request was sent. After receiving the activate command, the device may be 12 neighbor to whom the join request was sent. After receiving the activate command, the device may be instructed to remove slotframes and links obtained from advertisements. The device may receive additional 13 instructed to remove slotframes and links obtained from advertisements. The device may receive additional slotframes and links from a Network Manager or peer as required by the application slotframes and links from a Network Manager or peer as required by the application.

#### 15 **7.5.3 Association and disassociation**

#### 16 **7.5.4 Synchronization**

#### 17 *Insert before 7.5.4.1 the following paragraph.*

18 For PA, Subclause 7.5.4 specifies in addition the procedures for coordinators to generate beacon frames for<br>19 devices to synchronize to the PA-network. For PANs not supporting beacons, synchronization is performed

19 devices to synchronize to the PA-network. For PANs not supporting beacons, synchronization is performed<br>20 by time synchronized communication within a timeslot of the slottrame. by time synchronized communication within a timeslot of the slotframe.

#### 21 **7.5.4.1 Synchronization with beacons**

22 *Insert before 7.5.5 the following subclauses.* 

#### 23 **7.5.4.4 Synchronization in PA-network**

#### 24 **7.5.4.4.1 Timeslot communication**

25 During a timeslot in a slotframe, one node typically sends a frame, and another sends back an acknowledgement if it successfully receives that frame. An acknowledgement can be positive (ACK) or negative (NACK). A positi acknowledgement if it successfully receives that frame. An acknowledgement can be positive (ACK) or negative (NACK). A positive acknowledge indicates that the receiver has successfully received the frame and has taken ownership of it for further routing. A negative acknowledgement indicates that the receiver cannot accept the frame at this time, but has heard it with no errors. Both ACKs and NACKs carry timing 30 information used by nodes to maintain network synchronization. Frames sent to a unicast node address 31 require that a link-layer acknowledgement be sent in response during the same timeslot as shown in Figure 32 107.c. If an acknowledgement is requested and not received within the timeout period, retransmission of 32 107.c. If an acknowledgement is requested and not received within the timeout period, retransmission of the frame waits until the next assigned transmit times of (in any active slot frame) to that address occurs.

33 the frame waits until the next assigned transmit timeslot (in any active slotframe) to that address occurs.

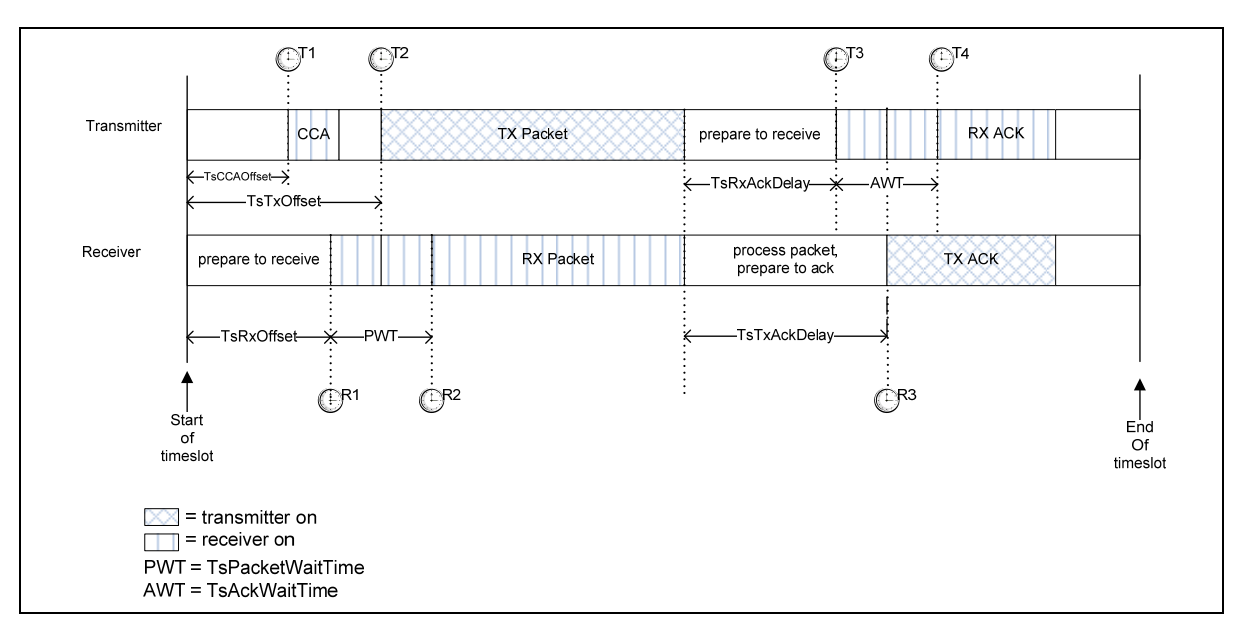

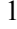

1 **Figure 107.c—Timeslot diagram of acknowledged transmission** 

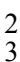

3 As shown in Figure 107.c, the timeslot starts at time T=0 from the transmitting device's perspective. The transmitter waits TsCCAOffset us. and then performs CCA (if active). At TsTxOffset us, the device begins

4 transmitter waits TsCCAOffset  $\mu$ s, and then performs CCA (if active). At TsTxOffset  $\mu$ s, the device begins transmitting the packet. The transmitter then waits TsRxAckDelay  $\mu$ s, then goes into receive mode to await

5 transmitting the packet. The transmitter then waits TsRxAckDelay µs, then goes into receive mode to await the acknowledgement. If the acknowledgement doesn't arrive within TsAckWait (AWT) µs the device may 6 the acknowledgement. If the acknowledgement doesn't arrive within TsAckWait (AWT)  $\mu$ s the device may idle the radio and that no acknowledgement will arrive.

idle the radio and that no acknowledgement will arrive.

8 On the receiver's side, at it's estimate of  $T=0$  it waits TsRxOffset  $\mu$ s and then goes into receive for  $9$  TsRxWait (PWT) us If the frame has not started by that time it may idle the receiver Otherwise once the 9 TsRxWait (PWT) µs. If the frame has not started by that time, it may idle the receiver. Otherwise, once the frame has been received, the receiver waits TsTxAckDelay us and then sends an acknowledgement. frame has been received, the receiver waits TsTxAckDelay µs and then sends an acknowledgement.

11 The transmitter or receiver may resynchronize clocks as described in 7.5.4.4.2.

## 12 EXAMPLE:

13 Below is the calculation of a 10 ms length timeslot template (from the transmitter's perspective):

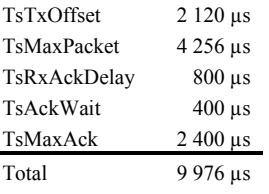

14

15 This allows for a maximum 133 octet frame (total including all SHR, PHR, MHR, etc.) to be sent, and an acknowledgement of up to 75 octets to be returned within 10 ms.

acknowledgement of up to 75 octets to be returned within 10 ms.

17

#### 1 **7.5.4.4.2 Node synchronization**

## 2 **7.5.4.4.2.1 General**

3 Device-to-device synchronization is necessary to maintain connection with neighbors in a slotframe-based 4 network. There are two methods for a device to synchronize to the network.

## 5 **7.5.4.4.2.2 Acknowledgement-based synchronization**

6 Unicast communication provides a basic method of time synchronization through the exchange of data and 7 acknowledgement frames. The algorithm involves the receiver calculating the delta between the expected time of frame arrival and its actual arrival, and providing that information to the sender node. time of frame arrival and its actual arrival, and providing that information to the sender node.

- 9 The algorithm can be described as follows:
- 10 ⎯ Transmitter node sends a frame, timing the start symbol to be sent at TsTxOffset.
- 11 ⎯ Receiver records the timestamp TsRxActual of receiving the start symbol of the packet.
- $12$   $-$  Receiver calculates TimeAdj = TsTxOffset TsRxActual.
- 13 Receiver send back TimeAdj as part of acknowledgement packet.
- 14 ⎯ Transmitter receives the acknowledgement. If the receiver node is a clock source node, the transmitter adjusts its network clock by TimeAdj.
- 16

#### 17 **7.5.4.4.2.3 Frame-based synchronization**

18 A node may synchronize its own network clock if it receives a frame from a clock source neighbor. The mechanism is similar to that of ACK-based synchronization. The receiver calculates the delta between 19 mechanism is similar to that of ACK-based synchronization. The receiver calculates the delta between<br>20 expected time of frame arrival and its actual arrival time, and adjusts its own clock by the difference. expected time of frame arrival and its actual arrival time, and adjusts its own clock by the difference.

- 21 The algorithm can be described as follows:
- 22  $\rightarrow$  Receiver records the timestamp *TsRxActual* of receiving the start symbol of the packet.
- 23 ⎯ Receiver calculates *TimeAdj = TsTxOffset TsRxActual.*
- 24 ⎯ Receiver adjusts its own network time by –*TimeAdj.*

25 Note that this procedure should only be executed if the node from which the frame is received is a clock source for the receiver. source for the receiver.

- 27 Figure 107.d illustrates both time synchronization mechanisms. In both cases, the receiver calculates 28 TimeAdj to either send back to the transmitter or to use locally.
- TimeAdj to either send back to the transmitter or to use locally.

29

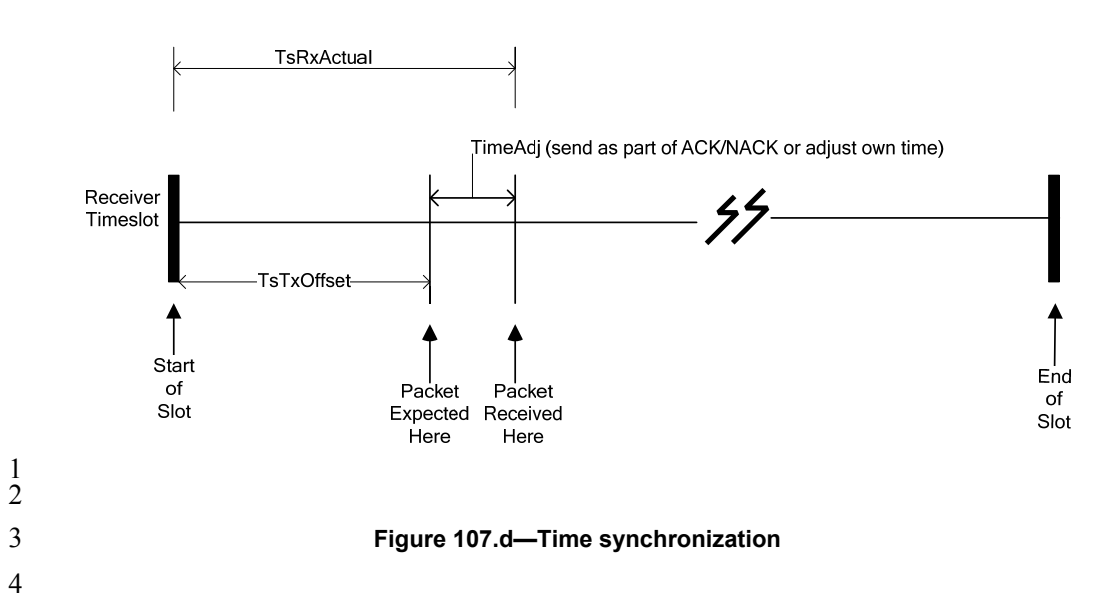

#### 5 **7.5.4.4.2.4 Network time synchronization**

6 Precise time synchronization is critical to the operation of networks based on time division multiplexing.<br>7 Since all communication happens in timeslots, the network devices must have the same notion of when 7 Since all communication happens in timeslots, the network devices must have the same notion of when each timeslot begins and ends, with minimal variation. The acknowledgement and frame-based 8 each timeslot begins and ends, with minimal variation. The acknowledgement and frame-based<br>9 synchronization are used for pair-wise synchronization as outlined below. In a typical PA-network time 9 synchronization are used for pair-wise synchronization, as outlined below. In a typical PA-network, time 10 propagates outwards from the PAN coordinator. It is very important to maintain unidirectional time 11 propagation and avoid timing loops. A network device must periodically synchronize its network clock to at least one other network device. It may also provide its network time to one or more network devices. A 12 at least one other network device. It may also provide its network time to one or more network devices. A<br>13 network device determines whether to follow a neighbor's clock based on the presence of a ClockSource 13 network device determines whether to follow a neighbor's clock based on the presence of a ClockSource 14 flag in the corresponding neighbor's record (configured by the Network Manager). The direction of time 14 flag in the corresponding neighbor's record (configured by the Network Manager). The direction of time<br>15 propagation is independent of data flow in the network. propagation is independent of data flow in the network.

16 A network device may have more than one neighbor as its clock source. In such cases, the device may 17 synchronize its clock to any of the neighbors that are acting as its clock source.

18 Figure 107.e shows typical time propagation in PA-network. The arrows indicate the direction of clock<br>19 distribution. In this example, the PAN coordinator acts as the clock source for the entire network. Network

19 distribution. In this example, the PAN coordinator acts as the clock source for the entire network. Network<br>20 Device (ND) 20 synchronizes to the PAN coordinator only, while ND 22 synchronizes its clock to both ND

20 Device (ND) 20 synchronizes to the PAN coordinator only, while ND 22 synchronizes its clock to both ND 21<br>20 and ND 21. If ND 20 and ND 23 were to be connected. ND 20 must provide time to ND 23. Setting it up

21 20 and ND 21. If ND 20 and ND 23 were to be connected, ND 20 must provide time to ND 23. Setting it up otherwise would create a timing loop.

otherwise would create a timing loop.

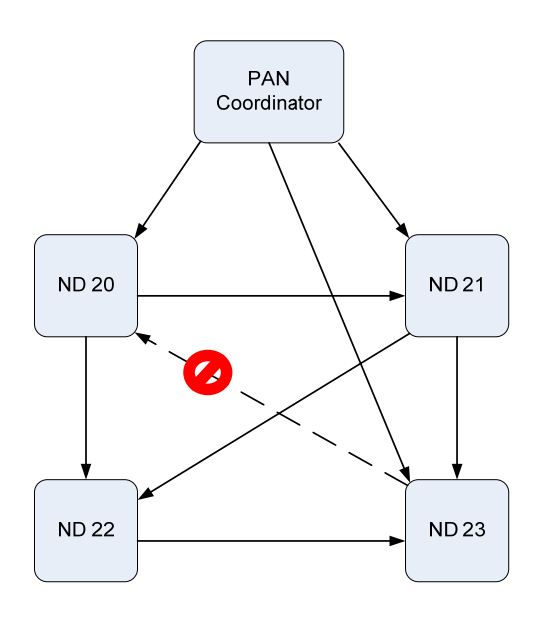

2 **Figure 107.e—Time propagation in PA-network** 

#### 3 **7.5.4.4.2.5 Keep-Alive mechanism**

4 In order to ensure that it remains synchronized with the PA-network (and to detect when paths may be down) a network device shall ensure that it communicates with each of its clock sources at least once per 5 down) a network device shall ensure that it communicates with each of its clock sources at least once per 6 Keep Alive period.

- Keep Alive period.
- T If a network device has not sent a packet to its clock parent within this interval, it shall send a Keep-Alive<br>8 command frame and use the ACK to perform ACK-based synchronization as usual. command frame and use the ACK to perform ACK-based synchronization as usual.

## 9 **7.5.5 Transaction handling**

#### 10 **7.5.6.2 Reception and rejection**

#### 11 *Change text in 7.5.6.2.*

12 Each device may choose whether the MAC sublayer is to enable its receiver during idle periods. During these idle periods, the MAC sublayer shall still service transceiver task requests from the next higher layer. 13 these idle periods, the MAC sublayer shall still service transceiver task requests from the next higher layer.<br>14 A transceiver task shall be defined as a transmission request with acknowledgment reception, if required, 14 A transceiver task shall be defined as a transmission request with acknowledgment reception, if required, or<br>15 a reception request. On completion of each transceiver task, the MAC sublaver shall request that the PHY 15 a reception request. On completion of each transceiver task, the MAC sublayer shall request that the PHY 16 enables or disables its receiver, depending on the values of *macBeaconOrder* and *macRxOnWhenIdle*. If 17 *macBeaconOrder* is less than 15, the value of *macRxOnWhenIdle* shall be considered relevant only during<br>18 idle periods of the CAP of the incoming superframe. If *macBeaconOrder* is equal to 15 or 18 idle periods of the CAP of the incoming superframe. If *macBeaconOrder* is equal to 15 or macFAlowLatencyPAN is FALSE, the value of *macRxOnWhenIdle* shall be considered relevant at all 19 macFAlowLatencyPAN is FALSE, the value of *macRxOnWhenIdle* shall be considered relevant at all times. If macFAlowLatencyPAN is TRUE, the value of macRxOnWhenIdle is not considered relevant. times. If macFAlowLatencyPAN is TRUE, the value of macRxOnWhenIdle is not considered relevant.

21 Due to the nature of radio communications, a device with its receiver enabled will be able to receive and<br>22 decode transmissions from all devices complying with this standard that are currently operating on the<br>23 same decode transmissions from all devices complying with this standard that are currently operating on the

23 same channel and are in its POS, along with interference from other sources. The MAC sublayer shall, therefore, be able to filter incoming frames and present only the frames that are of interest to the upper 24 therefore, be able to filter incoming frames and present only the frames that are of interest to the upper layers.

layers.

86

1 For the first level of filtering, the MAC sublayer shall discard all received frames that do not contain a<br>2 correct value in their FCS field in the MFR (see 7.2.1.9 and 7.2.5.1.4). The FCS field shall be verified on

2 correct value in their FCS field in the MFR (see 7.2.1.9 and 7.2.5.1.4). The FCS field shall be verified on reception by recalculating the purported FCS over the MHR and MAC payload of the received frame and 3 reception by recalculating the purported FCS over the MHR and MAC payload of the received frame and<br>4 by subsequently comparing this value with the received FCS field. The FCS field of the received frame

4 by subsequently comparing this value with the received FCS field. The FCS field of the received frame<br>5 shall be considered to be correct if these values are the same and incorrect otherwise.

5 shall be considered to be correct if these values are the same and incorrect otherwise.

6 The second level of filtering shall be dependent on whether the MAC sublayer is currently operating in<br>7 momiscuous mode. In promiscuous mode, the MAC sublayer shall pass all frames received after the first 7 promiscuous mode. In promiscuous mode, the MAC sublayer shall pass all frames received after the first  $8$  filter directly to the upper layers without applying any more filtering or processing. The MAC sublayer

8 filter directly to the upper layers without applying any more filtering or processing. The MAC sublayer<br>9 shall be in promiscuous mode if macPromiscuousMode is set to TRUE

9 shall be in promiscuous mode if *macPromiscuousMode* is set to TRUE.

10 If the MAC sublayer is not in promiscuous mode (i.e., *macPromiscuousMode* is set to FALSE), it shall accept only frames that satisfy all of the following third-level filtering requirements: accept only frames that satisfy all of the following third-level filtering requirements:

12 — The Frame Type subfield shall not contain a reserved frame type.

13 — The Frame Version subfield shall not contain a reserved value.

14 — If a destination PAN identifier is included in the frame, it shall match *macPANId* or shall be the broadcast PAN identifier (0xffff). broadcast PAN identifier (0xffff).

16 — If a short destination address is included in the frame, it shall match either *macShortAddress,*  17 macVeryShortAddress, or the broadcast address (0xffff). Otherwise, if an extended destination address is included in the frame, it shall match *aExtendedAddress*. included in the frame, it shall match *aExtendedAddress*.

19 — If the frame type indicates that the frame is a beacon frame (frame type  $b000$ ), the source PAN identifier shall match *macPANId* unless *macPANId* is equal to 0xffff, in which case the beacon frame shall be 20 shall match *macPANId* unless *macPANId* is equal to 0xffff, in which case the beacon frame shall be accepted regardless of the source PAN identifier. If the frame type indicates that the frame is a beacon 21 accepted regardless of the source PAN identifier. <u>If the frame type indicates that the frame is a beacon</u><br>22 frame of an LLNW (frame type b100, subframe type b00) and indicates online mode, the Gateway ID field

22 frame of an LLNW (frame type b100, subframe type b00) and indicates online mode, the Gateway ID field<br>23 shall match macFAlowLatencyNWid shall match macFAlowLatencyNWid.

24 — If only source addressing fields are included in a data or MAC command frame, the frame shall be accepted only if the device is the PAN coordinator and the source PAN identifier matches macPANId. accepted only if the device is the PAN coordinator and the source PAN identifier matches macPANId.

26 If any of the third-level filtering requirements are not satisfied, the MAC sublayer shall discard the incoming frame without processing it further. If all of the third-level filtering requirements are satisfied, the 27 incoming frame without processing it further. If all of the third-level filtering requirements are satisfied, the frame shall be considered valid and processed further. For valid frames that are not broadcast, if the Fr 28 frame shall be considered valid and processed further. For valid frames that are not broadcast, if the Frame<br>29 Type subfield indicates a data or MAC command frame and the Acknowledgment Request subfield of the 29 Type subfield indicates a data or MAC command frame and the Acknowledgment Request subfield of the 30 Frame Control field is set to one, the MAC sublayer shall send an acknowledgment frame. Prior to the 30 Frame Control field is set to one, the MAC sublayer shall send an acknowledgment frame. Prior to the 31 transmission of the acknowledgment frame, the sequence number included in the received data or MAC<br>32 command frame shall be copied into the Sequence Number field of the acknowledgment frame. This step<br>33 will allow the command frame shall be copied into the Sequence Number field of the acknowledgment frame. This step

will allow the transaction originator to know that it has received the appropriate acknowledgment frame.

34 If the PAN ID Compression subfield of the Frame Control field is set to one and both destination and<br>35 source addressing information is included in the frame, the MAC sublayer shall assume that the omitted 35 source addressing information is included in the frame, the MAC sublayer shall assume that the omitted 36 Source PAN Identifier field is identical to the Destination PAN Identifier field. Source PAN Identifier field is identical to the Destination PAN Identifier field.

37 The device shall process the frame using the incoming frame security procedure described in 7.5.9.2.3.

38 If the status from the incoming frame security procedure is not SUCCESS, the MLME shall issue the corresponding confirm or MLME-COMM-STATUS indication primitive with the status parameter set to

39 corresponding confirm or MLME-COMM-STATUS indication primitive with the status parameter set to the status from the incoming frame security procedure, indicating the error, and with the security-related

40 the status from the incoming frame security procedure, indicating the error, and with the security-related parameters set to the corresponding parameters returned by the unsecuring process.

parameters set to the corresponding parameters returned by the unsecuring process.

1 If the valid frame is a data frame, the MAC sublayer shall pass the frame to the next higher layer. This is<br>2 achieved by issuing the MCPS-DATA indication primitive containing the frame information. The 2 achieved by issuing the MCPS-DATA.indication primitive containing the frame information. The security related parameters of the MCPS-DATA.indication primitive shall be set to the corresponding 3 securityrelated parameters of the MCPS-DATA.indication primitive shall be set to the corresponding<br>4 parameters returned by the unsecuring process.

parameters returned by the unsecuring process.

5 If the valid frame is a MAC command or beacon frame, it shall be processed by the MAC sublayer<br>6 accordingly, and a corresponding confirm or indication primitive may be sent to the next higher layer. The 6 accordingly, and a corresponding confirm or indication primitive may be sent to the next higher layer. The security-related parameters of the corresponding confirm or indication primitive shall be set to the 7 security-related parameters of the corresponding confirm or indication primitive shall be set to the corresponding parameters returned by the unsecuring process.

# 9 **7.5.6.4.2 Acknowledgment**

# 10 *Insert before 7.5.6.4.3 the following paragraph.*

11 When operating in PA-mode (see 7.1.21.3), the acknowledgement frame is sent at the time specified by the 12 macTimeslotTemplate being used (see 7.4.2 and 7.5.4.4.1).

#### 13 **7.5.6.4.3 Retransmissions**

14 *Insert after the heading of 7.5.6.4.3 the following subclause.* 

#### 15 **7.5.6.4.3.1 General**

16 *Insert before 7.5.6.5 the following subclause.* 

#### 17 **7.5.6.4.3.2 PA-Retransmissions**

18 A device that sends a data or MAC command frame with its Acknowledgment Request subfield set to one<br>19 shall wait for TsRxAckDelay us. If an acknowledgment frame is received within macAckWaitDuration 19 shall wait for TsRxAckDelay µs. If an acknowledgment frame is received within macAckWaitDuration<br>20 symbols and contains the same DSN as the original transmission, the transmission is considered successful, 20 symbols and contains the same DSN as the original transmission, the transmission is considered successful, and no further action regarding retransmission shall be taken by the device. If an acknowledgment is not 21 and no further action regarding retransmission shall be taken by the device. If an acknowledgment is not received within the appropriate timeout or an acknowledgment is received containing a DSN that was not the same as 22 received within the appropriate timeout or an acknowledgment is received containing a DSN that was not 23 the same as the original transmission, the device shall conclude that the single transmission attempt has failed. failed.

25 If a single transmission attempt has failed and the transmission was indirect, the coordinator shall not retransmit the data or MAC command frame. Instead, the frame shall remain in the transaction queue of the 26 retransmit the data or MAC command frame. Instead, the frame shall remain in the transaction queue of the coordinator and can only be extracted following the reception of a new data request command. If a new 27 coordinator and can only be extracted following the reception of a new data request command. If a new data request command is received, the originating device shall transmit the frame using the same DSN as was used in t data request command is received, the originating device shall transmit the frame using the same DSN as was used in the original transmission.

30 If a single transmission attempt has failed and the transmission was direct, the device shall repeat the process of transmitting the data or MAC command frame and waiting for the acknowledgment, up to a maximum of macMa 31 process of transmitting the data or MAC command frame and waiting for the acknowledgment, up to a 32 maximum of macMaxFrameRetries times. The retransmitted frame shall contain the same DSN as was used<br>33 in the original transmission. Each retransmission shall only be attempted if it can be completed within the 33 in the original transmission. Each retransmission shall only be attempted if it can be completed within the same portion of the superframe, i.e., the CAP or a GTS in which the original transmission was attempted. If thi same portion of the superframe, i.e., the CAP or a GTS in which the original transmission was attempted. If 35 this timing is not possible, the retransmission shall be deferred until the same portion in the next superframe. In PA-mode (see 7.1.21.3), retransmissions only occur on subsequent transmit links to the same recipient o superframe. In PA-mode (see 7.1.21.3), retransmissions only occur on subsequent transmit links to the 37 same recipient on any active slotframe. If an acknowledgment is still not received after 38 macMaxFrameRetries retransmissions, the MAC sublaver shall assume the transmission has failed and 38 macMaxFrameRetries retransmissions, the MAC sublayer shall assume the transmission has failed and notify the next higher layer of the failure.

88

#### 1 **7.5.6.5 Promiscuous mode**

- 2 **7.5.7 GTS allocation and management**
- 3 **7.5.7.6 GTS expiration**
- 4 *Insert before 7.5.8 the following subclauses.*

## 5 **7.5.7.7 LL-Transmission Modes in star networks using short MAC headers**

#### 6 **7.5.7.7.1 General**

7 The transitions between the different transmission modes are illustrated in Figure 111.a.

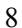

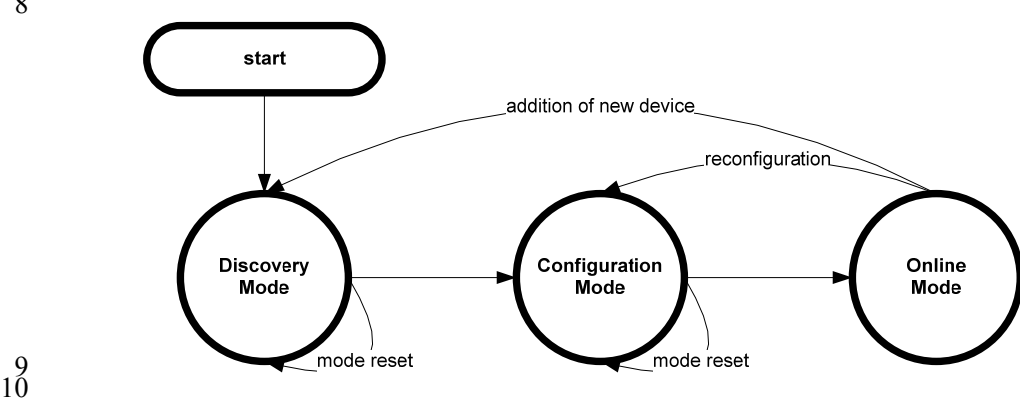

9

![](_page_106_Figure_11.jpeg)

 $\frac{12}{13}$ 

13 The discovery mode is the first step during network setup: the new devices are discovered and configured in the second step, the configuration mode. After the successful completion of the configuration mode, the 14 in the second step, the configuration mode. After the successful completion of the configuration mode, the<br>15 network can go into online mode. Productivity data, that is, data and readings from the devices such as 15 network can go into online mode. Productivity data, that is, data and readings from the devices such as sensors and actuators, can only be transmitted during online modus. In order to reconfigure a network, the 16 sensors and actuators, can only be transmitted during online modus. In order to reconfigure a network, the configuration mode can be started again. configuration mode can be started again.

#### 18 **7.5.7.7.2 Discovery Mode**

- 19 The Discovery Mode is the first step during network setup or for the addition of new devices to an existing network. network.
- 21 In discovery mode, the superframe contains only the time slot for the beacon (see 7.5.1.1.3.2) and two management time slots, one downlink and one uplink  $(7.5.1.1.3.3)$ . management time slots, one downlink and one uplink (7.5.1.1.3.3).
- 23 A new device scans the different channels until it detects a gateway sending beacons that indicate discovery<br>24 mode. mode.

1 If a new device received a beacon indicating discovery mode, it tries to get access to the transmission<br>2 medium in the uplink management time slot in order to send a Discover Response frame to the gateway. 2 medium in the uplink management time slot in order to send a Discover Response frame to the gateway.<br>3 The Discover Response frame is described in 7.3.11.1. The Discover Response frame contains the current 3 The Discover Response frame is described in 7.3.11.1. The Discover Response frame contains the current configuration of the device. The new device shall repeat sending the Discover Response frame until it 4 configuration of the device. The new device shall repeat sending the Discover Response frame until it receives an Acknowledgement frame for it or the Discovery Mode is stopped by the gateway. The 5 receives an Acknowledgement frame for it or the Discovery Mode is stopped by the gateway. The Acknowledgement frame is described in 7.2.5.2.4. Acknowledgement frame is described in 7.2.5.2.4.

7 Figure 111.b illustrates the discovery mode.

![](_page_107_Figure_3.jpeg)

#### 11 **7.5.7.7.3 Configuration Mode**

8

10

12 The Configuration Mode is the second step during network setup. It is also used for network reconfiguration.

14 In configuration mode, the superframe contains only the time slot for the beacon (see 7.5.1.1.3.2) and two<br>15 management time slots, one downlink and one uplink (see 7.5.1.1.3.3). management time slots, one downlink and one uplink (see 7.5.1.1.3.3).

16 If a device received a beacon indicating configuration mode, it tries to get access to the transmission 17 medium in the uplink management time slot in order to send a Configuration Response frame to the 17 medium in the uplink management time slot in order to send a Configuration Response frame to the gateway. The Configuration Response frame is described in 7.3.11.2. The Configuration Response frame 18 gateway. The Configuration Response frame is described in 7.3.11.2. The Configuration Response frame contains the current configuration of the device. The new device shall repeat sending the Configuration 19 contains the current configuration of the device. The new device shall repeat sending the Configuration Response frame until it receives a Configuration Request frame for it or the Configuration Mode is stopped 20 Response frame until it receives a Configuration Request frame for it or the Configuration Mode is stopped<br>21 by the gateway. The Configuration Request frame is described in 7.3.11.3. The Configuration Request 21 by the gateway. The Configuration Request frame is described in 7.3.11.3. The Configuration Request frame contains the new configuration for the receiving device. After successfully receiving the 22 frame contains the new configuration for the receiving device. After successfully receiving the Configuration Request frame, the device sends an Acknowledgement frame to the gateway. The 23 Configuration Request frame, the device sends an Acknowledgement frame to the gateway. The Acknowledgement frame is described in 72.52.4 Acknowledgement frame is described in 7.2.5.2.4.

25 Figure 111.c illustrates the configuration mode.

90
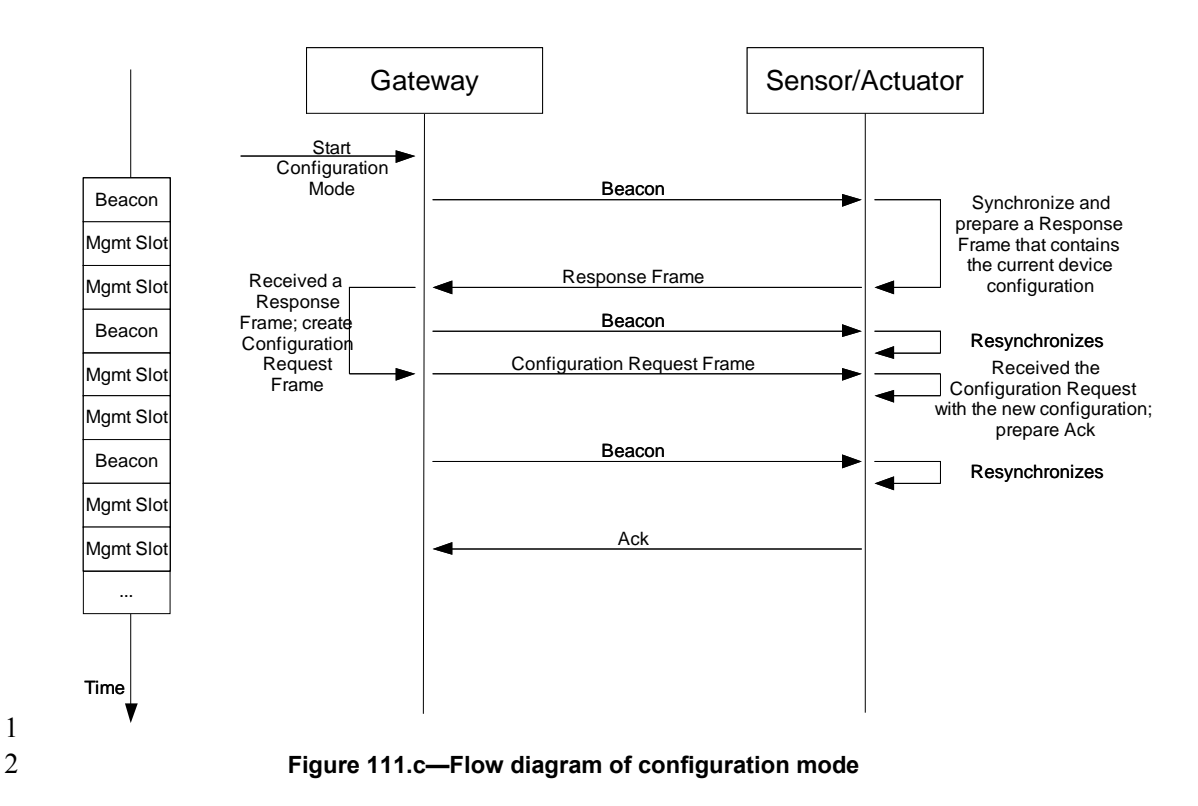

### 3 **7.5.7.7.4 Online Mode**

4 User data is only sent during Online mode. The superframe starts with a beacon and is followed by several time slots. The devices can sent their data during the time slots assigned to them during configuration

5 time slots. The devices can sent their data during the time slots assigned to them during configuration mode. The different types of time slots are described in clause 5. mode. The different types of time slots are described in clause 5.

7 The existence and length of management time slots in online mode is signalled in the configuration request frame.

9 The successful reception of data frames by the gateway is acknowledged in the Group Acknowledgement 10 bitmap of the beacon frame of the next superframe (see 7.2.5.2.2.3) or in a separate Data Group

10 bitmap of the beacon frame of the next superframe (see 7.2.5.2.2.3) or in a separate Data Group 11 Acknowledgement frame (see 7.2.5.2.2.4) if so configured. This is the case for both sensor time slots and

11 Acknowledgement frame (see 7.2.5.2.2.4) if so configured. This is the case for both sensor time slots and actuator time slots if the actuator direction is uplink. Figure 111.d illustrates an example of the online mode

12 actuator time slots if the actuator direction is uplink. Figure 111.d illustrates an example of the online mode<br>13 for uplink transmissions. The network has 3 dedicated time slots, and sensor 2 is assigned to time slot

for uplink transmissions. The network has 3 dedicated time slots, and sensor 2 is assigned to time slot 2.

14

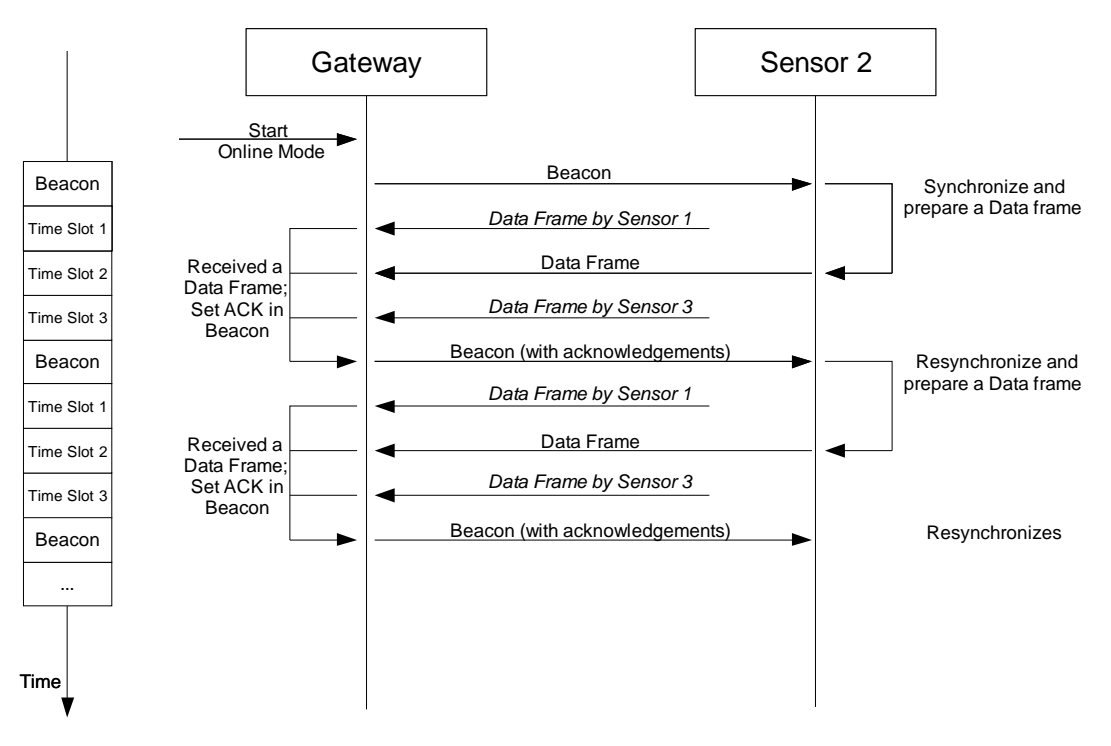

1

#### 2 **Figure 111.d—Flow diagram of online mode for sensor devices**

3 If retransmission time slots are configured (*macFAnumRetransmitTS* > 0), the retransmission slots are 4 assigned to the owners of the first *macFAnumRetransmitTS* with the corresponding bit in the group<br>5 acknowledgement bitmap set to 0. Each sensor node has to execute the following algorithm in order to 5 acknowledgement bitmap set to 0. Each sensor node has to execute the following algorithm in order to determine its retransmission time slot  $r$ . The gateway has to execute a similar algorithm in order to 6 determine its retransmission time slot  $r$ . The gateway has to execute a similar algorithm in order to determine the senders of the frames in the retransmission slots determine the senders of the frames in the retransmission slots.

8 Assume that the sensor node has been assigned to sensor time slot *s*. ack[i] means the bit  $b_{i-1}$  in the group acknowledgment bitmap according to Figure 93.1 in 7.2.5.2.2.3. 9 acknowledgment bitmap according to Figure 93.l in 7.2.5.2.2.3.

```
10 if (ack[s] == false) {<br>11 num failed
              num\_failed := number of (ack[i] == 0 with
12 (macFAnumRetransmitTS+1) ≤ i ≤ (s-1)) 
13 if (num_failed < macFAnumRetransmitTS) { 
14 r = 15 retransmission_possible = true<br>15 r = num\_failed + 115 r = num\_failed + 1<br>1616 }
17 else { 
                        retransmission possible = false
19 } 
\frac{20}{21}
```
21 The successful reception of data frames by actuator devices (actuator direction is downlink) is acknowledged by an explicit acknowledgement frame by the corresponding actuator devices in the 22 acknowledged by an explicit acknowledgement frame by the corresponding actuator devices in the following superframe. This means that after setting the actuator direction bit in the beacon (see 7.2.5.2.2.3) to downlink a following superframe. This means that after setting the actuator direction bit in the beacon (see 7.2.5.2.2.3) 24 to downlink and sending a data frame to one or more actuator devices, the gateway shall set the actuator<br>25 direction bit to uplink in the directly following superframe. Actuator devices having successfully received a<br>2 direction bit to uplink in the directly following superframe. Actuator devices having successfully received a 26 data frame from the gateway during the previous superframe shall sent an acknowledgement frame to the gateway. Actuator devices that did not receive a data frame from the gateway, may send data frames to the 27 gateway. Actuator devices that did not receive a data frame from the gateway, may send data frames to the gateway during this superframe with actuator direction bit set to uplink. Figure 111 e illustrates the online 28 gateway during this superframe with actuator direction bit set to uplink. Figure 111.e illustrates the online

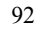

Copyright © 2009 IEEE. All rights reserved. This is an unapproved IEEE Standards Draft, subject to change.

- 1 mode with actuator devices. The network has 3 dedicated actuator time slots, and actuator 2 is assigned to  $2 \text{ time slot 2}$ .
- time slot 2.

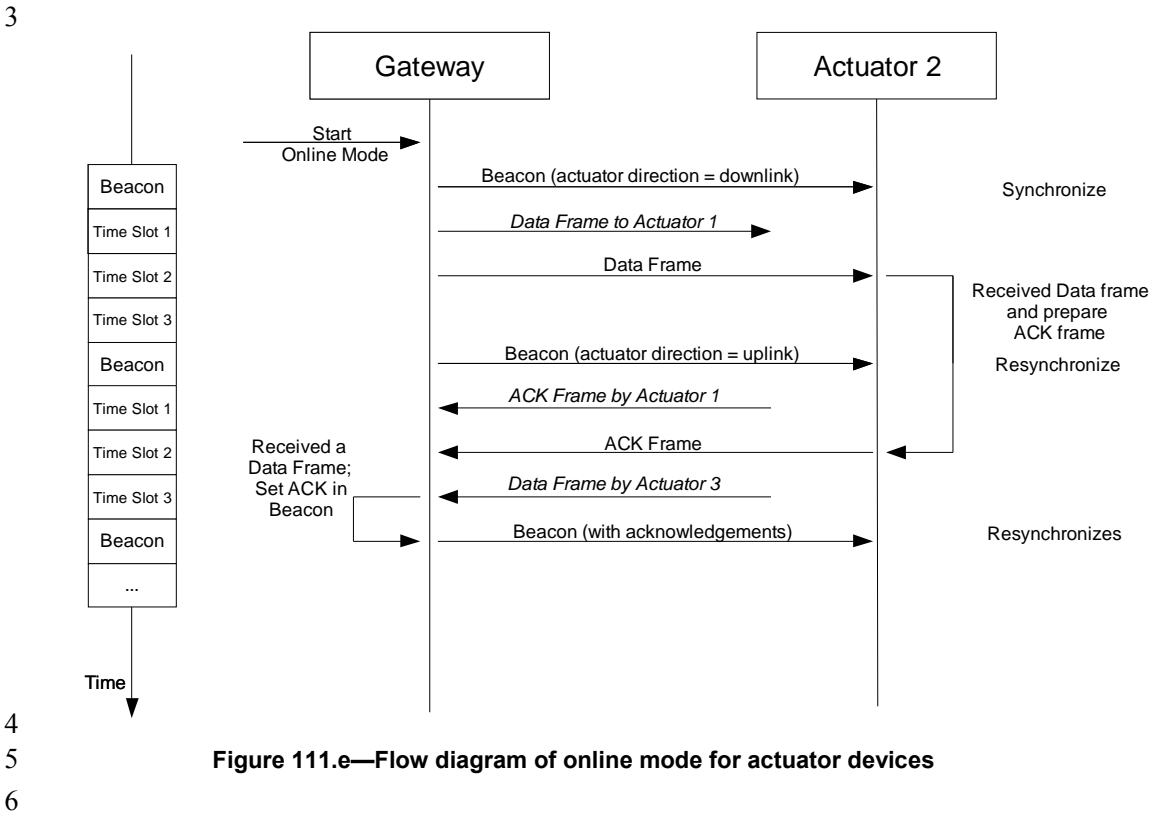

## 6

## 7 **7.5.8 Ranging**

- 8 **7.6 Security suite specifications**
- 9 **7.7 Message sequence charts illustrating MAC-PHY interaction**

# **Annex L (informative) Bibliography L.1 Documents for MAC enhancements in support of LL-applications**

⎯ 15-09/0254r0 Proposal for Factory Automation presentation of proposal for factory automation at March 09 IEEE 802.15.4e meeting 9 - 15-08/0827r0 Shared Group Timeslots presentation with further details on Shared Group Timeslots ⎯ 15-09/0228r0 Proposal for Factory Automation text of proposal for factory automation at March 09 **IEEE 802.15.4e meeting** ⎯ 15-08/0420r2 Extending the MAC Superframe of 802.15.4 Spec presentation with separate GACK mechanism ⎯ 15-08/0503r0 Preliminary Proposal for Factory Automation presentation of preliminary proposal for factory automation at July 08 IEEE 802.15.4e meeting ⎯ 15-08/0571r1 Proposal for Factory Automation presentation of proposal for factory automation at September/November 08 IEEE 802.15.4e meetings ⎯ 15-08/0572r0 Proposal for Factory Automation text of proposal for factory automation at September 08 IEEE 802.15.4e meeting 

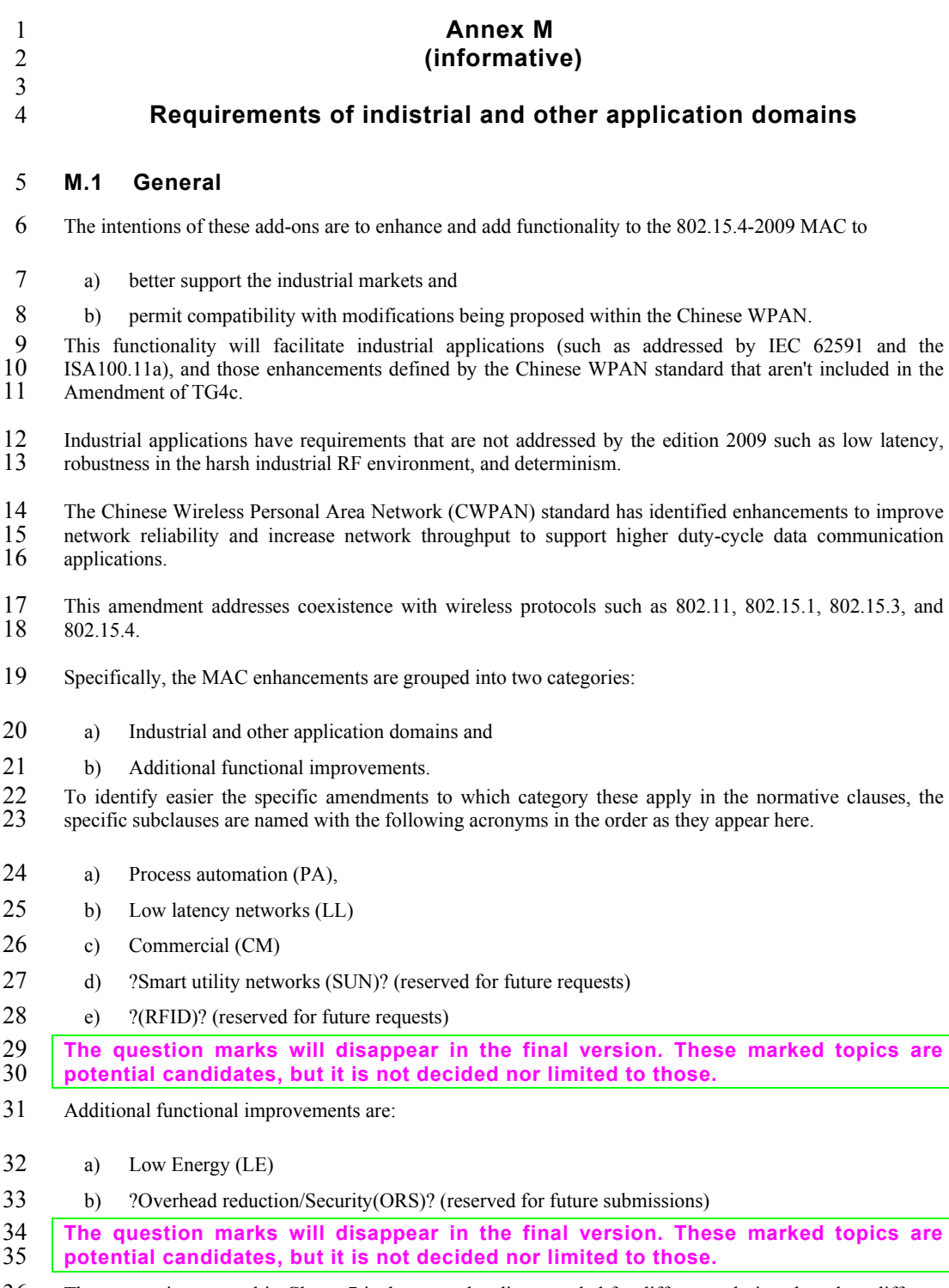

36 The convention as used in Clause 7 is that same headings needed for different solutions based on different requirements have a prefix as the given acronyms above to differentiate the subclauses. 37 requirements have a prefix as the given acronyms above to differentiate the subclauses.

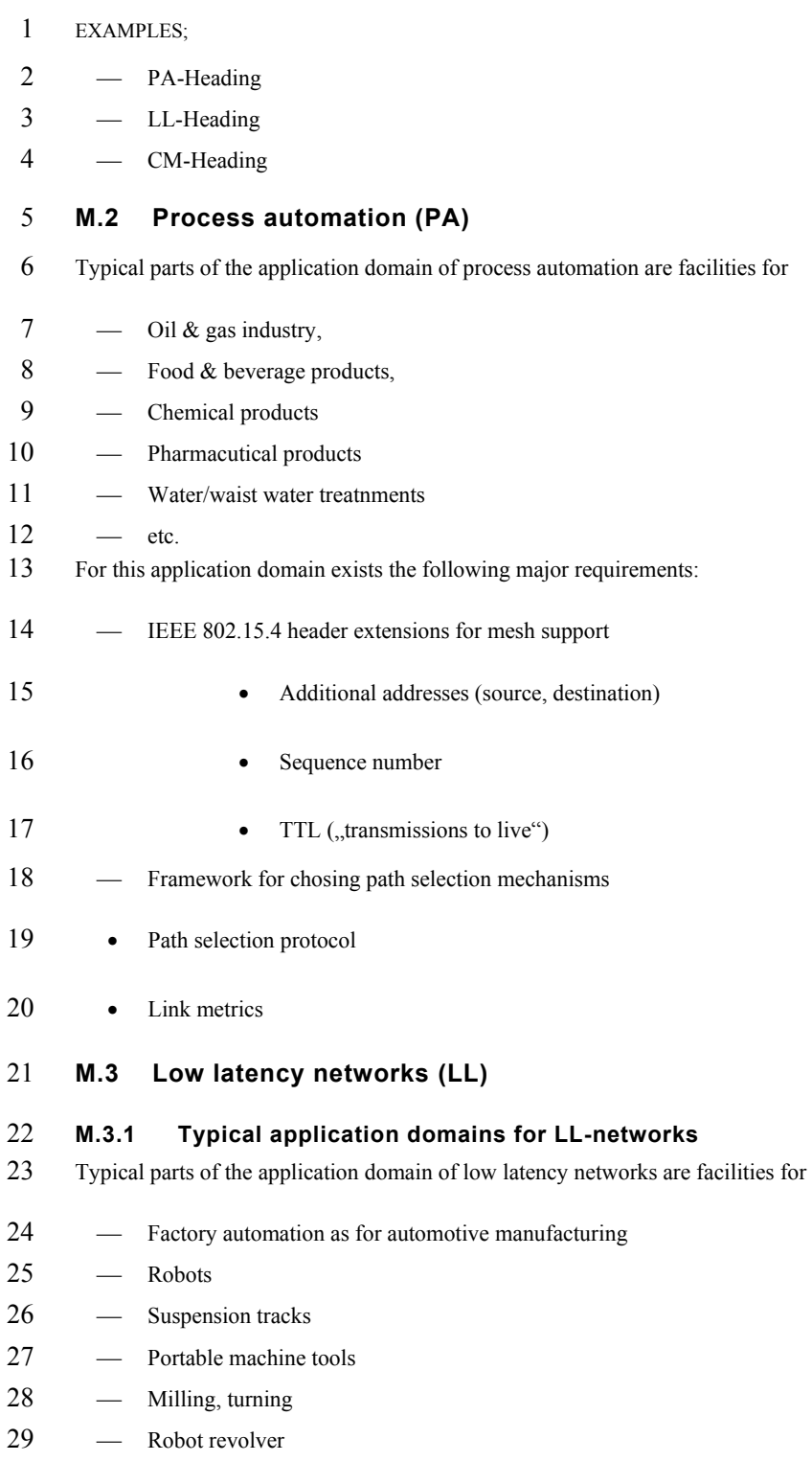

96

Copyright © 2009 IEEE. All rights reserved. This is an unapproved IEEE Standards Draft, subject to change.

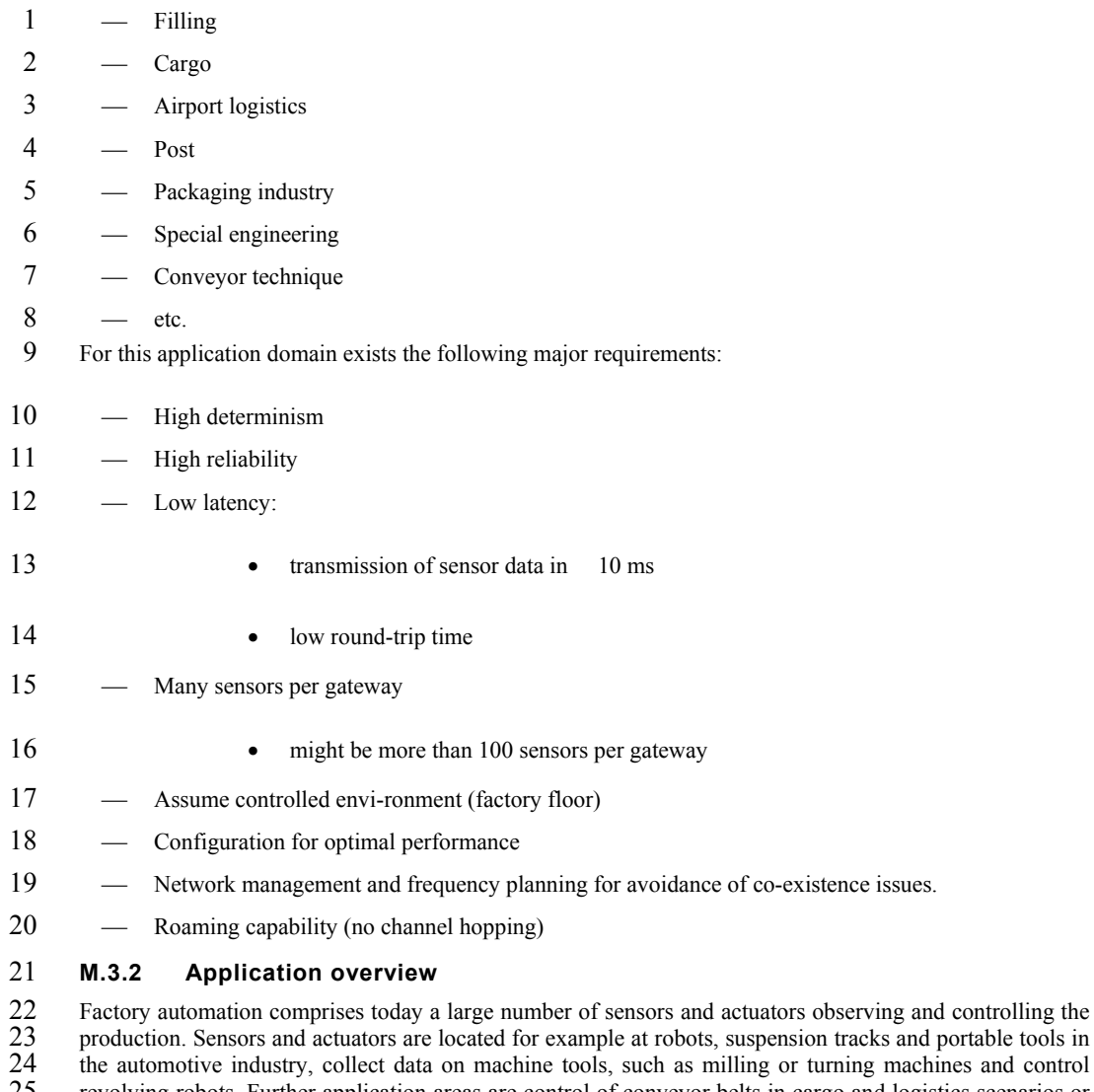

14 the machines and control 25 revolving robots. Further application areas are control of conveyor belts in cargo and logistics scenarios or <br>26 special engineering machines. Depending on the specific needs of different factory automation branches 26 special engineering machines. Depending on the specific needs of different factory automation branches many more examples could be named. many more examples could be named.

28 Common to these sensor applications in factory automation context is the requirement of low latency and<br>29 high cyclic determinism. The performance should allow for reading sensor data from 20 sensors within 29 high cyclic determinism. The performance should allow for reading sensor data from 20 sensors within 30 10ms. 10ms.

31 Cabling these sensors is very time consuming and expensive. Furthermore, cables are a frequent source for failures due to the harsh environment in a factory and may cause additional costs by production outage. failures due to the harsh environment in a factory and may cause additional costs by production outage.

33 Wireless access to sensors and actuators solves the cabling issue and provides also advantages in case of mobility and retrofit situations. mobility and retrofit situations.

35 Wireless technologies that could be applied for the factory automation scenario include 802.11 (WLAN),<br>36 802.15.1 (Bluetooth) and 802.15.4. 804.15.4 is designed for sensor applications and offers the lowest 36 802.15.1 (Bluetooth) and 802.15.4. 804.15.4 is designed for sensor applications and offers the lowest

97

1 energy consumption as well as the required communication range and capacity. Moreover, four 802.15.4<br>2 channels can be utilized in good coexistence with three non-overlapping WLAN channels (cf. **Error!**) 2 channels can be utilized in good coexistence with three non-overlapping WLAN channels (cf. **Error! Reference source not found.**). Bluetooth offers good real-time capabilities, but interferes inevitably with **Reference source not found.**). Bluetooth offers good real-time capabilities, but interferes inevitably with any existing WLAN installations.

any existing WLAN installations.

5 802.15.4 is a worldwide and successfully applied standard for wireless and low power transmission of 6 sensor data. Different protocols on top of 802.15.4 (WirelessHART<sup>TM</sup> according to IEC 62591, ISA100.11a 6 sensor data. Different protocols on top of 802.15.4 (WirelessHART™ according to IEC 62591, ISA100.11a<br>7 or ZigBee) in the context of process automation are already in the process of standardization. Those 7 or ZigBee) in the context of process automation are already in the process of standardization. Those 8 protocols aim at different requirements, but employ the same physical layer hardware as the proposed solution for factory automation, which indicates potential hardware synergies and cost savings. Thus, a 9 solution for factory automation, which indicates potential hardware synergies and cost savings. Thus, a solution for factory automation based on 802.15.4 would be beneficial. solution for factory automation based on 802.15.4 would be beneficial.

11 802.15.4 operates usually in Carrier Sense Multiple Access (CSMA) mode which gives no guarantees for nedia access. Optionally, 802.15.4 specifies the beacon-enabled mode which defines a TDMA like 12 media access. Optionally, 802.15.4 specifies the beacon-enabled mode which defines a TDMA like<br>13 superframe structure with Guaranteed Time Slots (GTS) for deterministic access. The performance of 7 13 superframe structure with Guaranteed Time Slots (GTS) for deterministic access. The performance of 7<br>14 GTS in an interval of 15ms does not fulfill the factory automation requirements and makes not full use of 14 GTS in an interval of 15ms does not fulfill the factory automation requirements and makes not full use of the available capacity. Therefore a modification of the 802.15.4 MAC for application in industrial factory 15 the available capacity. Therefore a modification of the 802.15.4 MAC for application in industrial factory<br>16 automation, i.e. defining a fine granular deterministic TDMA access, is envisaged. automation, i.e. defining a fine granular deterministic TDMA access, is envisaged.

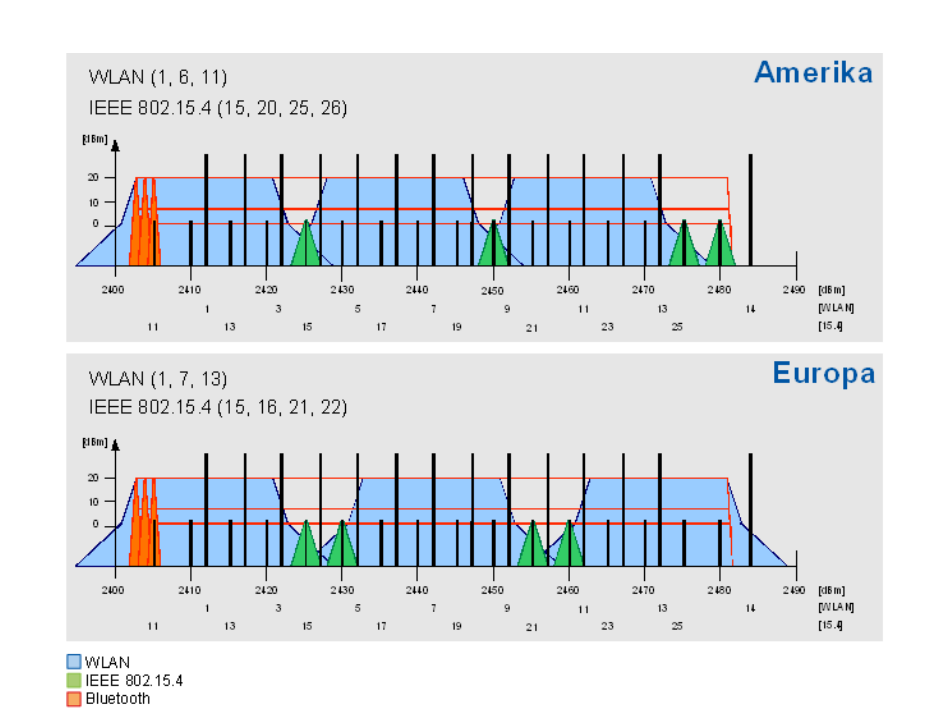

#### **Figure M.1―RF technology coexistence in the 2.4GHz ISM band.**

## 18

17

# 19 **M.3.3 Requirements and Assumptions**

20 The above mentioned factory automation applications impose the following requirements to a wireless system:

22 - high determinism,

98

Copyright © 2009 IEEE. All rights reserved. This is an unapproved IEEE Standards Draft, subject to change.

- 1 high reliability,
- 2  $\sim$  low latency, i.e. transmission of sensor date in  $\leq$  10ms,
- $3 \qquad \qquad$  low round trip time,
- 4 ⎯ support for many sensors per gateway.

5 The proposed TDMA scheme, as described in the remainder of this document, supports these requirements. 6 Allocating a dedicated time slot for each sensor provides a deterministic system. The 802.15.4 DSSS coding together with the exclusive channel access for each sensor ensures high reliability of the system 7 coding together with the exclusive channel access for each sensor ensures high reliability of the system.<br>8 Small time slots and short packets lead to superframes as small as 10ms, which provides a latency of less 8 Small time slots and short packets lead to superframes as small as 10ms, which provides a latency of less<br>9 than 10ms and a low round trip time. The number of slots in a superframe determines the number of 9 than 10ms and a low round trip time. The number of slots in a superframe determines the number of sensors that can access each channel. By operating the gateway with multiple transceivers on different sensors that can access each channel. By operating the gateway with multiple transceivers on different 11 channels, a high number of sensors is supported.

12 The proposed system needs to be operated in a controlled configuration to achieve the required 13 performance. Thus, it is assumed that the system is operated in a controlled environment with frequency

- 13 performance. Thus, it is assumed that the system is operated in a controlled environment with frequency<br>14 planning. The TDMA channels are allocated in a way that. planning. The TDMA channels are allocated in a way that.
- 15

### 16 **M.4 Commercial (CM)**

- 17 Typical parts of the application domain of commercial networks are facilities for
- $18$   $-$  etc.
- 19 For this application domain exists the following major requirements:
- $20 \dots$

#### 21 **M.5 Low energy (LE)**

- 22 For this general improvement....
- 23

#### 24 **M.6 Channel Diversity**

25 Annex M.6 provides tutorial material for a better understanding for the different solutions specified in Clauses 7. Clauses 7.

- 27
- 28
- 29